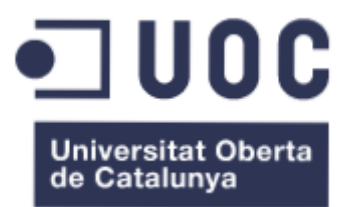

## **Análisis, diseño e implementación de un screener de acciones de empresas mediante un** *Sistema de Inteligencia de Negocio*

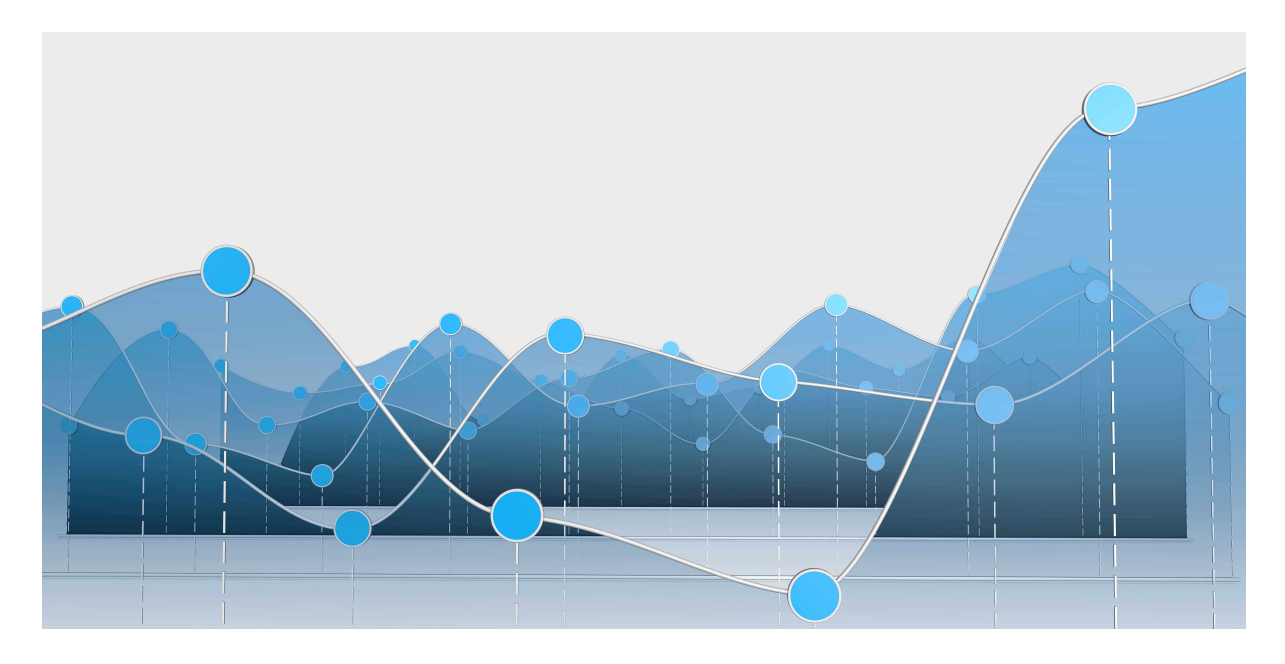

**Alumno: Aridany Ramírez Rodríguez Grado de Ingeniería Informática**

**Área: Business Intelligence**

**Consultor: Xavier Martínez Fontes**

**FECHA 14 de Junio de 2017**

## $\blacksquare$  UOC

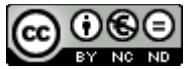

Esta obra está sujeta a una licencia de Reconocimiento-NoComercial-SinObraDerivada **[3.0](http://creativecommons.org/licenses/by-nc-nd/3.0/es/)  [España de Creative Commons](http://creativecommons.org/licenses/by-nc-nd/3.0/es/)**

> **Aridany Ramírez Rodríguez Memoria TFG 2/97**

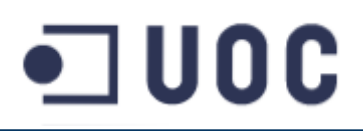

### **FICHA DEL TRABAJO FINAL**

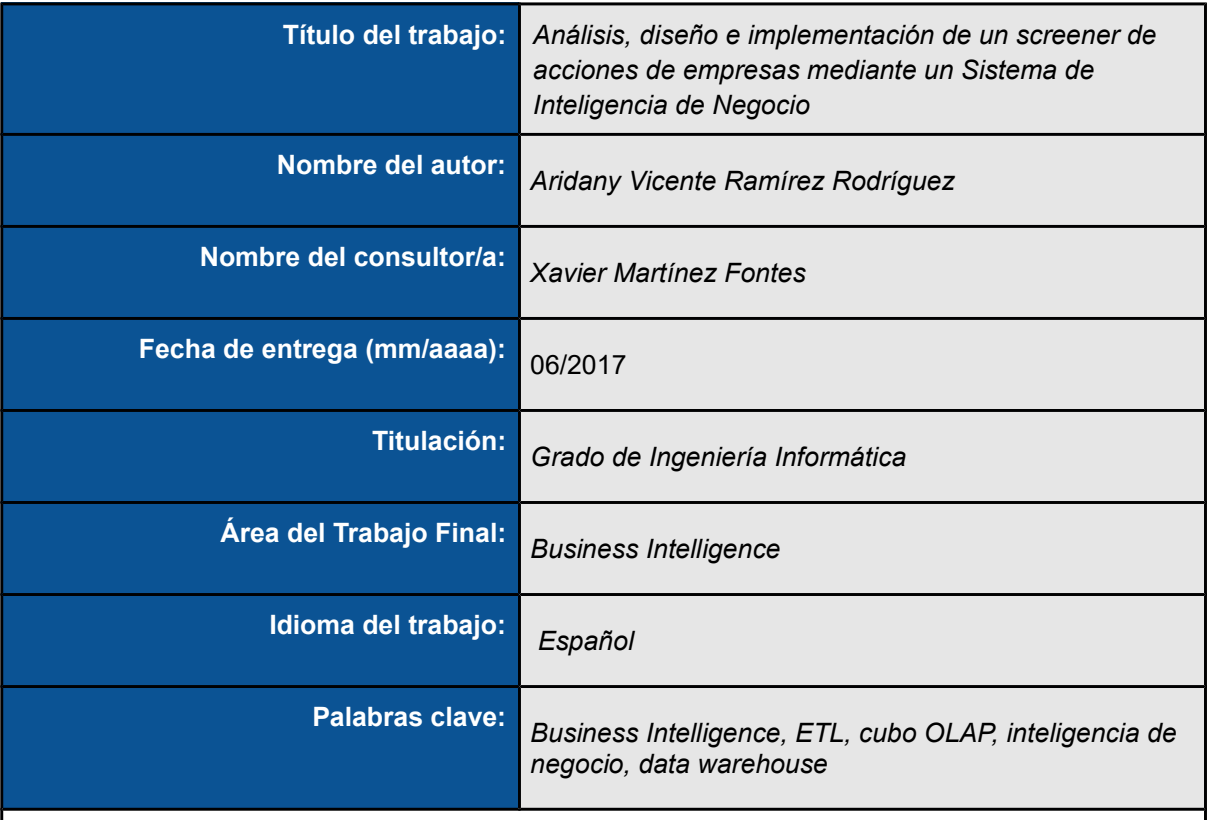

 **Resumen del Trabajo:** 

Los mercados financieros son espacios donde se realizan intercambios de activos financieros. El objetivo de estos espacios físicos o virtuales es poner en contacto a compradores y vendedores, y establecer un precio justo a los activos financieros que se intercambian.

Los mercados están formados por múltiples participantes, entre ellos, los inversores institucionales, que habitualmente son instituciones financieras (bancos, compañías de seguros, fondos de inversión, etc) que invierten en nombre de otros inversores, e inversores minoristas, que son personas físicas (ahorradores) que invierten a título individual.

Las bolsas de valores son mercados de capitales organizados y regulados, donde se realizan operaciones de compraventa de acciones, entre otros activos. Según los datos del Banco Mundial, en el año 2016, en todo el mundo existían 43.192 empresas cuyas acciones cotizaban en un mercado bursátil.

> **Aridany Ramírez Rodríguez Memoria TFG 3/97**

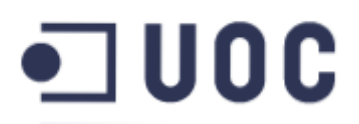

Un ahorrador que quisiera comprar acciones, puede encontrarse con una enorme dificultad para tomar una decisión de inversión debido al gran número de empresas existentes y la idoneidad de estas para su estrategia de inversión.

Este trabajo de fin de grado pretende aplicar las técnicas y desarrollos tecnológicos propios del Business Intelligence (BI), para ayudar a los inversores particulares a acotar el universo de acciones en las que invertir, mediante una herramienta de análisis que le permita aplicar una serie de condiciones o restricciones que deben cumplir las empresas seleccionadas.

#### **Abstract:**

Financial markets are spaces where exchanges of financial assets take place. The objective of these physical or virtual spaces is to put in contact buyers and sellers, and establish a fair price to the financial assets that are exchanged.

The markets are made up of multiple players, including institutional investors, usually financial institutions (banks, insurance companies, investment funds, etc.) that invest on behalf of other investors, and retail investors, which are individuals (savers) investing individually.

Stock exchanges are organized and regulated capital markets, where shares are traded, among other assets. According to The World Bank data, in 2016, there were 43,192 companies in the world whose shares were listed on a stock market.

An private investor who would like to buy stocks may find it extremely difficult to make an investment decision because of the large number of existing companies and the suitability of these for their investment strategy.

This work aims to apply the techniques and technological developments of Business Intelligence (BI), to help private investors to reduce the universe of possible stocks to invest in, through an analysis tool that allows him to apply a series of conditions or restrictions to be fulfilled by the selected companies.

# $\blacksquare$  UOC

### **Índice de contenidos**

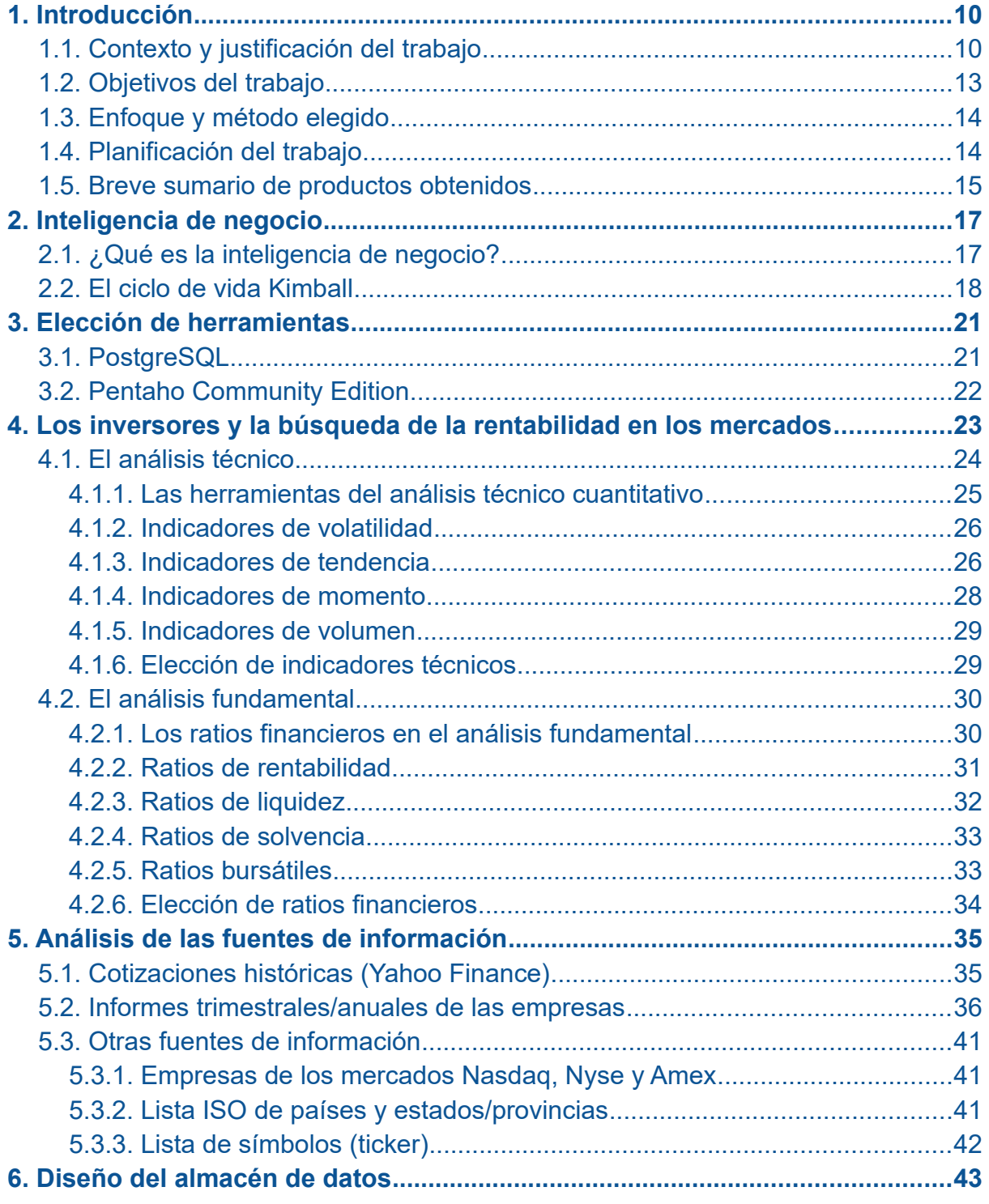

**Aridany Ramírez Rodríguez Memoria TFG 5/97**

# $\n **U0C**\n$

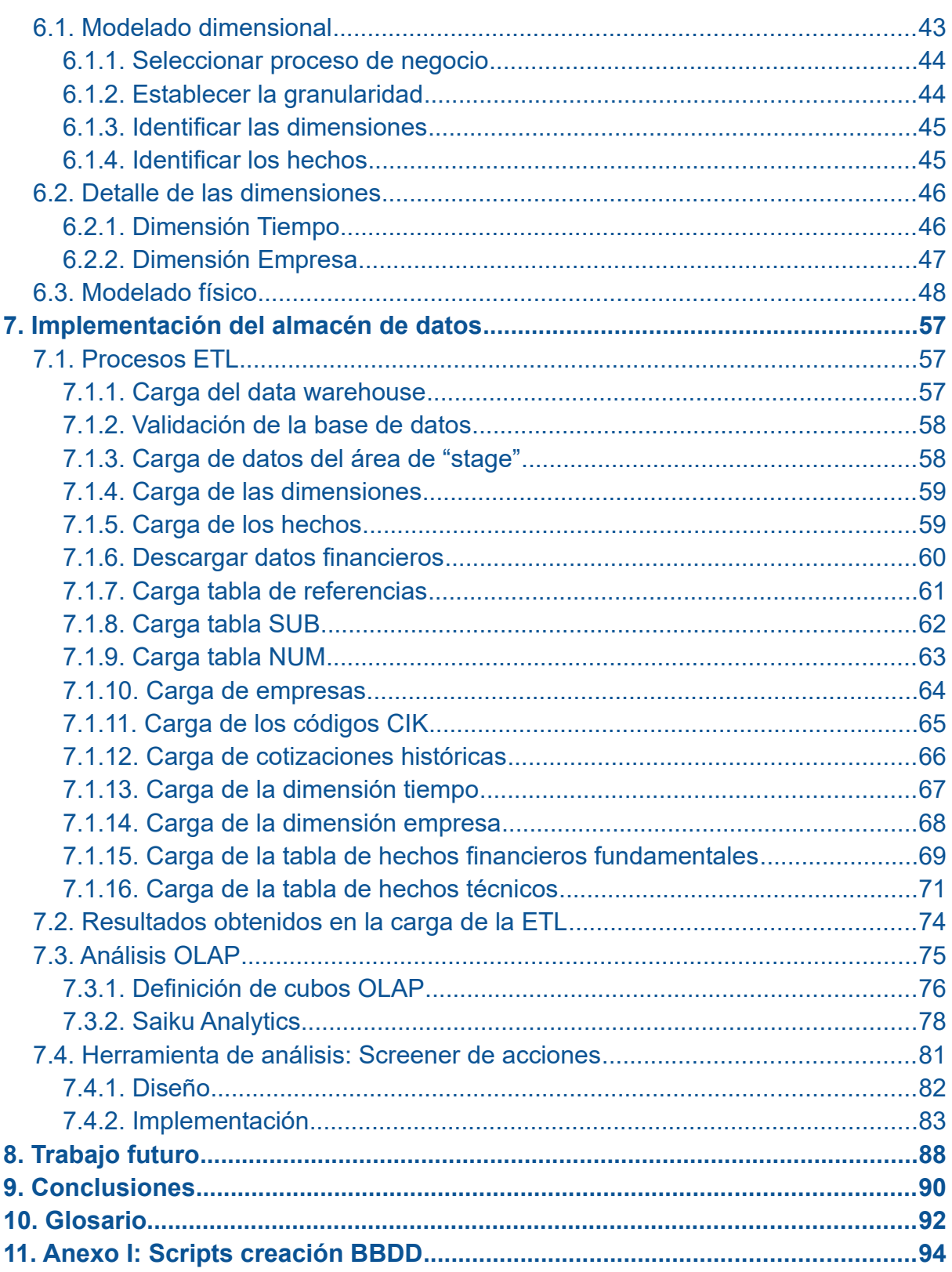

## $\blacksquare$  UOC

### **Índice de ilustraciones**

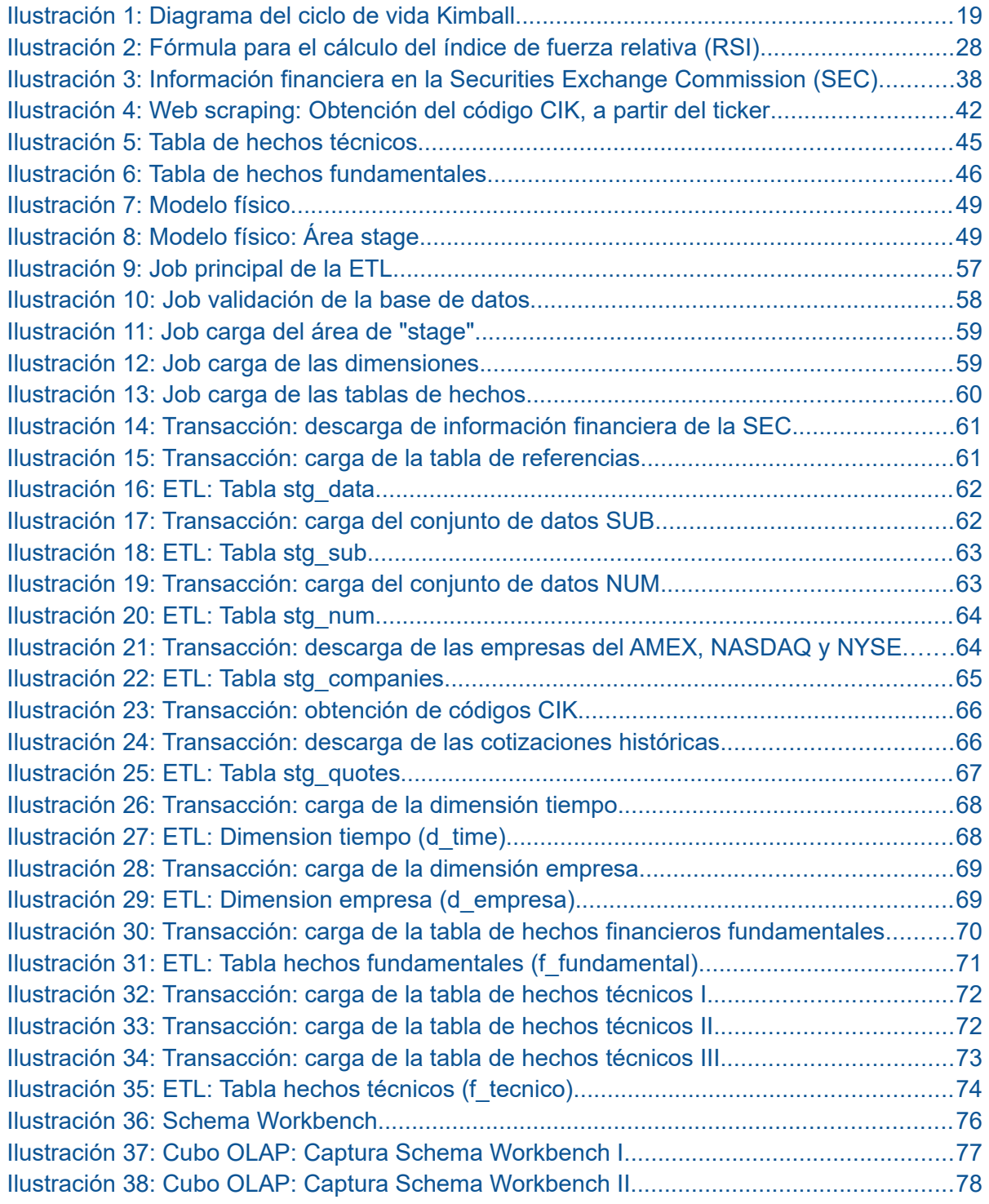

**Aridany Ramírez Rodríguez Memoria TFG 7/97**

## $\n **U0C**\n$

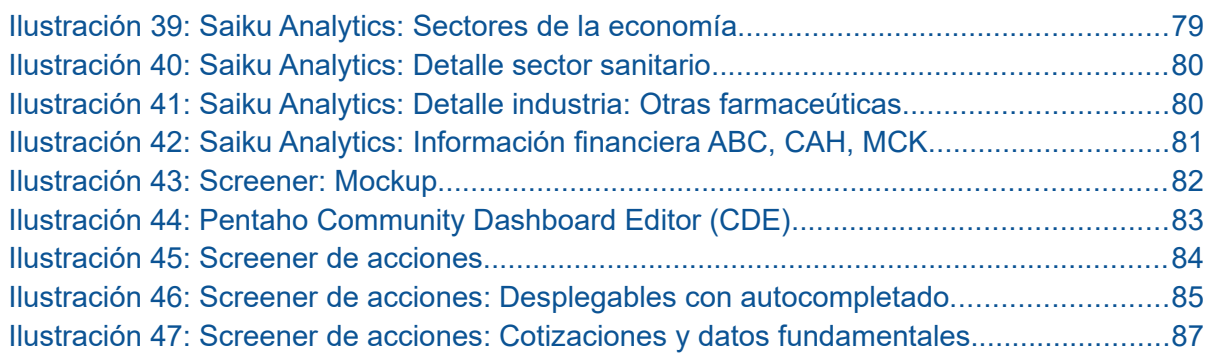

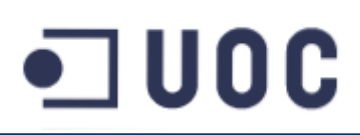

### **Índice de tablas**

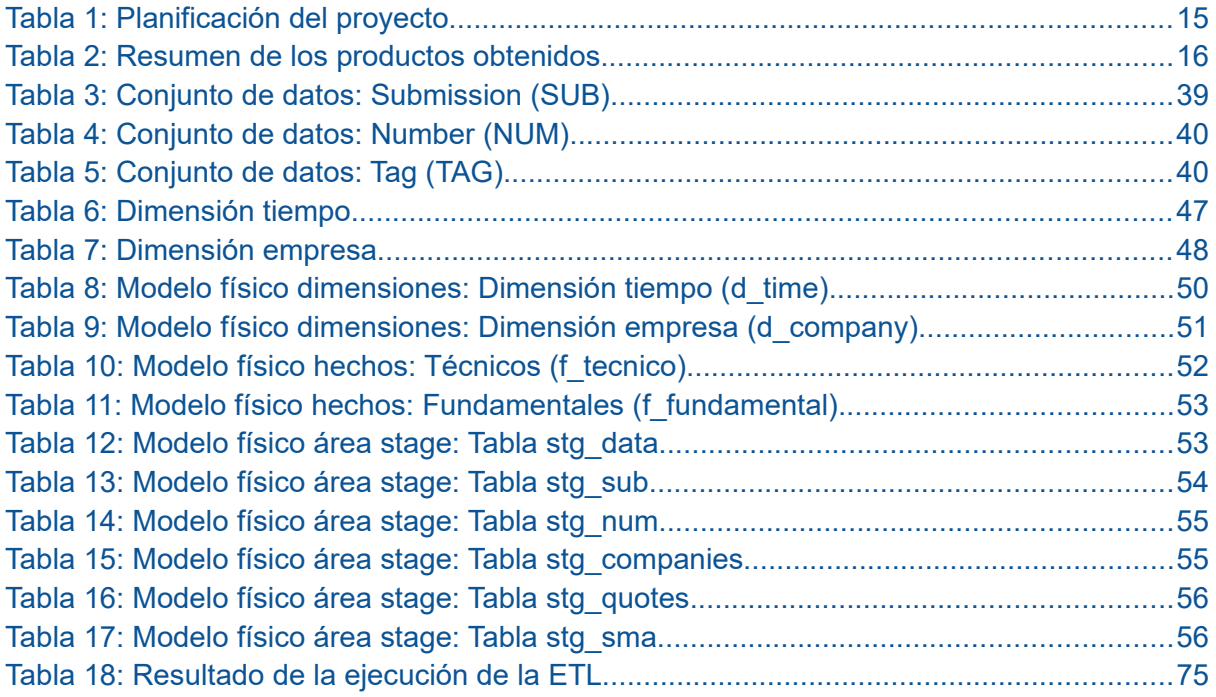

# 그 UOC

## <span id="page-9-1"></span>1. Introducción

### <span id="page-9-0"></span>1.1. Contexto y justificación del trabajo

Los mercados financieros son espacios donde se realizan intercambios de activos financieros. El objetivo de estos espacios físicos o virtuales es poner en contacto a compradores y vendedores, y establecer un precio justo a los activos financieros que se intercambian.

Los mercados están formados por múltiples participantes, entre ellos, los inversores institucionales, que habitualmente son instituciones financieras (bancos, compañías de seguros, fondos de inversión, etc) que invierten en nombre de otros inversores, e inversores minoristas, que son personas físicas (ahorradores) que invierten a título individual.

Los activos que intercambian los inversores, se clasifican según el tipo de renta que generan, y se distinguen dos tipos: los de renta fija y los de renta variable.

En la renta fija, los rendimientos que generará el activo se conocen de antemano. La deuda emitida por instituciones públicas (obligaciones, bonos, letras) y privadas (bonos, pagarés) son instrumentos financieros de renta fija y se caracterizan porque periódicamente generan unos intereses y a fecha de vencimiento se devuelve el capital invertido en su totalidad.

La renta variable, se asocia normalmente con las acciones de las empresas aunque en esta clasificación encajan otros tipo de activos como los productos derivados (futuros, opciones, warrants, cfds, etc). Los activos de este tipo se caracterizan porque no se garantiza el capital invertido, ni se conoce el beneficio de la inversión de antemano, pues depende de múltiples factores como la evolución de resultados de la empresa, el comportamiento del mercado, la evolución de la economía, etc.

El objetivo principal de los mercados de capitales es financiar a las empresas mediante la canalización del ahorro de las familias y empresas hacia la inversión. Con ello se pretende que los ahorradores obtengan una cierta rentabilidad y las empresas una fuente de financiación para sus proyectos.

## $\square$  U O C

Una de las formas que tienen las empresas para obtener financiación, es emitir acciones. Las acciones son las partes en las que se divide el capital social de la entidad y estas partes hacen a la persona poseedora de su titularidad, *accionista*. Las acciones representan el porcentaje de la empresa que le pertenece al accionista y le confiere derechos políticos, como el voto en las juntas de accionistas, y derechos económicos, como la participación en los beneficios de la empresa.

Las bolsas de valores son mercados de capitales organizados y regulados, donde se realizan operaciones de compraventa de acciones, entre otros activos. La fijación del precio de las acciones que se intercambian dependen de múltiples factores como: la situación política, la marcha de la economía en general, los resultados empresariales, el sentimiento del mercado, y cualquier noticia o evento relacionado con la empresa.

Según los datos del Banco Mundial <sup>[1]</sup>, en el año 2016, en todo el mundo existían 43.192 empresas cuyas acciones cotizaban en un mercado bursátil.

Un inversor que quisiera comprar acciones, puede encontrarse con una enorme dificultad para tomar una decisión de compra debido al gran número de empresas existentes. Además, cada inversor tiene un perfil de inversión propio, que viene determinado por un conjunto muy amplio de factores, que pueden incluir su situación personal, familiar y laboral, su patrimonio, sus estudios, su experiencia profesional, sus creencias, sus expectativas, por nombrar sólo algunos de ellos.

De esta variedad de circunstancias, surge la necesidad de crear una estrategia de inversión propia que se ajuste a las necesidades particulares del inversor. Una estrategia de inversión, no es más que un conjunto de reglas. Algunas de estas reglas pueden: fijar un horizonte temporal de corto, medio o largo plazo; establecer que se deba realizar una diversificación en distintos sectores de la economía, etc. Entre las múltiples reglas podemos encontrar:

- Comprar acciones de compañías que se consideran que estén en fase de crecimiento y que no paguen dividendo pero que tengan un potencial de incremento de beneficios elevado.
- Invertir en acciones con alto riesgo y volatilidad que permiten conseguir altas rentabilidades. Por ejemplo: empresas del sector tecnológico o biotecnológico, etc.
- Invertir en acciones que tengan una alta rentabilidad por pago dividendos, que permita la generación de una renta periódica.

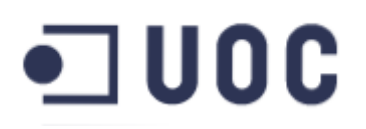

- Comprar acciones de grandes compañías, denominadas "Blue Chips", con un negocio maduro, y una baja volatilidad.
- Invertir en empresas que se encuentran actualmente infravaloradas, (inversión en valor).
- Invertir en un fondo de inversión que represente a un sector de la economía. Por ejemplo: farmacéutico, aeronáutico, materiales básicos, etc.

El desarrollo de una estrategia propia aporta un mayor control sobre la evolución del patrimonio del inversor y su rentabilidad, y habitualmente tiene como objetivo la formación de una cartera.

Una cartera o portafolio, está formada por un conjunto inversiones en diferentes productos financieros (moneda, acciones, letras, fondos de inversión, etc). En el caso de una cartera de acciones, estará formada por un conjunto de acciones de diferentes empresas y su construcción, habitualmente, sigue el conjunto de directrices establecidas por el inversor según su estrategia.

Como se intuye de la situación expuesta, la selección de estas acciones para la formación de una cartera, implica múltiples factores y puede resultar enormemente compleja.

Para analizar la idoneidad de una empresa para formar parte de su cartera, el inversor debe analizar la información de la misma. Dicha información puede incluir información general (sector e industria al que pertenece, país de origen, capitalización, ...), información financiera (ingresos, deuda, beneficio, dividendo, ...), precios históricos en el mercado, indicadores técnicos y/o fundamentales, ratios económicos y financieros, etc.

Esta información puede ser obtenida hoy en día de innumerables fuentes: periódicos generalistas, publicaciones especializadas, blogs, foros, portales web financieros como Bloomberg, Google Finance, Yahoo Finance, etc. Ante tal cantidad de información cabe preguntarse ¿cómo seleccionar fuentes de información confiable que ofrezcan la información necesaria para la toma de decisiones?

Parece lógico pensar que la mejor fuente de información sobre una empresa, es la propia empresa. Partiendo de esta premisa y de la obligación legal de las empresas cotizadas a presentar ante los organismos reguladores de los mercados de forma periódica de diversa índole, podemos concluir que la mejor fuente de información

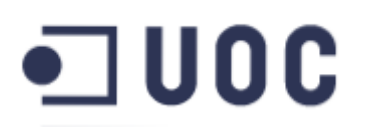

son los registros públicos que contienen toda la información financiera de las empresas cotizadas.

Esta información incluye los estados contables de las empresas, así como todas aquellas noticias que pueden afectar a la cotización de la misma, como desarrollo de nuevos productos o servicios, fusiones, adquisiciones, ajustes de plantillas, en otra mucha información. Por lo general, esta información se encuentra en ficheros en formato PDF, aunque es posible obtener algunos de ellos en formatos que permiten su tratamiento posterior por sistemas informatizados.

Estos sistemas habitualmente están fuera del alcance del inversor particular y en este contexto, este trabajo de fin de grado pretende aplicar las técnicas y desarrollos tecnológicos propios del Business Intelligence (BI), para ayudar a los inversores particulares a acotar el universo de acciones en las que invertir, mediante una herramienta de análisis que le permita aplicar una serie de condiciones o restricciones que deben cumplir las empresas seleccionadas.

### <span id="page-12-0"></span>1.2. Objetivos del trabajo

El principal objetivo del presente Trabajo de fin de Grado consiste en que el alumno adquiera los conocimientos y las capacidades necesarias para el diseño y la construcción de un sistema de inteligencia de negocio y se familiarice con algunas de las herramientas existentes para la creación de un sistema de estas características.

Para lograr este objetivo, el presente trabajo tratará de crear una prueba de concepto de las herramientas BI orientadas al inversor particular en mercados de valores, de tal forma que esta herramienta le ayude en la toma decisiones de inversión. La herramienta debe tener las siguientes características:

- Manejo intuitivo y sencillo
- Rapidez en la respuesta
- Adaptable a distintas estrategias de inversión
- Escalable y mejorable.

Para poder dar cumplimento a este objetivo, será necesaria la realización de las siguientes acciones:

● Analizar las posibles fuentes de información que provean a la herramienta de la información necesaria para su funcionamiento.

## ם UOC⊑

- Análisis de los distintos parámetros y restricciones que se pueden aplicar a la información identificada en el paso anterior y que puedan ser de aplicación en este trabajo y en concreto en la herramienta de análisis propuesta.
- Diseño e implementación de un conjunto de procesos ETL, que se encargarán de obtener, tratar y almacenar la información que provendrá de las fuentes de información identificadas anteriormente.
- Diseño e implementación de un almacén de datos que contenga un modelo multidimensional que integre la información y sirva como repositorio de información para las herramienta de análisis.
- Diseño e implementación de una herramienta analítica, que denominaremos screener de acciones, que permita al inversor particular realizar una primera selección de acciones en las que invertir, según los parámetros y restricciones definidos en el paso anterior.

### <span id="page-13-1"></span>1.3. Enfoque y método elegido

En este trabajo de fin de grado se utilizará como metodología de trabajo la planteada por Ralph Kimball [2], uno de los autores más importantes en el ámbito del Business Intelligence.

La metodología propuesta permite implementar almacenes de datos de forma incremental y además, existe una gran cantidad de documentación que ayudará a solucionar cualquier tipo de duda que pueda surgir durante el desarrollo del trabajo. Ver apartado [2.2](#page-17-0) [El ciclo de vida Kimball](#page-17-0)

### <span id="page-13-0"></span>1.4. Planificación del trabajo

La estimación ha sido realizada intentando ajustar dichas tareas con las fechas de las distintas PECs del TFG:

## $\blacksquare$  UOC

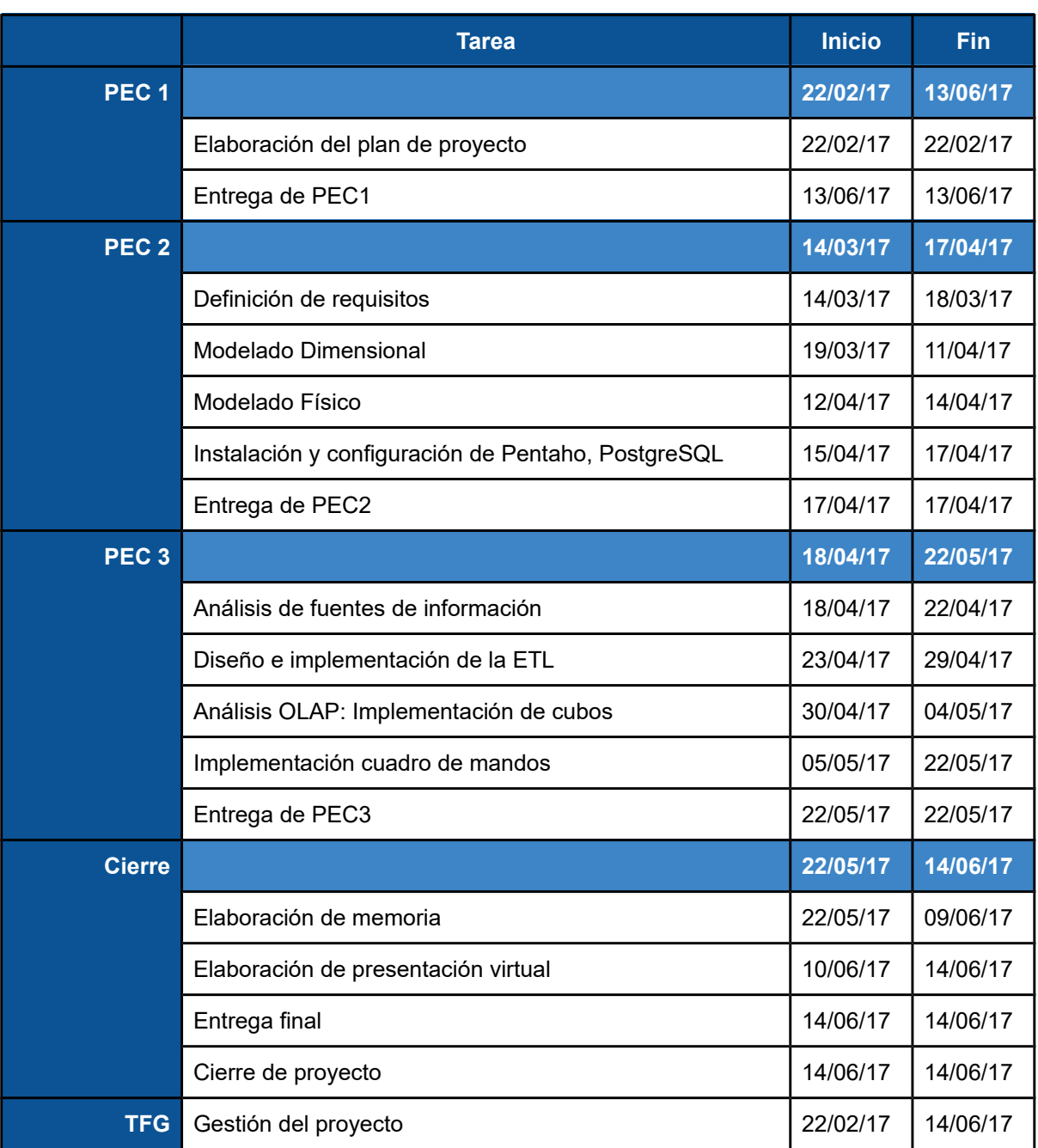

Tabla 1: Planificación del proyecto

### <span id="page-14-0"></span>1.5. Breve sumario de productos obtenidos

Para la consecución de los objetivos fijados, se realizará un proceso ETL que obtendrá la información de distintas fuentes. También se creará un **data warehouse**

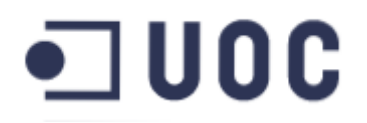

que integre la información más relevante y que sirva posteriormente para la creación de una herramienta de análisis que hemos denominado screening de acciones.

A continuación, se muestra un listado de los entregables que debe producir el TFG propuesto:

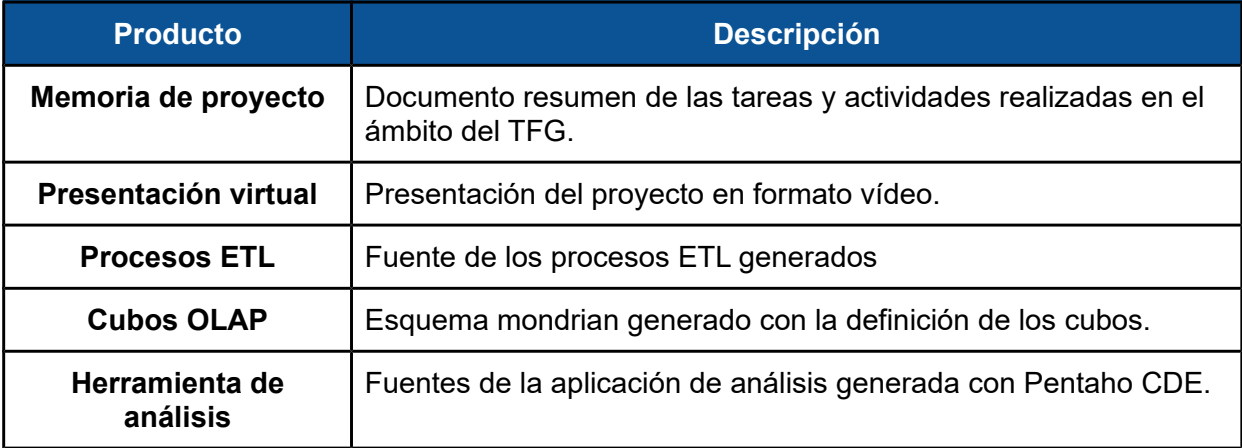

Tabla 2: Resumen de los productos obtenidos

# コUOC

## <span id="page-16-1"></span>2. Inteligencia de negocio

### <span id="page-16-0"></span>2.1. ¿Qué es la inteligencia de negocio?

El término Business Intelligence (inteligencia de negocio), que se atribuye a Howard Dresner, es un conjunto de metodologías, técnicas, herramientas y buenas prácticas que tiene el objetivo de facilitar el acceso y análisis de los datos de una organización, de tal forma que permita enriquecer el proceso de toma de decisiones mediante la respuesta a las cuestiones que se planteen y con ello mejorar la competitividad.

Para conseguir las metas propuestas por el BI, surge la necesidad de extraer, cargar, transformar, analizar y visualizar los datos de tal forma que podamos obtener información de los datos y posteriormente conocimiento. Para ello el BI dispone de una serie de componentes:

- **● Fuentes de información:** serán las encargadas de nutrir de datos el almacén de datos (Data Warehouse), habitualmente son sistemas transaccionales (ERP, CRM, SCM, aplicaciones a medida, etc), aunque puede tratarse de información de otro tipo como hojas de cálculo, ficheros estructurados, información de terceros, etc.
- **● Procesos ETL (Extract, Transform and Load):** de extracción, transformación y carga de datos obtenidos de las fuentes de información. Previamente a la carga de los datos en el almacén de datos, es necesario transformar, limpiar y filtrar los datos.
- **● Almacén de datos (Data Warehouse):** es una colección de datos especializados en un ámbito (empresa, organización, ...) concreto que ayuda a extraer conocimiento y por tanto en la toma de decisiones.
- **● Sistemas OLAP (siglas de On Line Analytical Processing):** su función es la de agilizar la consulta de grandes cantidades de datos para poder realizar cálculos y análisis sobre ellos. Existen distintos tipos de sistemas:
	- **ROLAP (Relational OLAP):** usa bases de datos transaccionales. La principal ventaja es que no tiene limitaciones en cuanto al tamaño, pero es más lento que el MOLAP

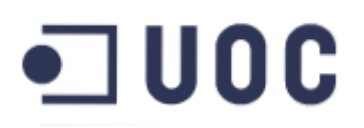

- **MOLAP (Multidimensional OLAP):** usa bases de datos multidimensionales. La ventaja principal de esta alternativa es que es muy rápida en los tiempos de respuesta
- **HOLAP (Hybrid OLAP):** Accede a los datos de alto nivel en una base de datos multidimensional y a los atómicos directamente sobre la base de datos relacional. En esencia utiliza las ventajas del ROLAP y del MOLAP<sub>.</sub>
- **● Herramientas de consulta, informes, análisis:**
	- **Análisis OLAP:** las herramientas de análisis OLAP, permiten el análisis en línea, administración y ejecución de consultas, para inferir información del comportamiento del negocio.
	- **Herramientas de reporting y consultas ad-hoc:** permiten la generación de informes a medida.
	- **Cuadros de Mandos**: se pueden entender como una colección de reportes, consultas y análisis interactivos que hacen referencia a un tema en particular.
- **● Minería de datos (data mining):** se trata de herramientas que tienen el fin de analizar y extraer conocimiento oculto a partir de los datos.

La inteligencia de negocio actúa como un factor estratégico para una organización, generando una potencial ventaja competitiva, pues proporciona información importante para responder a los problemas del negocio.

### <span id="page-17-0"></span>2.2. El ciclo de vida Kimball

El ciclo de vida Kimball es una metodología para el diseño, implementación y despliegue de un sistema de inteligencia de negocio, conocido por su traducción al inglés como data warehouse/business intelligence (DW/BI).

El ciclo de vida propuesto posee una naturaleza iterativa, donde cada iteración entrega un conjunto de datos y un conjunto de informes y aplicaciones asociadas. La construcción de sistema DW/BI requiere de múltiples iteraciones para ser completado, donde cada iteración incorpora nuevos datos y capacidades al conjunto.

La [Ilustración 1](#page-18-0) muestra como transcurre el proceso de implementación de un DW. Muestra la secuencia de tareas a realizar y establece aquellas actividades que

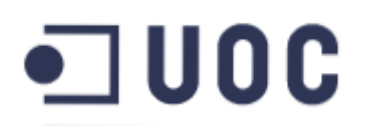

deben realizarse en paralelo. Algunas de estas actividades están sujetas a adaptaciones para ajustarse a las necesidades particulares de una organización. No es necesario realizar todas las tareas en todos los proyectos y por ello la realización o no de las mismas debe ser decidida en cada ocasión dependiendo de las necesidades de la entidad.

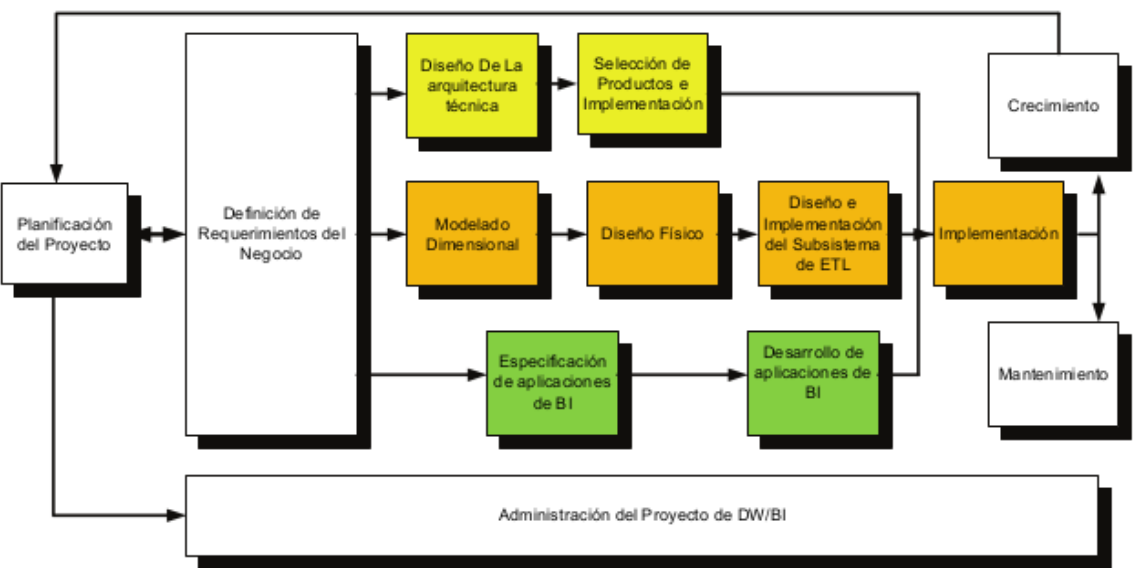

<span id="page-18-0"></span>Ilustración 1: Diagrama del ciclo de vida Kimball

El ciclo de vida comienza con la planificación del proyecto, cuyo objetivo principal es determinar el propósito del proyecto de DW/BI, sus objetivos específicos, el alcance del mismo, los principales riesgos y recopilar y priorizar los requerimientos de información. El resultado de este trabajo es una lista priorizada de procesos de negocio que generan datos y que un análisis de los mismos puede proporcionar un alto valor a la organización.

El siguiente paso (definición de los requerimientos del negocio) consiste en seleccionar los procesos de negocio indicados como más prioritarios y obtener toda la información posible sobre ellos, haciendo hincapié en comprender los detalles asociados a los datos del proceso. Este detalle debe incluir atributos, definiciones, reglas de negocio, y por último el conjunto de análisis o aplicaciones que serán construidas utilizando como base el conjunto de datos identificados.

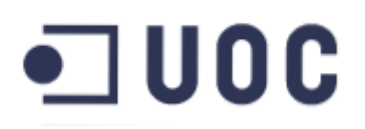

Una vez obtenido el nivel de detalle necesario, el ciclo de vida avanza a la fase de diseño donde el ciclo se divide en tres caminos paralelos:

- En el camino superior de la [Ilustración 2,](#page-27-0) se debe realizar el diseño de la arquitectura tecnológica necesaria para el DW/BI. El objetivo principal es identificar las herramientas necesarias para dar cumplimiento a las necesidades identificadas
- En el camino central, se realiza en un primer momento el modelado dimensional, una obtenido se realizar el modelado físico que dará soporte al anterior y por último se diseña e implementa el proceso de extracción, transformación y carga (ETL).
- En camino inferior, trata de identificar el conjunto de informes y herramientas de análisis que permitirán dar el valor añadido objetivo del proyecto. Este camino tiene dos fases, por un lado de fase de diseño de los informes y herramientas de análisis y por último, una fase de implementación. Esta última fase probablemente se deba acometer cerca de la finalización de la implementación de la ETL, pues es necesario disponer de datos en el sistema para completar esta tarea.

Una vez que las tareas de implementación están completadas, las herramientas, informes y aplicaciones creadas son desplegadas y se vuelve a la tarea inicial del ciclo de vida, terminando una iteración del ciclo de vida.

## <span id="page-20-1"></span>3. Elección de herramientas

La elección de las herramientas utilizadas para la elaboración de este trabajo, fue realizada previa a la concepción del mismo. Los motivos de la elección fueron por un lado poseer este alumno cierta experiencia profesional con PostgreSQL, y por otro lado, aprovechar una formación introductoria a Pentaho Commnunity Edition recibida previamente. De esta forma, este trabajo servirá para profundizar en el conocimiento de ambas herramientas.

También se tuvo en cuenta que las dos herramientas propuestas son libres y permiten su uso sin restricciones. Además, ambas poseen amplias comunidades de usuarios que le dan soporte y una extensa documentación que ayudará al desarrollo del trabajo.

A continuación se realizará una breve descripción de las herramientas.

### <span id="page-20-0"></span>3.1. PostgreSQL

PostgreSQL<sup>[3][4]</sup> es un sistema de gestión de bases de datos relacional (SGDB), distribuido bajo licencia PostgreSQL (similar a la licencia BSD). Esta licencia permite acceder libremente a su código fuente.

Este sistema de gestión de base de datos, utiliza un modelo cliente/servidor y usa multiprocesos en vez de multihilos para garantizar la estabilidad del sistema. Un fallo en uno de los procesos no afectará al resto y el sistema continuará funcionando.

PostgreSQL posee todas las características habituales de un SGBD, pero además incluye características avanzadas como:

- Permite accesos simultáneos a la misma tabla sin necesidad de bloqueos. Cada usuario tiene una visión consistente de los últimos datos consolidados, después de realizar una operación de commit.
- Herencia de tablas
- Integridad referencial, mediante claves extranjeras.

## □UOC

- Sistema de transacciones anidadas (savepoints)
- Implementación de funciones en distintos lenguajes de programación: C/C++, Java, etc.
- Permite la creación de tipos de datos definidos por el usuario.

### <span id="page-21-0"></span>3.2. Pentaho Community Edition

Pentaho Community Edition<sup>[5][6]</sup> es una suite de herramientas para business intelligence que incluye ETLs, análisis, metadatos y generación de informes (reporting). Esta solución es totalmente libre bajo la licencia GNU GPLV2[7] .

A continuación se describen brevemente las herramientas que forman parte de esta suite para Business Intelligence:

- **Pentaho Data Integration:** También denominada como Kettle, permite la implementación de los procesos de extracción, transformación y carga (ETL), que permite preparar los datos extraídos de las fuentes de información para los procesos posteriores de análisis, reporting o minería de datos.
- **Pentaho Analysis Services**: Provee un servidor Mondrian, que es un servidor OLAP (procesamiento analítico en línea) escrito en Java. Esta solución, es compatible con el lenguaje multidimensional MDX.
- **Metadata Editor:** Permite añadir una capa adicional de información a las fuentes de datos. Habitualmente se usa para facilitar la utilización de los datos por parte de los usuarios de las herramientas de reporting.
- **Schema Workbench:** Herramienta gráfica para crear los esquemas OLAP para análisis.
- **Pentaho Reporting**: Conjunto de herramientas para la creación de informes (reporting) .
- **Pentaho Data Mining**: Suite de software que permite aplicar algoritmos de "machine learning", aprendizaje automático y minería de datos. Esta funcionalidad se basa en Apache Weka.
- **Pentaho Dashboard**: Es una plataforma que permite la creación de cuadros de mandos. Pentaho Dashboard permite ver informes, gráficos interactivos y los cubos creados con las herramientas Pentaho Report Designer.

# $\square$  <code>UOC</code>

## <span id="page-22-0"></span>4. Los inversores y la búsqueda de la rentabilidad en los mercados

La inversión en los mercados financieros es una actividad que ha sido profundamente estudiada durante años desde todos los ángulos posibles y por personas con todo tipo de formación y experiencia profesional. La recompensa para aquellos que logran descifrar las complejidades de la materia son enormes, y sin embargo, son muy pocos los logran tener una rentabilidad aceptable en el largo plazo.

El precio de los activos financieros que cotizan en las bolsas de todo el mundo, varían minuto a minuto. A grandes rasgos y simplificando la cuestión, el motivo de estas fluctuaciones se debe al intercambio que se produce entre compradores y vendedores fijando un precio para los activos en cada momento. Este precio está influenciado, como veremos más adelante, por múltiples factores.

Los ahorradores que deciden invertir en los mercados financieros buscan obtener la mayor rentabilidad posible para sus ahorros. Una de las formas más evidentes de alcanzar esta rentabilidad, consiste en comprar barato y vender caro. Para lograr, este a priori sencillo objetivo, es necesario conocer el valor real de los activos en los que se invierte.

Muchas son los personas que buscan la fórmula o el método más seguro para predecir el movimiento de los mercados, el mejor activo para comprar o vender y el momento adecuado para realizar la compra o la venta, quizás animados por el éxito de algunos inversores y especuladores que han adquirido las habilidades necesarias para construir su fortuna y que por ello han alcanzado cierta notoriedad, incluso fama.

Con los años, todos estos esfuerzos para descifrar el funcionamiento de los mercados financieros, ha generado dos tendencias bien diferenciadas para determinar si el precio de un activo está infravalorado o sobrevalorado: el análisis técnico y el análisis fundamental. Estas dos tendencias tienen visiones radicalmente opuestas sobre cómo responder a las preguntas de los inversores.

# コUOC

### <span id="page-23-0"></span>4.1. El análisis técnico

Los analistas técnicos consideran que sólo requieren de un gráfico donde se pueda observar la evolución del precio del activo con respecto al tiempo, para formar una opinión de inversión. Estos analistas no necesitan ni siquiera conocer el nombre de la empresa o a qué se dedica, el gráfico ya proporciona toda la información necesaria para tomar la decisión correcta.

El análisis técnico  $[8]$ , podemos decir que es el análisis de la variación del precio de un activo a través del uso de gráficos, con el objetivo de predecir el futuro movimiento de dicho activo. Este tipo de análisis se basa en las tres siguientes premisas:

- **a) El mercado lo descuenta todo:** Quizás esta es la premisa más importante del análisis técnico y considera que todo aquello que pueda afectar al precio de un activo, como por ejemplo: cualquier aspecto relacionado con la empresa (resultados trimestrales y/o anuales, desarrollo de nuevos productos o servicios, demandas judiciales, la competencia, entre otros muchos factores) la economía en general, la política, o de cualquier otra índole, el mercado lo descuenta, es decir, se refleja de forma inmediata en el precio del activo, y por lo tanto, sólo es necesario un gráfico para obtener la información necesaria para tomar una decisión sobre un activo cualquiera.
- **b) El precio se mueve en tendencias:** El principal objetivo del análisis técnico es la identificación de tendencias en los estados iniciales de su formación con el objetivo de actuar en la dirección de la tendencia identificada. Para que sea posible, es necesario que se cumpla que el precio se mueve en tendencias tal y como indica la premisa.
- **c) La historia se repite:** Un aspecto fundamental dentro del análisis técnico trata sobre la psicología del ser humano. El análisis de los gráficos realizado durante años, ha identificado una serie de formas, figuras o patrones que se repiten y que revelan el sentimiento alcista o bajista de los participantes en el mercado. Como estos patrones han funcionado bien en el pasado, se asume que seguirán haciéndolo bien en el futuro, debido a la tendencia en la psicología humana que tiende a evitar el cambio. Este hecho es conocido como la profecía del auto-cumplimiento del análisis técnico.

## $\square$  UOC

Dentro del análisis técnico, a su vez, han surgido dos ramas el chartismo y el análisis cuantitativo, que comparten muchas similitudes, pero también diferencias sustanciales.

Por un lado tenemos a aquellos que realizan un análisis basado en la interpretación solamente de los gráficos, también conocidos como chartistas. Estos analistas utilizan herramientas como soportes, resistencias, tendencias, canales, formación de figuras o patrones técnicos, retrocesos de fibonacci, etc. Este tipo de técnicas tienen un alto grado de subjetividad, pues dos chartistas pueden llegar a conclusiones diferentes interpretando un mismo gráfico. En consecuencia, puede resultar bastante complejo automatizar un sistema basado en el chartismo, debido a esta componente subjetiva.

Por otro lado, tenemos a aquellos que realizan un análisis cuantitativo. Según la Wikipedia[9], "*el análisis cuantitativo, el cual se basa en estudiar una serie numérica de datos mediante indicadores matemáticos y estadísticos, esto es, consiste en aplicar fórmulas a los precios y a los volúmenes de los valores con la finalidad de facilitar la toma de decisiones de inversión y de conocer los precios en situaciones determinadas. La ventaja de este análisis es la eliminación de la subjetividad del análisis gráfico o chartista*".

De estas dos ramas dentro del análisis técnico, nos centraremos en el análisis cuantitativo por considerar que se ajusta a un proyecto como el planteado en este TFG.

#### 4.1.1. Las herramientas del análisis técnico cuantitativo

Como hemos visto, el análisis técnico cuantitativo trata de eliminar la subjetividad en la interpretación de los gráficos mediante el empleo de métodos matemáticos y estadísticos. Los analistas cuantitativos disponen una amplia gama de herramientas a su disposición, que a menudo se denominan indicadores técnicos y que permiten obtener información para el estudio de un activo.

Los indicadores, en función del tipo de información que aportan, pueden clasificarse en indicadores de volatilidad, de tendencia, de momento y de volumen.

## $\square$  U O C

#### 4.1.2. Indicadores de volatilidad

La volatilidad<sup>[10]</sup> "es una medida de la frecuencia e intensidad de los cambios del *precio de un activo o de un tipo definido como la desviación estándar de dicho cambio en un horizonte temporal específico* ".

Habitualmente se usa para identificar o cuantificar el riesgo asociado a un activo. Por tanto, la volatilidad es un parámetro negativo, pues indica que existe incertidumbre o riesgo asociado a dicho activo.

#### Indicador ATR (Rango medio verdadero)

Se basa en el cálculo del True Range para determinar qué tan volátil es un mercado. El concepto de True Range podemos decir que se calcula como el valor más alto entre las tres opciones siguientes: valor absoluto del máximo menos el último cierre, valor absoluto del mínimo menos el último cierre o diferencia entre el máximo y el mínimo.

#### Bandas de bollinger

Se trata de un indicador de análisis técnico ideado por John Bollinger. Está compuesto de tres líneas cuyo movimiento nos indican la volatilidad de un activo en un determinado tiempo.

Por lo general, se calcula una media móvil de 20 períodos. A continuación hay que obtener dos desviaciones, una usando los niveles mínimos y otra usando los niveles máximos de la sesión. En algunos casos el precio se aleja mucho de las líneas del indicador. Cuando esto sucede a la vez que se registra una volatilidad baja, se puede leer una señal de inversión de tendencia inminente. Otra utilidad de las bandas de Bollinger es establecer niveles de soporte y resistencia.

#### 4.1.3. Indicadores de tendencia

Estos indicadores también son conocidos como indicadores seguidores de tendencia, pues informan si el precio de un activo sigue una tendencia. También pueden informar sobre la fortaleza o debilidad de dicha tendencia.

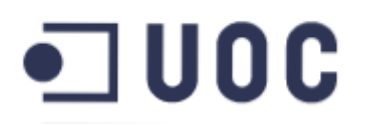

Se suelen utilizar para detectar cuándo se inicia una tendencia y cuándo se está debilitando.

#### Media Móvil Simple (SMA)

La media móvil simple, se define como la media aritmética de los últimos N precios de cierre de un determinado activo. Las medias móviles son una versión suavizada y retrasada del precio. A mayor periodo, mayor suavizado y reacción más lenta ante el movimiento del precio.

Su uso habitual consiste en la comparación de dos medias móviles de distinto período, mediante la sustracción del valor de una media lenta (mayor periodo) al de una media rápida (menor período). Valores positivos de esta diferencia suelen indicar movimientos alcistas y negativos movimientos bajistas.

#### Media Móvil Exponencial (EMA)

La media móvil exponencial, es una versión de la simple, que ofrece unos valores más suavizados del precio a lo largo del tiempo. Se calcula como la media exponencial de los últimos N períodos de un activo, dando más importancia a los últimos períodos.

Su uso es similar al explicado para las medias móviles simples.

#### Indicador MACD

El indicador de convergencia/divergencia de medias móviles (moving average convergence divergence, MACD) es uno de los indicadores más utilizados en el análisis técnico. El indicador MACD es un indicador que muestra la distancia entre una media móvil exponencial (EMA) rápida y una media móvil exponencial lenta. O lo que es lo mismo, muestra la convergencia/divergencia de dos medias móviles exponenciales.

Es usado tanto para señalar la tendencia. como para mostrar la fuerza del movimiento.

## $\square$  U O C

#### 4.1.4. Indicadores de momento

Los indicadores de momento muestran la fuerza o debilidad con la que se está moviendo el precio de un activo. Se utilizan como indicadores adelantados de cambio de tendencia.

#### Momentum

El indicador momentum muestran la diferencia de precios entre el cierre de hoy y el de hace N días. Este indicador permanece positivo mientras se mantiene una tendencia alcista, y negativo cuando es bajista. Un cambio al alza se interpretar como una señal para comprar, y una caída bajo cero como una señal de venta.

#### Indicador RSI

El índice de fuerza relativa<sup>[11]</sup> es un indicador tipo oscilador utilizado en análisis técnico que muestra la fuerza del precio mediante la comparación de los movimientos individuales al alza o a la baja de los sucesivos precios de cierre. Se calcula mediante las siguientes fórmulas:

$$
RSI = 100 - \frac{100}{1+RS}
$$

<span id="page-27-0"></span>*RS*= *media de los n díasconcierre positivo media de los n días concierre negativo*

Ilustración 2: Fórmula para el cálculo del índice de fuerza relativa (RSI)

El valor de RSI oscila entre 0 y 100. Si toma un valor por encima de 70, indica una sobrevaloración del mercado y es posible que tenga lugar un techo en los precios. Si desciende por debajo de 30 es muy probable que se desarrolle un suelo en los precios, pues el mercado está siendo infravalorado.

La evolución de la tendencia del RSI es parecida a la de los precios y, por tanto, cuando se produce una divergencia entre ambas se está produciendo un aviso de cambio de tendencia.

# コUOC

#### 4.1.5. Indicadores de volumen

Los indicadores de volumen son utilizados para mostrar el volumen de operaciones de compra-venta en una activo en particular. Este tipo de indicadores son, por lo general, muy útiles para confirmar cambios de tendencia.

#### Balance de volúmenes

El indicador OBV (On Balance Volume) se utiliza para determinar el flujo del volumen negociado de una acción. La hipótesis en la que se basa el indicador es que los movimientos en el volumen negociado pueden preceder al los movimientos del precio.

OBV es un indicador cuyo valor a lo largo del tiempo depende de las variaciones del precio y del volumen negociado. Un aumento en el volumen negociado implica el interés de muchos inversores en la compra del activo y probablemente, su encarecimiento debido al aumento de la demanda. Por el contrario, un descenso en el volumen negociado (escaso interés inversionista en el activo) el precio tenderá a caer debido a la escasa demanda.

#### 4.1.6. Elección de indicadores técnicos

En los apartados anteriores, hemos visto sólo algunos de entre muchos, indicadores técnicos habituales en el análisis cuantitativo. Como se observa existe una gran cantidad de indicadores lo que nos obliga a realizar una selección para el desarrollo de este TFG y definir el alcance del proyecto.

Por este motivo, se ha escogido para su implementación las medias móviles simples. En nuestro caso, utilizaremos las SMA de 20, 50, 200 y 1000 sesiones que se podrán utilizar en la herramienta de análisis propuesta para encontrar empresas cuyas cotizaciones actuales se encuentren cerca de estas medias móviles. El resto de indicadores pueden ser objeto de un nuevo TFG que amplíe las capacidades de esta herramienta.

Por otro lado, también se utilizarán los precios máximos y mínimos de cierre de las últimas 52 semanas, como medida de soporte o resistencia. Se han seleccionado estos dos parámetros, adicionalmente a todos los indicadores mostrados, pues son

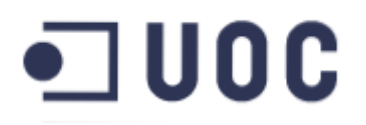

muy usados para obtener una referencia de lo caro o barato que se encuentra un activo en un momento dado.

### <span id="page-29-0"></span>4.2. El análisis fundamental

Los analistas fundamentales toman sus decisiones en base al estudio de toda la información relativa a los sectores de la economía, a la economía en general,y de las empresas. Para ello se pueden realizar distintos tipos de análisis:

- Análisis macro-económico
- Análisis sectorial
- Análisis cualitativo de la empresa
- Análisis cuantitativo de la empresa
	- Estados financieros de la empresas
	- Cuenta de resultados
	- Generación de fondos
- Estudio de los ratios financieros
- Valoración

Estos análisis generan información que es procesada y a partir de ella se toma una decisión de inversión, que puede resultar en la compra de un activo, o en su venta.

De todos los tipos de análisis que pueden realizarse dentro del análisis fundamental, nos centraremos en el análisis cuantitativo y en concreto en los ratios financieros por considerarse que serán de utilidad en un proyecto como el planteado en este TFG.

#### 4.2.1. Los ratios financieros en el análisis fundamental

Los ratios financieros<sup>[12]:</sup> también denominados indicadores financieros, son medidas que permiten analizar el estado actual o pasado de una organización, en función a niveles óptimos definidos para ellas.

Los ratios financieros y bursátiles se utilizan como una herramienta de análisis y comparación entre distintas compañías, sectores o mercados y se suelen utilizar para conocer la situación de la empresa en el pasado de manera que podamos concluir sobre su fortaleza o debilidad de cara al futuro.

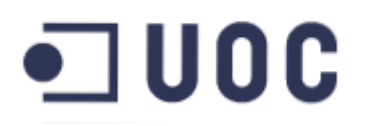

En los siguientes apartados se realizará una breve introducción de algunos ratios financieros.

#### 4.2.2. Ratios de rentabilidad

Estos ratios financieros comparan las ganancias de un periodo con determinadas partidas de la cuenta de resultados y el balance. Permiten tener un visión de la eficiencia en la gestión de la empresa, es decir, la forma en que los directivos han utilizado los recursos, pues ofrecen respuestas más completas acerca de cómo está siendo manejada la empresa.

#### Margen bruto

Gross profit margin o margen bruto de beneficio, es usado para analizar si la compañía está realizando un uso adecuado de los materiales asociados a la producción. Un valor alto de este ratio se considera óptimo.

> *Gross profit margin*= *Gross profit Net sales*(*Revenues*)

#### Margen operativo

Operating profit margin o margen operativo de beneficio, mide que cantidad de ingresos quedan después de restas los costes de operación de la empresa. Indica cuanto de rentables son las operaciones de la compañía.

> *Operating profit margin*= *Operating profit Net Sales*(*Revenues*)

#### Margen neto

Net profit margin o margen neto de beneficio, indica la rentabilidad total obtenida por unidad vendida. Aglutina todos los conceptos por los que la empresa obtiene ingresos o genera gastos. Se considera que un valor elevado de este ratio es muy positivo.

> *Net profit margin*= *Net Income Net Sales*(*Revenues*)

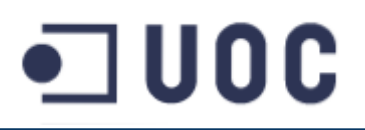

#### ROA

La rentabilidad de los activos totales mide la capacidad de los activos de generar beneficios para la empresa.

$$
ROA = \frac{Net Income}{Total assets}
$$

#### ROI

El retorno de la inversión, es similar al concepto del ROA aunque en este caso solo se considera la rentabilidad de una inversión concreta y los activos necesarios para conseguirla.

#### **ROF**

La rentabilidad sobre recursos propios, es la medida de rentabilidad por excelencia para el accionista ya que al final es la rentabilidad sobre sus propios recursos. Los recursos propios representan la inversión o pertenencia del accionista en la empresa y la capacidad de generar mayor o menor rentabilidad sobre éstos es lo que hará más atractiva la inversión.

> *ROE*= *Net Income Shareholders Equity*

#### 4.2.3. Ratios de liquidez

Se considera que la liquidez de una empresa es la capacidad de ésta para cumplir con sus obligaciones a corto plazo. Los ratios de liquidez intentan medir esta capacidad comparando los activos más líquidos con las obligaciones a corto plazo.

En general, un alto nivel de cobertura de los activos líquidos con respecto a las obligaciones a corto plazo es considerada como buena. Una cobertura baja o negativa puede ser un signo de problemas para la empresa.

#### Current ratio

Este ratio mide la capacidad de la empresa de hacer frente a sus obligaciones de más corto plazo con respecto a los activos corrientes.

> *Current ratio*= *Current assets Currentliabilities*

> > **Aridany Ramírez Rodríguez Memoria TFG 32/97**

## $\Box$  UOC

#### Quick ratio

Versión más conservadora del Current ratio, pues sólo utiliza para su cálculos los activos más líquidos y que por tanto, se pueden convertir en efectivo más rápido.

*Quick ratio*= *CashEquivalents*+*Marketable Securities*+ *AccountsReceivables Currentliabilities*

#### 4.2.4. Ratios de solvencia

Los ratios de solvencia o ratios de apalancamiento, miden la capacidad de una empresa de mantener sus operaciones de forma indefinida. Permite comparar los niveles de deuda con el patrimonio, los activos y las ganancias. Estos ratios ayudan a identificar posibles problemas para cumplir con las obligaciones a largo plazo de una compañía en concreto.

#### **Debt**

El ratio de deuda se calcula dividiendo todas las obligaciones de la empresa entre sus activos y se utiliza como medida del apalancamiento de la sociedad.

> *Debtratio*= *Totalliabilities Totalassets*

#### Debt to equity

Este ratio indica la proporción entre el patrimonio de la entidad y la deuda utilizada para financiar los activos de la empresa.

> *Debt equity ratio*= *Total liabilites Shareholdres Equity*

#### 4.2.5. Ratios bursátiles

Los ratios bursátiles son usados por los inversores para realizar una estimación de la posible rentabilidad de una inversión. Permiten comparar el precio de las empresas cotizadas con respecto a las ganancias o los dividendos.

#### Earnings per share

Representa la parte proporcional de los beneficios que le corresponde a una acción.

*Earnings pershare*= *Net Income AverageOutstanding shares*

> **Aridany Ramírez Rodríguez Memoria TFG 33/97**

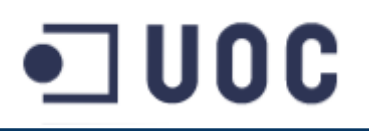

#### Payout

El payout es el porcentaje del beneficio que una empresa reparte entre sus accionistas mediante el pago de dividendos.

> *Payout*= *Annualdividend Earning pershare*

#### Price to earnings ratio

El ratio precio-beneficio o PER indica cuántas veces se está pagando el beneficio neto anual de una empresa determinada al comprar una acción de ésta. Un PER más elevado implica que los inversores están pagando más por cada unidad de beneficio.

*Price*/ *Earningsratio*= *Stock price per share Earnings pershare*

#### Dividend yield

La rentabilidad por dividendo muestra, en porcentaje, la relación existente entre los dividendo por acción repartidos por una sociedad en el último año y el precio de ese título.

*Dividend yield*= *Annual dividend pershare Stock price per share*

#### Price to book value

Este ratio muestra cuantas veces está pagando el inversor por el patrimonio de la empresa

> *Price*/*Book value ratio*= *Stock price per share Shareholdersequity pershare*

#### 4.2.6. Elección de ratios financieros

Hemos visto sólo algunos de los ratios financieros que disponen los analistas fundamentales para realizar sus análisis. Para su implementación en el ámbito de este TFG, se han escogido los ratios ROA, ROE, Debt y Debt to equity ratio.

El resto de ratios pueden ser objeto de un nuevo TFG que amplíe las capacidades de esta herramienta.

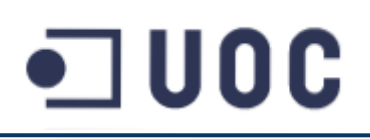

### <span id="page-34-1"></span>5. Análisis de las fuentes de información

En este apartado vamos a ver las fuentes de información sobre las que se desarrollará este trabajo. Por un lado, veremos como obtener la información financiera periódica que las empresas deben presentar a los organismos reguladores y por otro lado, veremos como obtener el histórico de cotizaciones de las empresas a través de la consulta de un servicio web gratuito.

### <span id="page-34-0"></span>5.1. Cotizaciones históricas (Yahoo Finance)

Como hemos visto en el apartado [4.1](#page-23-0) [El análisis técnico,](#page-23-0) los indicadores técnicos utilizan series de precios de las empresas cotizadas para realizar los cálculos. Por este motivo se ha utilizado un servicio gratuito de Yahoo para obtener las cotizaciones históricas de las empresas a analizar.

Yahoo! Finance es servicio de Yahoo, que ofrece información financiera, incluyendo cotizaciones de bolsa, índices bursátiles, comunicados de prensa corporativos y financieros, entre otros servicios.

Yahoo Finance API es un servicio limitado por el número de peticiones que permite. que proporciona a los desarrolladores una forma de obtener las cotizaciones históricas de las empresas a través de una api de consulta mediante la invocación de llamada a una url a la que se le pasan distintos parámetros, indicando las empresa que se quieren consultar y un rango de fechas:

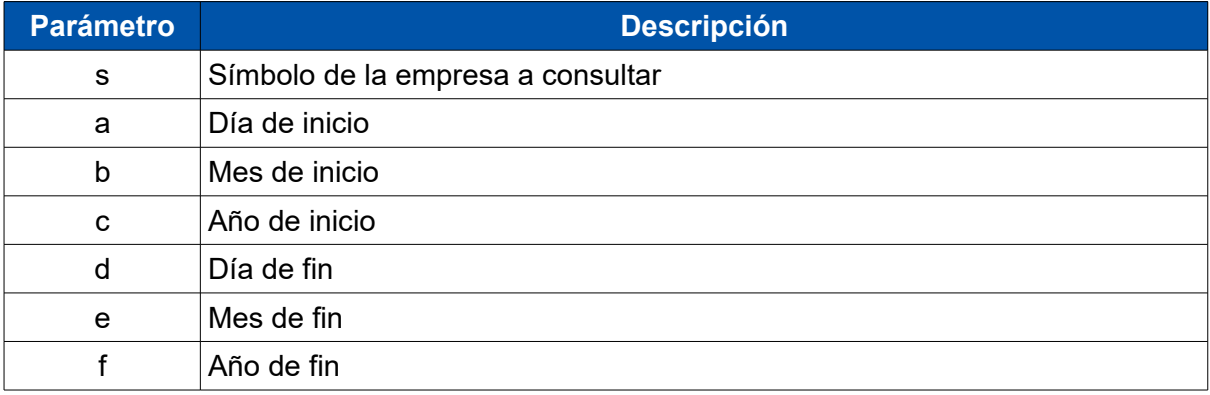

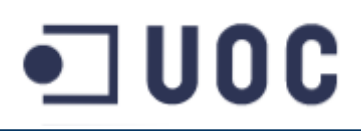

Un ejemplo de llamada al servicio sería:

http:/[/ichart.finance.yahoo.com/table.csv?](http://ichart.finance.yahoo.com/table.csv?s=WU&a=01&b=01&c=2007&d=05&e=08&f=2017&g=d&ignore=.csv)  [s= AAPL &a=01&b=05 &c=2007&d= 12 &e= 05 &f=2017&g=d&ignore=.csv](http://ichart.finance.yahoo.com/table.csv?s=WU&a=01&b=01&c=2007&d=05&e=08&f=2017&g=d&ignore=.csv)

El resultado esta invocación, serían las cotizaciones de la empresa Apple (AAPL) desde el día 1 de mayo de 2017 hasta el 12 de mayo de 2017, los dos últimos parámetros indican que queremos descargar un fichero formato csv con el resultado:

```
Date, Open, High, Low, Close, Volume, AdjClose
2017-05-12,154.699997,156.419998,154.669998,156.100006,32221800,156.100006
2017-05-11,152.449997,154.070007,152.309998,153.949997,27255100,153.949997
2017-05-10,153.630005,153.940002,152.110001,153.259995,25805700,152.629999
2017-05-09,153.869995,154.880005,153.449997,153.990005,39130400,153.357009
2017-05-08,149.029999,153.699997,149.029999,153.009995,48752400,152.381026
2017-05-05,146.759995,148.979996,146.759995,148.960007,27327700,148.347687
2017-05-04,146.520004,147.139999,145.809998,146.529999,23371900,145.927668
2017-05-03,145.589996,147.490005,144.270004,147.059998,45697000,146.455488
2017-05-02,147.539993,148.089996,146.839996,147.509995,45352200,146.903635
2017-05-01,145.100006,147.199997,144.960007,146.580002,33602900,145.977465
```
El fichero generado contiene los para cada uno de los días consultados, los precios de apertura, máximos, mínimos, cierre, el volumen y el cierre ajustado.

### <span id="page-35-0"></span>5.2. Informes trimestrales/anuales de las empresas

En el apartado [4.2](#page-29-0) [El análisis fundamental,](#page-29-0) se han introducido algunos ratios financieros que se utilizan en el ámbito del análisis fundamental. El cálculo de estos ratios requiere conocer los estados contables de las empresas objeto de análisis.

La U.S. Securities And Exchange Commission de los Estados Unidos, conocida comúnmente por sus siglas SEC, es una agencia federal del Gobierno de los Estados Unidos dedicada a la protección de los inversores y a regular y supervisar los mercados financieros y sus participantes. Todos los países con mercados financieros regulados poseen un órgano similar. Por ejemplo, en España este organismo es la Comisión Nacional del Mercado de Valores (CNMV).

Una de las principales funciones de estos organismos es la supervisión de los participantes en las bolsas y mercados financieros y especialmente de las entidades con valores negociables (acciones). A través de leyes y regulaciones estas instituciones obligan a las empresas a publicar información importante sobre su
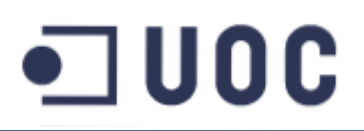

actividad, con el objetivo de proteger a los inversores y de esta forma se consigue promover la transparencia y evitar el fraude.

En el ámbito de este trabajo vamos a centrar el foco de atención en la información sobre la situación financiera de las empresas que deben publicar de forma periódica. En el caso de la SEC, las empresas deben cumplimentar unos formularios con una estructura estándar conocidos como los formularios 10-K y 10-Q. El formulario 10-K contiene un informe anual en el que se detallan los estados contables de la empresa: la cuenta de resultados, el balance de situación y el estado de flujos de efectivo (en inglés, income statement, balance sheet y el cash flow statement), además de otra información como los comentarios de los gestores sobre la marcha de la empresa, sobre la competencia, posibles riesgos y cualquier otra información que se considere relevante. El formulario 10-Q es una versión similar al anterior pero con información del último trimestre.

Como hemos visto en la introducción, existen miles de empresas que cotizan en mercados regulados y por lo tanto, están obligadas a presentar esta información puntualmente. Una enorme cantidad de información de vital importancia a la hora de analizar las empresas. Con el propósito de facilitar la automatización del intercambio de información financiera, en 1998 Charles Hoffman, experto contable y auditor, propone la creación de un lenguaje basado en XML, llamado **XBRL** (*Extensible Business Reporting Language)* que pretende estandarizar la información financiera.

En la actualidad muchas de las empresas que tienen la obligación de presentar la información periódica, incluye también la versión en XBRL de los informes. La SEC con el objeto de facilitar aún más el tratamiento de esta información ha creado un conjunto de datos, en formato texto, extraídos de los documentos XBRL reportados y que contienen la información más relevante de los informes. Estos conjunto de datos son publicados de forma trimestral y descargados libremente para su uso.

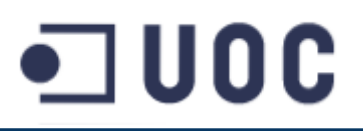

| <b>SYXCR</b>                                                              | <b>U.S. SECURITIES AND</b><br><b>EXCHANGE COMMISSION</b> |                                                   |                                                                                          |                     |                                                                                                    | Q<br>Search SEC.gov<br>COMPANY FILINGS   MORE SEARCH OPTIONS |
|---------------------------------------------------------------------------|----------------------------------------------------------|---------------------------------------------------|------------------------------------------------------------------------------------------|---------------------|----------------------------------------------------------------------------------------------------|--------------------------------------------------------------|
| ABOUT   DIVISIONS   ENFORCEMENT   REGULATION   EDUCATION   FILINGS   NEWS |                                                          |                                                   |                                                                                          |                     |                                                                                                    |                                                              |
| ABOUT THE SEC                                                             | Data                                                     |                                                   |                                                                                          |                     |                                                                                                    | $\Theta$ $f$ $\theta$ $\mathbf{z}$ $+$                       |
| Commissioners                                                             |                                                          |                                                   |                                                                                          |                     |                                                                                                    |                                                              |
| Contact                                                                   |                                                          |                                                   | Financial Statement Data Sets                                                            |                     |                                                                                                    |                                                              |
| Data                                                                      |                                                          |                                                   |                                                                                          |                     |                                                                                                    |                                                              |
| Division and Offices                                                      |                                                          |                                                   |                                                                                          |                     |                                                                                                    |                                                              |
| Regional Offices                                                          |                                                          |                                                   |                                                                                          |                     |                                                                                                    |                                                              |
| Division and Office<br><b>Directors</b>                                   |                                                          |                                                   |                                                                                          |                     | The data sets below provide selected information extracted from exhibits to corporate financial reports                                                                                                    |                                                              |
| Forms                                                                     |                                                          |                                                   |                                                                                          |                     | filed with the Commission using eXtensible Business Reporting Language (XBRL). The information is<br>presented without change from the "as filed" annual and quarterly financial reports submitted by each<br>registrant. The data is presented in a flattened format to help users analyze and compare it. The data |                                                              |
| Privacy and Security                                                      | the data's use.                                          |                                                   |                                                                                          |                     | sets also contain additional fields including a company's Standard industrial Classification to facilitate                                                                                                    |                                                              |
| Reports and<br>Publications                                               |                                                          |                                                   | business day of a quarter will be included in the subsequent quarterly posting.          |                     | Data sets will be updated quarterly. Data contained in documents filed after 5:30PM Eastern on the last                                                                                                    |                                                              |
| <b>SEC Docket</b>                                                         |                                                          | organization, file formats and table definitions. | Annual and Quarterly Financial Statements (PDF, 175 kb) provides documentation of scope, |                     |                                                                                                    |                                                              |
| Securities Laws                                                           | <b>Yang</b>                                              | <b>Quarter 1</b>                                  | <b>Quarter 2</b>                                                                         | <b>Quarter 3</b>    | <b>Quarter 4</b>                                                                                                    |                                                              |
| <b>Upcoming Events</b>                                                    | 2017                                                     | 2017q1.zlp<br>34mb                                |                                                                                          |                     |                                                                                                    |                                                              |
| What We Do                                                                |                                                          | 2016g1.zlp                                        | 2016p2.zlp                                                                               | 2016a3.zlp          | 2016p4.zlp                                                                                                    |                                                              |
|                                                                           | 2016                                                     | 37 <sub>mb</sub>                                  | 31 mb                                                                                    | 31 mb               | 31 mb                                                                                                    |                                                              |
|                                                                           | 2015                                                     | 2015c1.zlp<br>41 mb                               | 2015o2.zlp<br>46 mb                                                                      | 2015a3.zlp<br>33 mb | 2015o4.zlp<br>34mb                                                                                                    |                                                              |
|                                                                           | 2014                                                     | 2014q1.zlp<br>40 mb                               | 2014q2.zip<br>37mb                                                                       | 2014q3.zlp<br>36 mb | 2014o4.zlp<br>33 mb                                                                                                    |                                                              |
|                                                                           | 2013                                                     | 2013g1.zlp                                        | 2013o2.zlp                                                                               | 2013q3.zlp          | 2013o4.zlp                                                                                                    |                                                              |

Ilustración 3: Información financiera en la Securities Exchange Commission (SEC)

Este conjunto de datos está formado por cuatro subconjuntos de datos:

● **SUB (Submission data set):** Este conjunto de datos presenta un registro por cada XBRL registrado en el periodo. La información contenida es extraída de la base de datos de la SEC. A continuación se presentan los campos más importantes del conjunto de datos:

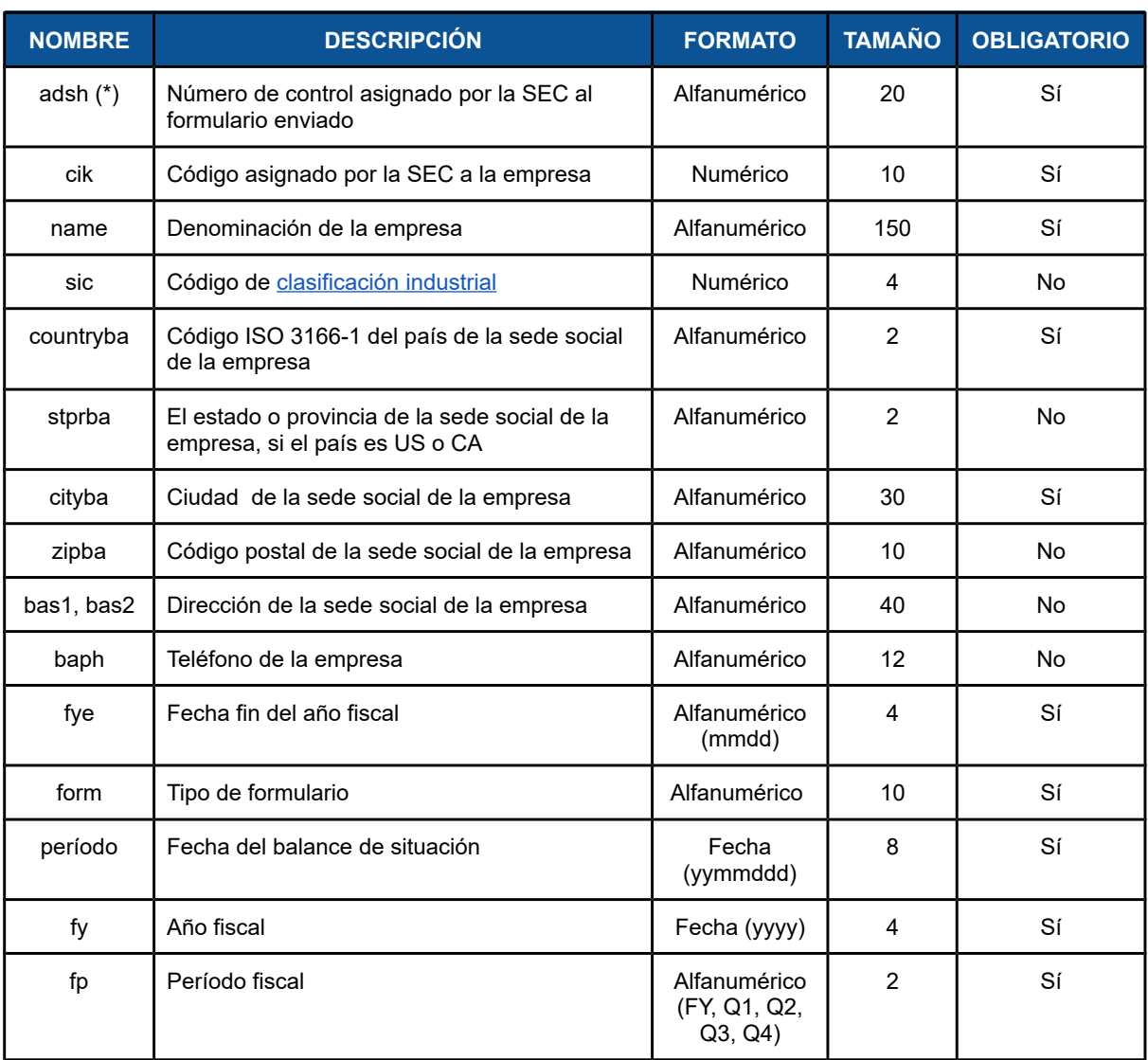

Tabla 3: Conjunto de datos: Submission (SUB)

(\*): Estos campos forman clave

● **NUM (Number data set):** es un conjunto de datos numérico, que representa cada una de las cantidades presentadas en los documentos XBRL. A continuación se presentan los campos más importantes del conjunto de datos:

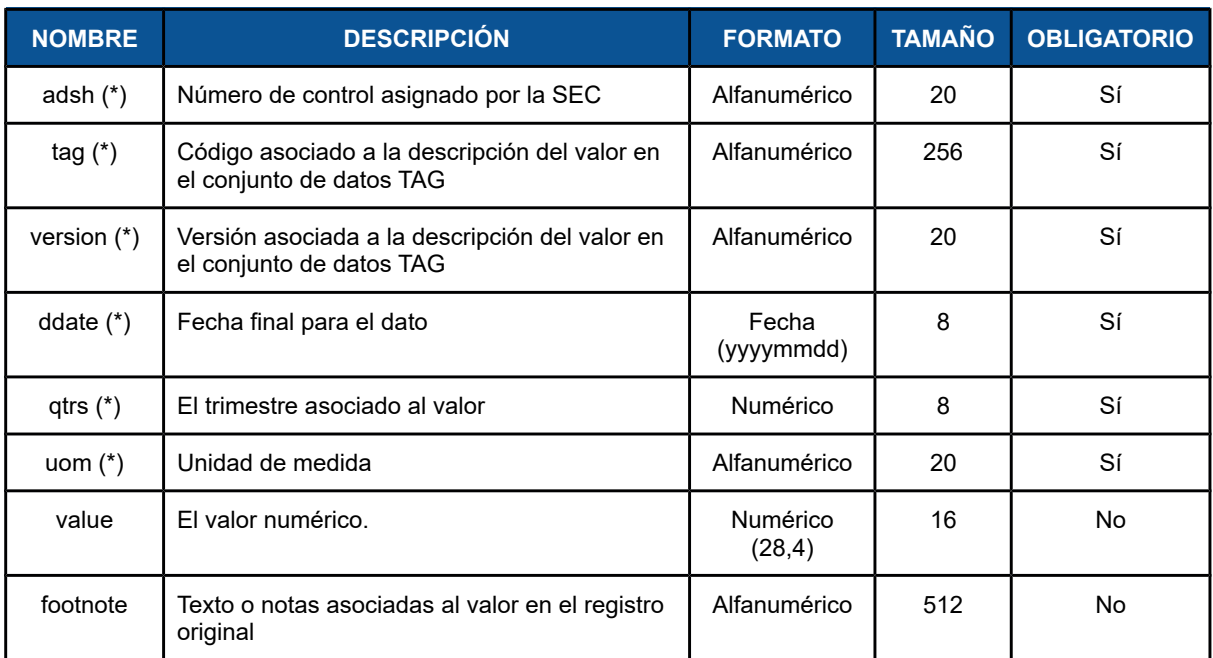

#### Tabla 4: Conjunto de datos: Number (NUM)

(\*): Estos campos forman clave

● **TAG (Tag data set):** Este conjunto de datos define cada una de las entradas de los conjuntos de datos y contiene los nombres y las descripciones usadas en los conjuntos de datos. A continuación se presentan los campos más importantes del conjunto de datos:

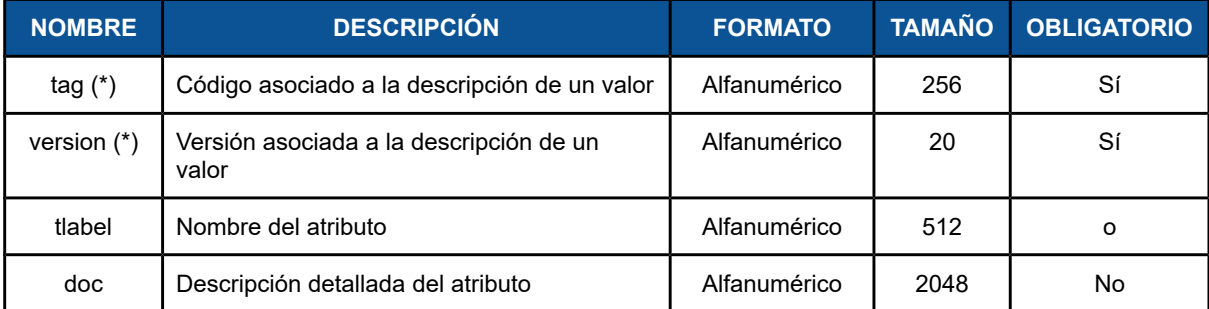

Tabla 5: Conjunto de datos: Tag (TAG)

(\*): Estos campos forman clave

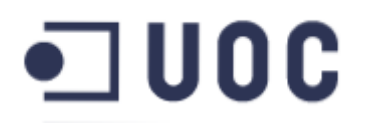

● **PRE (Presentation data set):** proporciona información sobre cómo se presenta la información en los estados financieros. No se entra en más detalle sobre este conjunto de datos, pues no aplica a este trabajo.

### 5.3. Otras fuentes de información

#### <span id="page-40-0"></span>5.3.1. Empresas de los mercados Nasdaq, Nyse y Amex

El estudio de los datos obtenidos de los registros de la SEC, muestra la existencia de información de un gran número de empresas. Por ello se ha decidido seleccionar la información financiera de aquellas empresas que cotizan en los grandes mercados americanos, en este caso Nasdaq, Nyse y Amex.

El portal web del NASDAQ proporciona unos ficheros excel con las empresas que cotizan en estos mercados. Además se incluye el símbolo utilizado para identificar las acciones de cada empresa, la industria y el sector al que pertenece, información que incorporaremos al DW/BI.

http://www.nasdaq.com/screening/company-list.aspx

Ejemplo del formato de los datos obtenidos:

```
"Symbol","Name","LastSale","MarketCap","IPOyear","Sector","industry",
"XXII", "22nd Century Group Inc", "1.89", "$171.79M", "n/a", "Consumer-Non-
Durables","Farming/Seeds/Milling",
"BRN","Barnwell Industries, Inc.","2.1","$17.38M","n/a","Energy","Oil & Gas
Production",
"BGSF", "BG Staffing Inc", "16.875", "$147.49M", "n/a", "Technology", "Profession
al Services",
```
#### 5.3.2. Lista ISO de países y estados/provincias

La ISO 3166 es el estándar internacional de normalización, publicado por la Organización Internacional de Normalización (ISO), que proporciona códigos para los nombres de países y otras dependencias administrativas.

La ISO 3166-1 proporciona los códigos de los países y la ISO 3166-2 los códigos de las dependencias administrativas (estados, provincias, etc) para cada país.

Esas listas serán utilizadas para completar la información de las empresas, pues la SEC proporciona el código ISO del país y del estado. La lista permitirá obtener la descripción de los paises y estados.

### コUOC

#### 5.3.3. Lista de símbolos (ticker)

Para relacionar los datos obtenidos de una misma empresa obtenidos por distintas fuentes, hemos identificado que se necesitan relacionar su símbolo de cotización (ticker), con el código CIK utilizado por la SEC.

Para ello, se utilizarán técnicas de "web scraping", para obtener el código CIK, mediante la realización de una consulta a un buscador web que proporciona la SEC, que apartir del ticker nos devuelve toda la información disponible para esa empresa, entre la que se encuentra el código CIK.

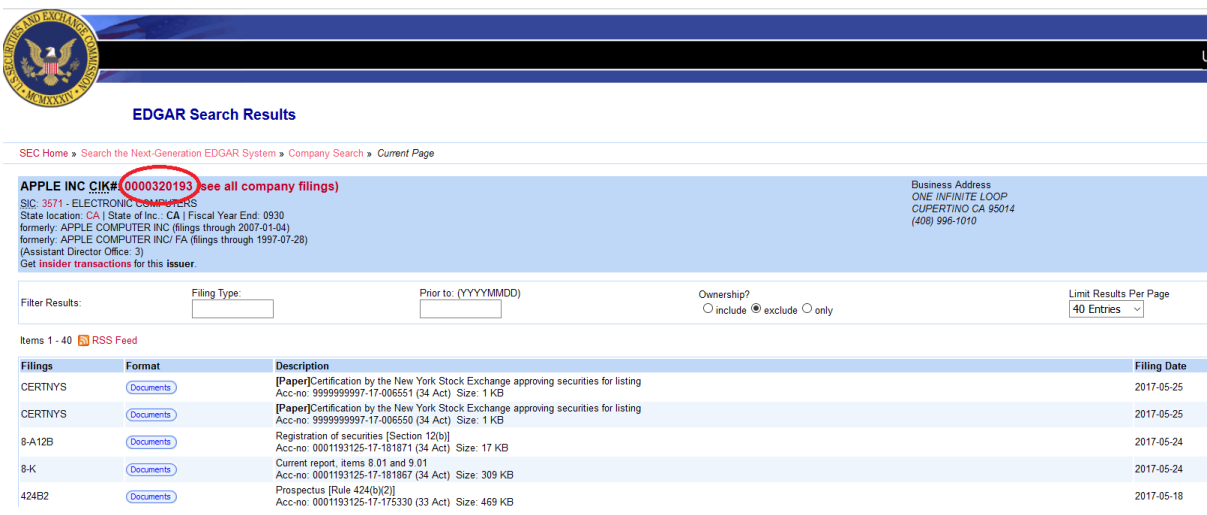

Ilustración 4: Web scraping: Obtención del código CIK, a partir del ticker

## コUOC

### 6. Diseño del almacén de datos

### 6.1. Modelado dimensional

El modelado dimensional es una técnica de diseño de bases de datos para almacenes de datos. Este modelado estado destinado a ayudar a las consultas de los usuarios sobre los datos, mejorando la comprensión de los mismos. Otra característica importante de este modelado es la rapidez de ejecución de las consultas, pues los almacenes suelen contener elevados volúmenes de información y procesar toda esta información puede ser un proceso complejo.

El modelado dimensional, se basa en crear un esquema en estrella, que está formada por una tabla de hechos que contiene los datos para el análisis, principalmente valores numéricos que se pueden agregar y que representan algún tipo de evento de negocio que se produce a lo largo del tiempo, rodeada por un conjunto de tablas de dimensiones que contienen categorías y descriptores de los hechos.

Este tipo de diseño en estrella permite acceder de forma simple y óptima tanto a datos agregados como de detalle, además de permitir el diseño de sistemas multidimensionales sobre una base de datos relacional, de uso más habitual. Otro aspecto importante tiene relación con el mejor rendimiento y velocidad de consulta que permite, pues es posible indexar de forma individual las tablas de dimensiones sin repercutir en el rendimiento general.

El método utilizado para el diseño del modelo dimensional es un proceso de cuatro etapas, cuyo resultado será un esquema de estrella con una tabla de hechos y sus tablas de dimensiones. A continuación se describen las fases del proceso:

- **Seleccionar un proceso de negocio:** El modelado dimensional requiere seleccionar uno de los proceso de negocio sobre el que construir el DW.
- **Establecer la granularidad para el proceso:** Una vez seleccionado el proceso de negocio, es necesario establecer el nivel de detalle que se desea disponer.

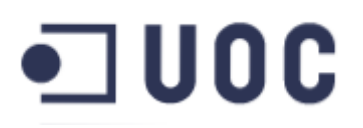

- **Identificar las dimensiones:** En esta fase se deben identificar las dimensiones, teniendo en cuenta el nivel de granularidad establecido en la fase anterior.
- **Identificar los hechos:** La última fase consiste en la identificación de las tablas de hechos y las medidas que formarán un registro de dicha tabla.

Con la definición del problema que hemos realizado vamos a desarrollar en el siguiente apartado el proceso de modelado descrito. Formalmente se debería realizar un proceso iterativo, donde en cada iteración se trabaja con un sólo proceso de negocio, pero por simplicidad se realizará en una sola iteración.

#### 6.1.1. Seleccionar proceso de negocio

El objetivo de este TFG es crear un sistema DW/BI que permita al inversor particular facilitar la toma decisiones de inversión. Hemos visto que existen dos tendencias en el análisis de las inversiones en los mercados de valores: el análisis técnico y el análisis fundamental. Partiendo de esta base podemos definir los procesos seleccionados.

Por un lado, el análisis técnico requiere de la información de las cotizaciones de las empresas para realizar sus análisis. Podemos decir que el proceso de negocio en este caso son las cotizaciones.

Por otro lado, el análisis fundamental utiliza la información financiera reportada por las empresas para realizar sus análisis. Por ello el proceso de negocio serán la propia información financiera de las empresas.

#### 6.1.2. Establecer la granularidad

Los datos técnicos varían minuto a minuto, pero consideramos que las cotizaciones diarias tienen un nivel de detalle suficiente y por ello una fila de la tabla de hechos se corresponderá con los datos técnicos de una empresa para un día en concreto.

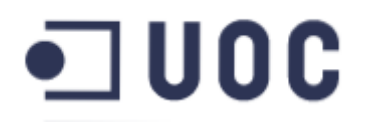

Los datos fundamentales son publicados de forma trimestral y por tanto, una entrada de la tabla de hechos se corresponderá con los datos fundamentales de una empresa en un trimestre concreto.

#### 6.1.3. Identificar las dimensiones

Una vez fijada las granularidades, podemos identificar la dimensiones. En nuestro caso tendremos las siguientes dimensiones: tiempo y empresa. Ver detalle en apartado [6.2](#page-45-0) [Detalle de las dimensiones](#page-45-0)

#### 6.1.4. Identificar los hechos

El último paso consiste en determinar las hechos y sus medidas correspondientes que aparecerán en las tablas de hechos.

En el caso del análisis técnico, los hechos serán los precios de apertura, máximo, mínimo, cierre y volumen de las cotizaciones diarias de una empresa. Por otro lado, hemos seleccionado algunos indicadores (ver [4.1.6](#page-28-0) [Elección de indicadores](#page-28-0) [técnicos\)](#page-28-0) que se corresponderán con nuestras medidas, quedando el esquema en estrella de la siguiente forma:

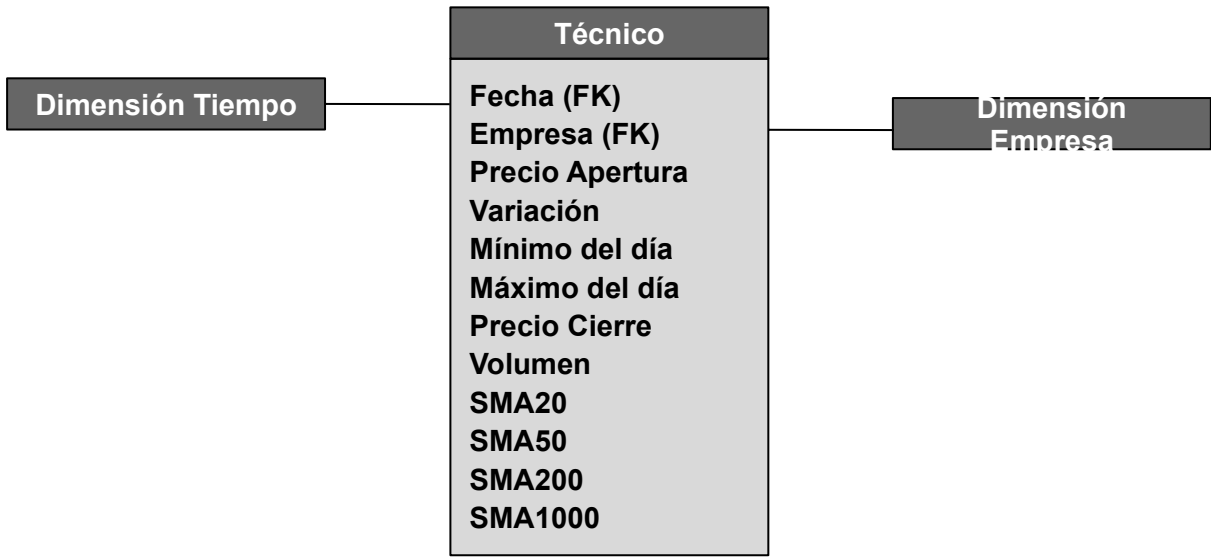

Ilustración 5: Tabla de hechos técnicos

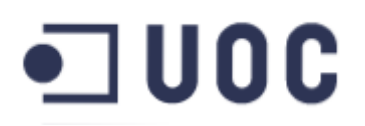

Para el análisis fundamental, los hechos se corresponderán con información financiera seleccionada extraída de la cuenta de resultados, balance de situación y/o los flujos de efectivo. Estos hechos han sido elegidos teniendo en cuenta las necesidades de los ratios financieros seleccionados (ver [4.2.6](#page-33-0) [Elección de ratios](#page-33-0) [financieros\)](#page-33-0) como medidas. A continuación se muestra el esquema en estrella con los hechos y medidas:

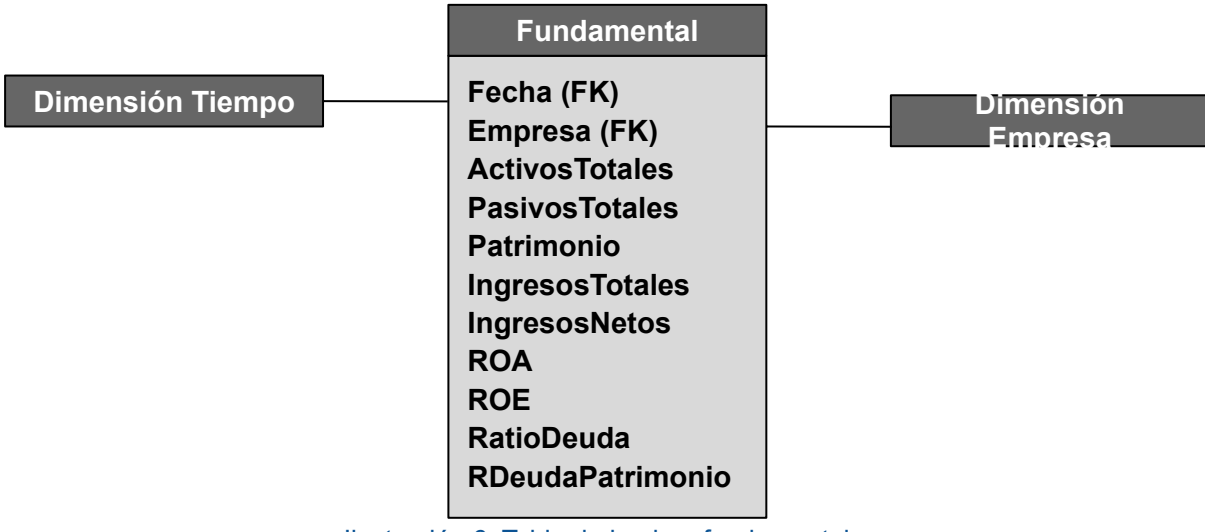

Ilustración 6: Tabla de hechos fundamentales

### <span id="page-45-0"></span>6.2. Detalle de las dimensiones

Para cada una de las dimensiones que se han identificado en la tercera fase, anteriormente descrita, indicaremos todos los atributos que contendrá, especificando la siguiente información:

- **● Nombre del atributo:** El nombre usado en el ámbito del negocio.
- **● Definición del atributo:** Pequeño resumen que permita adquirir cierto conocimiento sobre el atributo
- **● Tipo de dato:** indica el tipo de dato: entero, string, fecha, etc.
- **● Valores de ejemplo:** Posibles valores de ejemplo que contendrá el atributo.

#### 6.2.1. Dimensión Tiempo

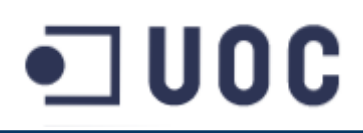

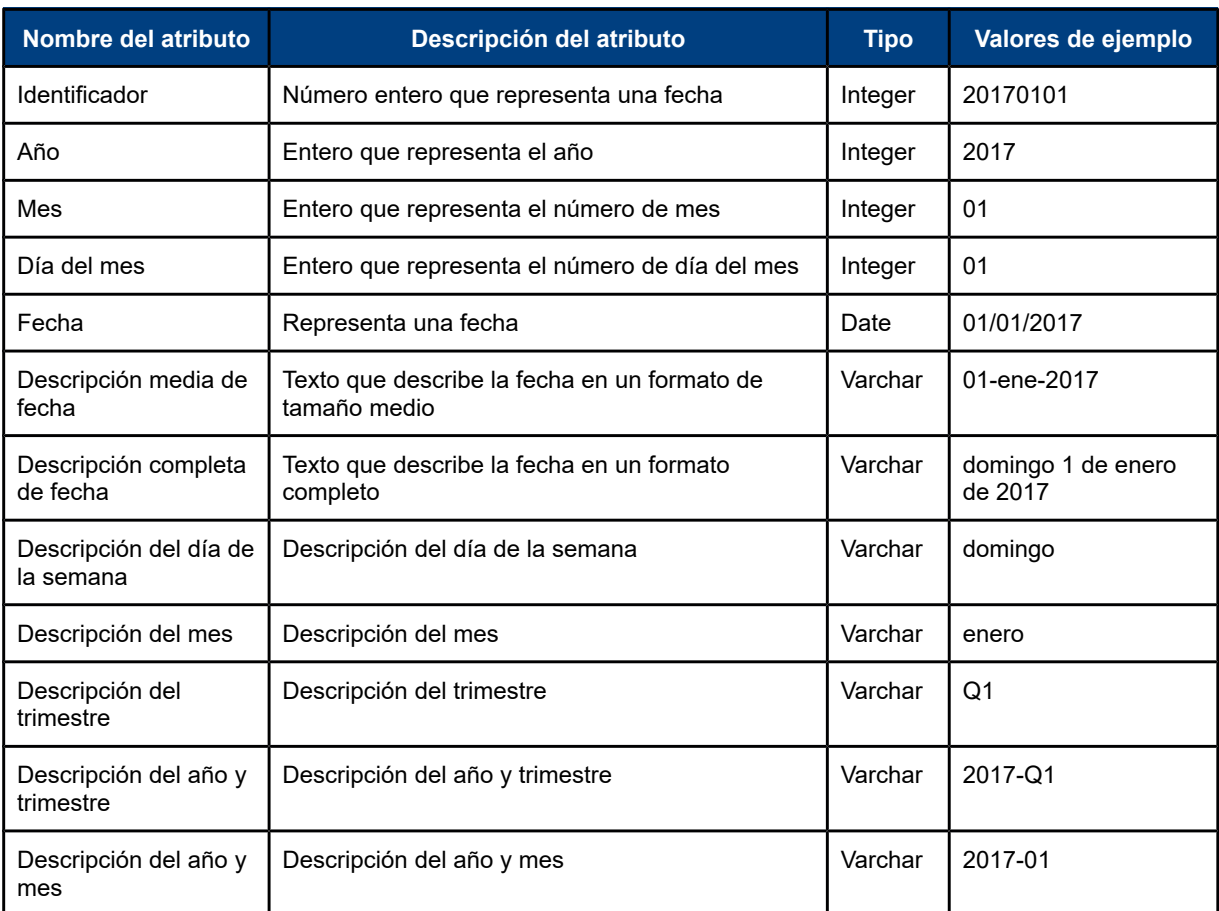

Tabla 6: Dimensión tiempo

### 6.2.2. Dimensión Empresa

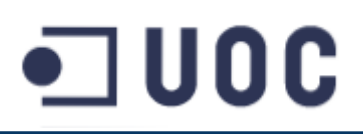

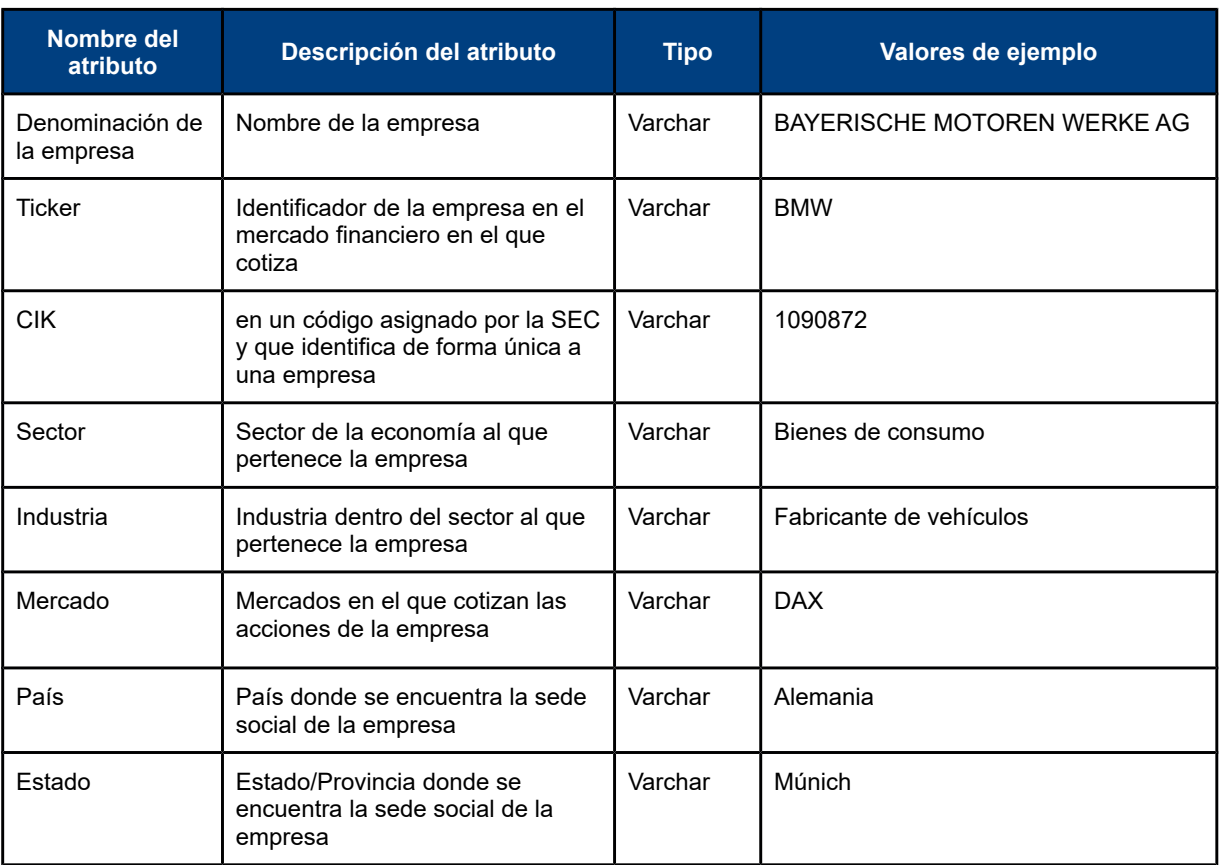

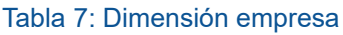

### 6.3. Modelado físico

Una vez presentado el modelado dimensional realizado, debemos diseñar el modelo lógico que le dará soporte. Recordemos que Pentaho Community Edition es un sistema ROLAP, que permite la utilización de herramientas OLAP sobre una base de datos relacional. Por ello vamos a realizar un modelado entidad-relación, con algunas adaptaciones para mejorar el rendimiento de las consultas.

La principal adaptación consiste en la eliminación de las claves primarias y extranjeras del modelo, aunque en la imagen siguiente se han dibujado para mejorar la comprensión del mismo. Esta decisión se ha tomado, siguiendo las directrices en numerosas fuentes para el diseño físico, que con el objetivo de agilizar las consultas eliminan toda clave. Aunque a priori, pueda parecer que esta decisión elimina la integridad referencial del modelo, no es así, pues el proceso ETL es el encargado de mantener esta integridad y que el sistema funciona como se espera.

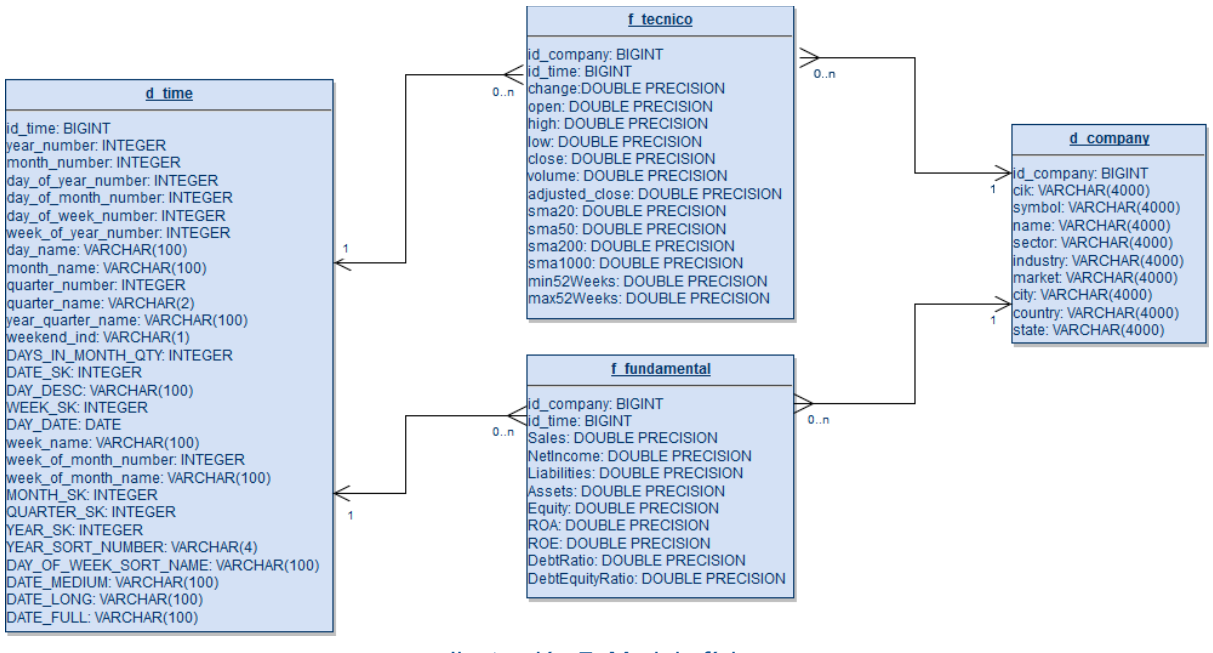

Ilustración 7: Modelo físico

También, se ha diseñado un área de stage donde almacenar la información tal cual se obtiene de las distintas fuentes de información. Por otro lado, se utilizará una tabla para agilizar los cálculos a realizar para las medidas de la tabla de hechos técnicos.

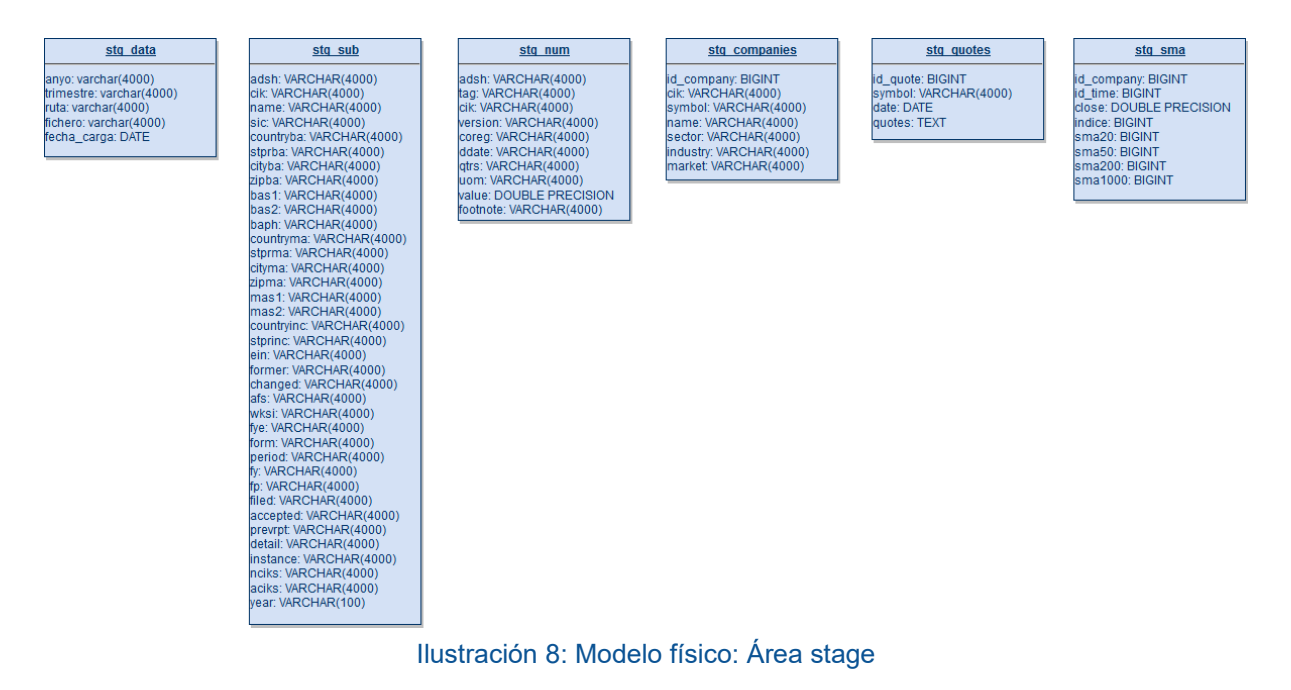

**Aridany Ramírez Rodríguez Memoria TFG 49/97**

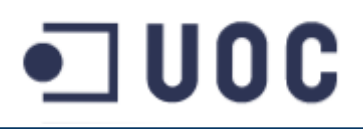

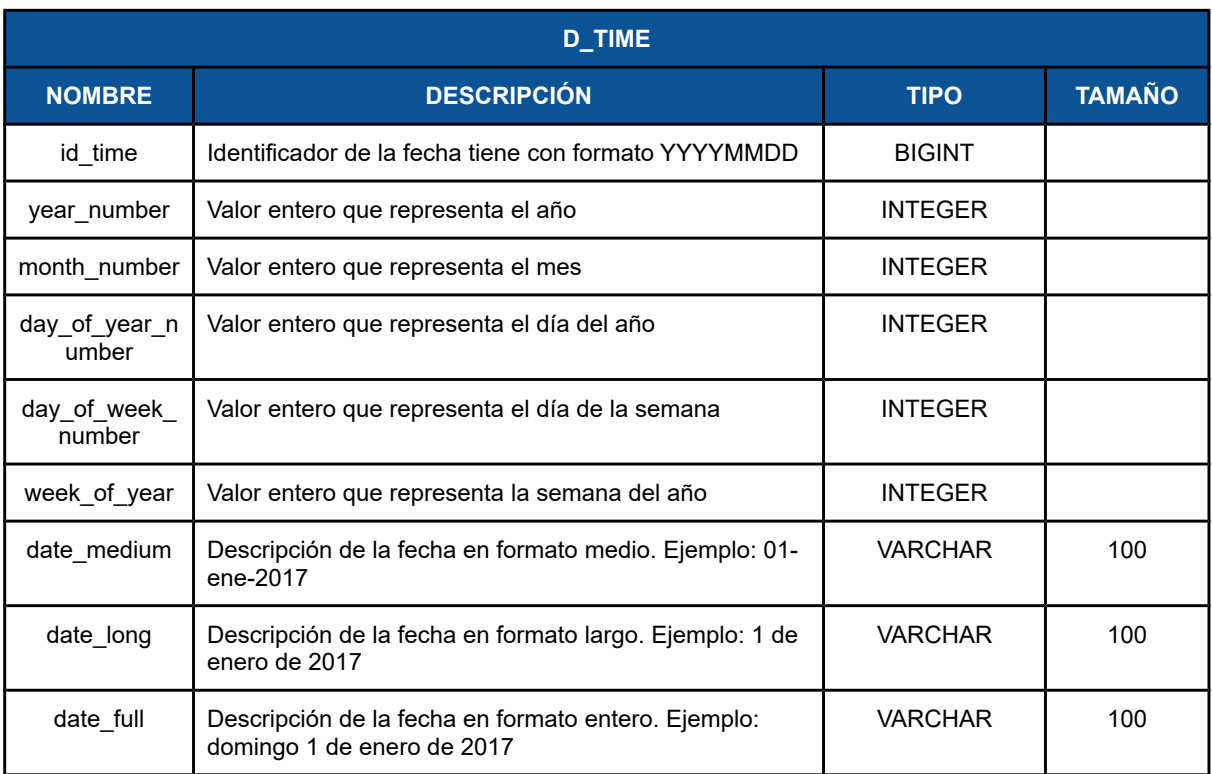

#### A continuación se detallan los campos para cada una de las tablas creadas.

Tabla 8: Modelo físico dimensiones: Dimensión tiempo (d\_time)

*(\*): Por extensión de los campos de omiten algunos de ellos*

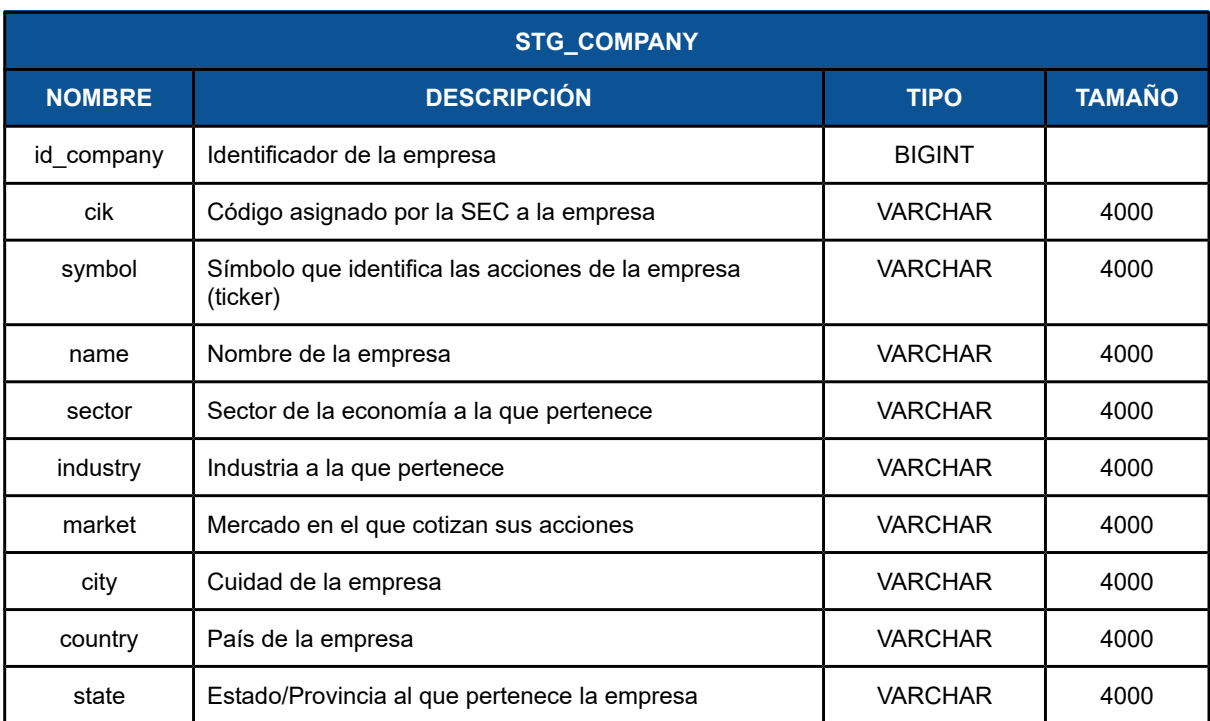

Tabla 9: Modelo físico dimensiones: Dimensión empresa (d\_company)

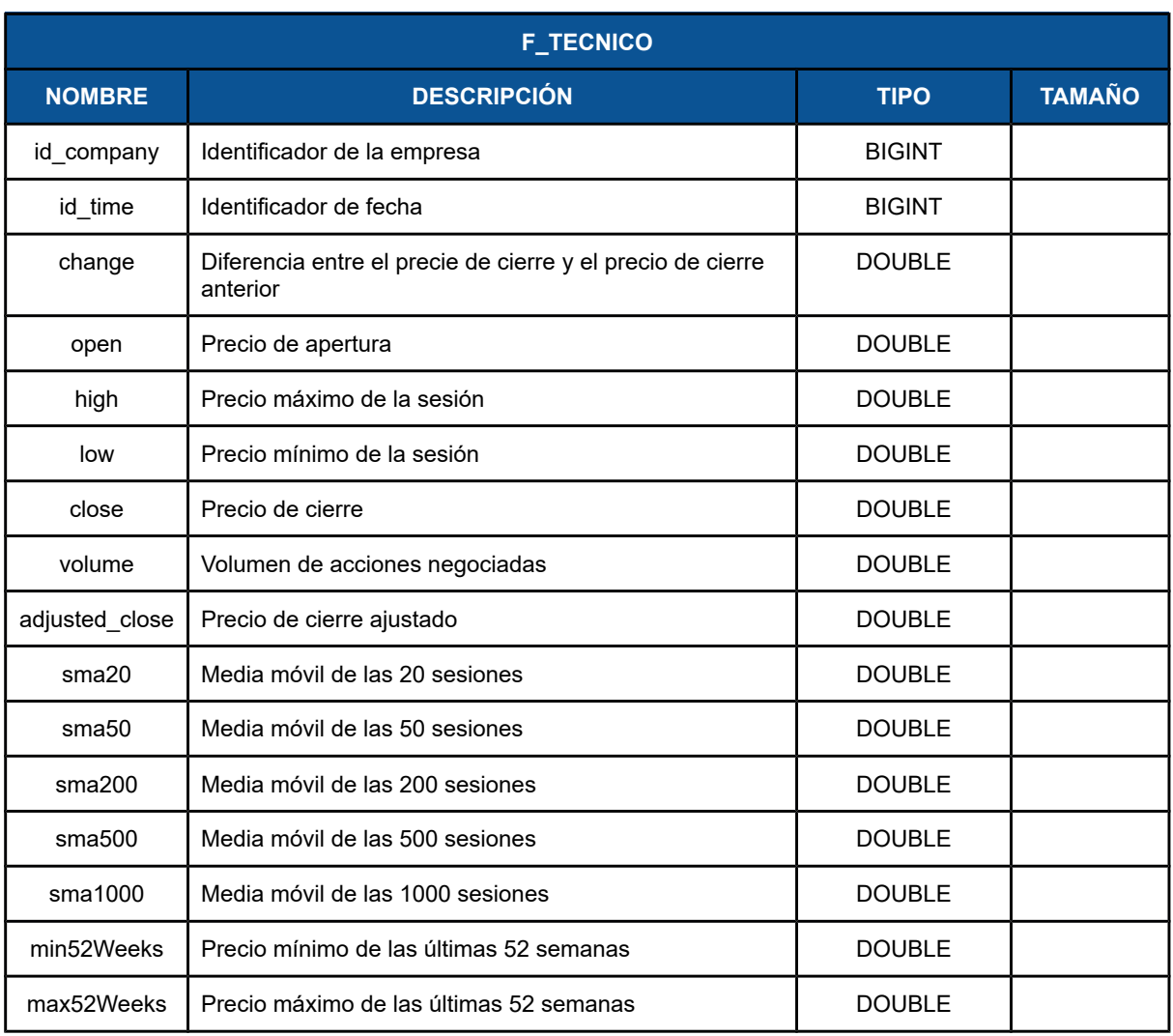

Tabla 10: Modelo físico hechos: Técnicos (f\_tecnico)

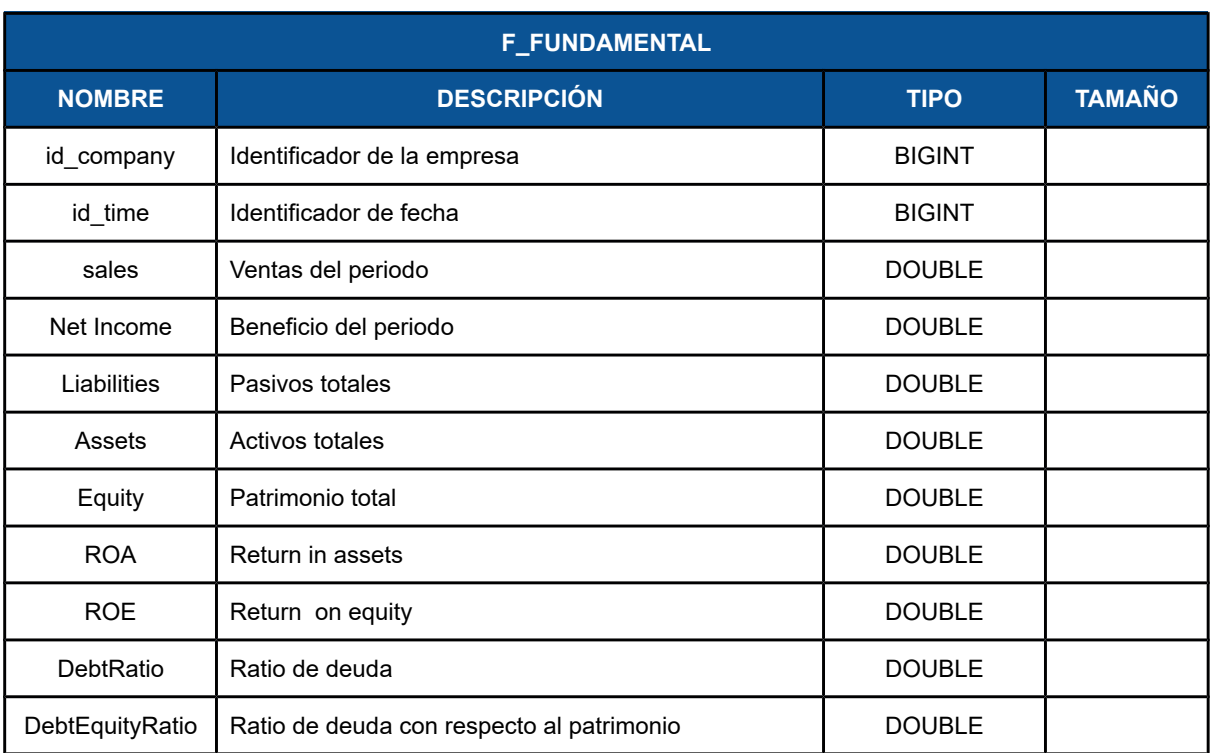

Tabla 11: Modelo físico hechos: Fundamentales (f\_fundamental)

![](_page_52_Picture_168.jpeg)

Tabla 12: Modelo físico área stage: Tabla stg\_data

![](_page_53_Picture_180.jpeg)

Tabla 13: Modelo físico área stage: Tabla stg\_sub

*(\*): Por extensión de los campos de omiten algunos de ellos*

![](_page_54_Picture_210.jpeg)

Tabla 14: Modelo físico área stage: Tabla stg\_num

![](_page_54_Picture_211.jpeg)

Tabla 15: Modelo físico área stage: Tabla stg\_companies

![](_page_55_Picture_154.jpeg)

Tabla 16: Modelo físico área stage: Tabla stg\_quotes

![](_page_55_Picture_155.jpeg)

Tabla 17: Modelo físico área stage: Tabla stg\_sma

# $\square$  UOC

### 7. Implementación del almacén de datos

### 7.1. Procesos ETL

En este apartado describiremos el proceso ETL generado para crear el DW. Para su descripción utilizaremos un enfoque *Top-down* ("de arriba abajo"), empezaremos mostrando las tareas (jobs) de alto nivel para a continuación entrar en el detalle de cada una de las subtareas y transformaciones que las forman.

#### 7.1.1. Carga del data warehouse

Este es el job principal de la ETL y es el encargado de lanzar los jobs secundarios. Al iniciarse ejecuta un job de comprobación de la base de datos, después realizar la carga del área de stage, que carga datos utilizados posteriormente para la carga de las tablas de dimensiones y hechos. A continuación se lanzan las cargas de las tablas de dimensiones y hechos. Si los pasos intermedios se han ejecutado el proceso finaliza de forma correcta. En el caso, de que alguno de los pasos intermedio fallase se aborta la carga completa.

![](_page_56_Figure_6.jpeg)

Ilustración 9: Job principal de la ETL

![](_page_57_Picture_0.jpeg)

#### 7.1.2. Validación de la base de datos

Este job es el encargado de asegurar que las tablas en base de datos necesarias para la carga de la ETL y por tanto requeridas por el sistema DW/BI, existen. En caso contrario, lanzará los scripts sql de creación de tablas correspondiente.

![](_page_57_Figure_3.jpeg)

Ilustración 10: Job validación de la base de datos

#### 7.1.3. Carga de datos del área de "stage"

Este job se encarga de la carga del área de stage, que obtendrá los datos desde la distintas fuentes de información y la depositará en tablas en la base de datos para su posterior utilización por parte de los procesos de carga de las tablas de dimensiones y hechos.

En primer lugar, se descargan los datos fundamentales de los servidores de la SEC y se almacenan como fichero en el equipo. A continuación se carga una tabla que ha sido denominada de referencias y que es utilizada a modo índice para los ficheros descargados en el paso anterior y de esta forma permitir cargas incrementales de los datos.

Seguidamente se cargan las tablas con los datos fundamentales, obtenidos anteriormente, haciendo uso de la tabla de referencias. Una vez completado, se lanza la carga de las empresas.

Debido al alto volumen de información disponible en los registros de la SEC se ha decidido, sólo cargar en el DW/BI la información financiera de las empresas que cotizan en las bolsas de Estados Unidos. Estas bolsas con el NASDAQ, NYSE y AMEX.

Por último, se obtienen las cotizaciones históricas para estas empresas.

### $\square$  <code>UOC</code>

![](_page_58_Figure_1.jpeg)

Ilustración 11: Job carga del área de "stage"

### 7.1.4. Carga de las dimensiones

El job que se muestra a continuación, ejecuta las transformaciones que se encargan de la carga de las dimensiones.

![](_page_58_Figure_5.jpeg)

Ilustración 12: Job carga de las dimensiones

#### 7.1.5. Carga de los hechos

El siguiente job ejecuta las transformaciones que se encargan de la carga de las tablas de hechos.

# UOC

![](_page_59_Figure_1.jpeg)

Ilustración 13: Job carga de las tablas de hechos

### 7.1.6. Descargar datos financieros

La siguiente transformación obtiene la información financiera de la página web de la Securities Exchange Commission (SEC). Ver apartado [5.2.](#page-35-0)

Esta transformación a grandes rasgos, genera las urls de los archivos zip localizados en la web de la SEC y las rutas locales donde se almacenarán los ficheros. Se ha utilizado Apache VFS para acceder directamente a los ficheros que contienen los archivos comprimidos y facilitar así su obtención.

A continuación se muestra un ejemplo que obtiene el fichero sub.txt contenido en el comprimido 2009q4.zip

```
zip:https://www.sec.gov/files/dera/data/financial-statement-data-sets/2009q4.zip!/sub.txt
```
Se ha decidido guardar en local los ficheros descargados para permitir la carga incremental de los datos. Como veremos en el siguiente apartado, los ficheros descargados se guardan en una tabla de referencias que servirá a tal objetivo.

Una vez generadas las rutas locales y las urls para obtener los ficheros, se utiliza lanzan procesos en paralelo para obtener los distintos ficheros y de esta forma acelerar la ejecución de la transformación.

# $\square$  U O C

![](_page_60_Figure_1.jpeg)

Ilustración 14: Transacción: descarga de información financiera de la SEC

#### 7.1.7. Carga tabla de referencias

Como hemos indicado anteriormente, esta transformación crea un registro en base de datos por cada fichero descargado. Para ello, genera las posibles rutas de los ficheros, comprueba si existen y en tal caso los persiste en una tabla del área de stage, que será posteriormente utilizada por otra transformación para realizar la carga de los datos en BBDD.

![](_page_60_Figure_5.jpeg)

Ilustración 15: Transacción: carga de la tabla de referencias

## $\square$  UOC

#### Resultado obtenido:

![](_page_61_Picture_58.jpeg)

Ilustración 16: ETL: Tabla stg\_data

### 7.1.8. Carga tabla SUB

Esta transformación leerá de la tabla de referencias los ficheros sub.txt descargados y no tratados anteriormente, y los guarda en la tabla correspondiente del área de stage. Una vez finalizado el proceso se actualiza la tabla de referencias, mecanismo que posibilita la carga incremental citada anteriormente.

![](_page_61_Figure_6.jpeg)

![](_page_61_Figure_7.jpeg)

**Aridany Ramírez Rodríguez Memoria TFG 62/97**

## | U O C

#### Resultado obtenido:

| stq_sub   Enter a SQL expression to filter results (use Ctrl+Space) |                                             |                                        |                                                               |      |                                                                        |                     |                          |                                      |                                         |                          |                   |                                                     |
|---------------------------------------------------------------------|---------------------------------------------|----------------------------------------|---------------------------------------------------------------|------|------------------------------------------------------------------------|---------------------|--------------------------|--------------------------------------|-----------------------------------------|--------------------------|-------------------|-----------------------------------------------------|
| $ T $ adsh                                                          |                                             | $\Theta_{Q}$ T cik $\Theta_{Q}$ T name |                                                               |      | $\Theta_Q$ $\boxed{T}$ sic $\Theta_Q$ $\boxed{T}$ countryba $\Theta_Q$ | $T$ stprba $\Theta$ | T cityba                 | $\Theta_Q$ T zipba $\Theta_Q$ T bas1 |                                         | $\theta_0$ T bas2        |                   | $\Theta_Q$ T baph $\Theta_Q$ T countryma $\Theta_Q$ |
|                                                                     | 0000038074-09-000029                        |                                        | 0000038074 FOREST LABORATORIES INC                            | 2834 | US.                                                                    | <b>NY</b>           | <b>NEW YORK</b>          | 10022                                | 909 THIRD AVENUE                        | <b>INULL1</b>            | (212)421-785 US   |                                                     |
|                                                                     |                                             |                                        | 0000092380-09-000018 0000092380 SOUTHWEST AIRLINES CO.        | 4512 | <b>US</b>                                                              | TX                  | <b>DALLAS</b>            | 75235                                | 2702 LOVE FIELD DR                      | P O BOX 36611            | 2147924000 US     |                                                     |
|                                                                     | 0000277948-09-000066 0000277948 CSX CORP    |                                        |                                                               | 4011 | <b>US</b>                                                              | FL.                 | <b>JACKSONVILLE</b>      | 32202                                | 500 WATER STREET                        | <b>15TH FLOOR</b>        | 9043593200        | <b>US</b>                                           |
|                                                                     | 0000796343-09-000026                        |                                        | 0000796343 ADOBE SYSTEMS INC                                  | 7372 | <b>US</b>                                                              | <b>CA</b>           | <b>SAN JOSE</b>          | 95110-2704                           | 345 PARK AVE                            | [NULL]                   | 4085366000        | <b>TIS</b>                                          |
|                                                                     | 0000831259-09-000047                        |                                        | 0000831259 FREEPORT MCMORAN COPPER & GOLD INC.                | 1000 | <b>TIS</b>                                                             | AZ                  | <b>PHOENIX</b>           | 85004-4414                           | ONE NORTH CENTRAL AVENUE                | <b>INULL1</b>            | 6023668100        | <b>US</b>                                           |
|                                                                     | 0000891618-09-000150                        |                                        | 0001164727 NEWMONT MINING CORP / DE/                          | 1040 | <b>US</b>                                                              | co                  | <b>GREENWOOD VILLAGE</b> | 80222                                | <b>6363 SOUTH FIDDLERS GREEN CIRCLE</b> | [NULL]                   | 303-863-7414 US   |                                                     |
|                                                                     |                                             |                                        | 0000891618-09-000166 0000093410 CHEVRON CORP                  | 2911 | <b>US</b>                                                              | CA                  | <b>SAN RAMON</b>         | 94583                                | 6001 BOLLINGER CANYON ROAD              | [NULL]                   | 925-842-1000 US   |                                                     |
|                                                                     | 0000950123-09-008550                        |                                        | 0000013610 BOWNE & CO INC                                     | 2750 | <b>US</b>                                                              | <b>NY</b>           | <b>NEW YORK</b>          | 10041-0006                           | 55 WATER STREET                         | <b>INULL1</b>            | 2129245500 US     |                                                     |
|                                                                     |                                             |                                        | 0000950134-09-009913 0001349436 SANDRIDGE ENERGY INC.         | 1311 | <b>US</b>                                                              | OK                  | OKLAHOMA CITY            | 73118                                | 1601 NW EXPRESSWAY                      | <b>SUITE 1600</b>        | 405-753-5500 US   |                                                     |
|                                                                     |                                             |                                        | 0001002638-09-000023 0001002638 OPEN TEXT CORP                | 7373 | CA                                                                     | ON                  | ONTARIO CANADA           | <b>N2L 0A1</b>                       | 275 FRANK TOMPA DRIVE                   | <b>WATERLOO</b>          | 519-888-7111 CA   |                                                     |
|                                                                     |                                             |                                        | 0001031296-09-000011 0001031296 FIRSTENERGY CORP              | 4911 | <b>US</b>                                                              | OH.                 | <b>AKRON</b>             | 44308-1890                           | <b>76 SOUTH MAIN ST</b>                 | <b>INULL1</b>            | 330-761-7837 US   |                                                     |
|                                                                     |                                             |                                        | 0001104659-09-025790 0000883984 ICU MEDICAL INC/DE            | 3841 | <b>US</b>                                                              | CA                  | <b>SAN CLEMENTE</b>      | 92763                                | 951 CALLE AMANECER                      | <b>INULL1</b>            | 949-366-2183 US   |                                                     |
|                                                                     |                                             |                                        | 0001104659-09-029605 0000901491 PAPA JOHNS INTERNATIONAL INC. | 5812 | <b>US</b>                                                              | <b>KY</b>           | <b>LOUISVILLE</b>        | 40299-2334                           | 2002 PAPA JOHNS ROULEVARD               | [NULL]                   | 5022617272 US     |                                                     |
|                                                                     | 0001104659-09-031513 0001124198 FLUOR CORP  |                                        |                                                               | 1600 | <b>US</b>                                                              | TX                  | <b>IRVING</b>            | 75039                                | 6700 LAS COLINAS BLVD                   | <b>INULLI</b>            | 4693987000 US     |                                                     |
|                                                                     | 0001193125-09-088631                        |                                        | 0001335793 CNX GAS CORP                                       | 1311 | <b>US</b>                                                              | PA                  | CANONSBURG               | 15317                                | <b>CNX CENTER</b>                       | 1000 CONSOL ENERGY DRIVE | 724-485-4000 US   |                                                     |
|                                                                     |                                             |                                        | 0001193125-09-088639 0001070412 CONSOL ENERGY INC             | 1221 | <b>US</b>                                                              | PA                  | PITTSBURGH               | 15241                                | C/O CONSOL INC                          | 1800 WASHINGTON RD       | 724-485-4000 US   |                                                     |
|                                                                     | 0001193125-09-091929 0000884905 PRAXAIR INC |                                        |                                                               | 2810 | <b>US</b>                                                              | <b>CT</b>           | <b>DANBURY</b>           | 06810-5113                           | <b>39 OLD RIDGEBURY RD</b>              | [NULL]                   | 2038372000 US     |                                                     |
|                                                                     | 0001193125-09-094508                        |                                        | 0000108772 XEROX CORP                                         | 3577 | <b>US</b>                                                              | CT                  | <b>NORWALK</b>           | 06856                                | <b>45 GLOVER AVENUE</b>                 | <b>PO BOX 4505</b>       | 2039683000        | <b>US</b>                                           |
| 19                                                                  | 0001193125-09-096522                        | 0001365135                             | <b>WESTERN UNION CO</b>                                       | 7389 | <b>US</b>                                                              | CO.                 | <b>ENGLEWOOD</b>         | 80112                                | 12500 EAST BELFORD AVENUE               | [NULL]                   | $(720)$ 332-33 US |                                                     |
|                                                                     | 0001193125-09-100014                        | 0001316631                             | LIBERTY GLOBAL, INC.                                          | 4841 | <b>US</b>                                                              | <b>CO</b>           | <b>ENGLEWOOD</b>         | 80112                                | 12300 LIBERTY BOULEVARD                 | <b>INULL1</b>            | 720 875 5800 US   |                                                     |
| 21                                                                  | 0001193125-09-101273 0000086144 SAFEWAY INC |                                        |                                                               | 5411 | <b>US</b>                                                              | CA                  | PLEASANTON               | 94588                                | 5918 STONERIDGE MALL RD                 | <b>INULL1</b>            | 9254673000 US     |                                                     |

Ilustración 18: ETL: Tabla stg\_sub

#### 7.1.9. Carga tabla NUM

Al igual que la transformación anterior, se cargan los ficheros num.txt en el área de stage y se actualizan las correspondientes entradas de la tabla de referencias.

Como particularidad del conjunto de datos que carga esta transformación, indicar que habitualmente los informes de un trimestre contienen la información del mismo trimestre del año anterior para permitir la realización de comparaciones. Esta transformación elimina esta información, pues puede provocar incorporar registros duplicados que dificultarían el tratamiento posterior de los datos.

![](_page_62_Figure_7.jpeg)

Ilustración 19: Transacción: carga del conjunto de datos NUM

Resultado obtenido:

![](_page_63_Picture_49.jpeg)

![](_page_63_Picture_50.jpeg)

#### 7.1.10. Carga de empresas

Como hemos indicado en el apartado [5.3.1,](#page-40-0) obtenemos las empresas que cotizan en los mercados Nasdaq, Nyse y Amex.

![](_page_63_Figure_5.jpeg)

Ilustración 21: Transacción: descarga de las empresas del AMEX, NASDAQ y NYSE

**Aridany Ramírez Rodríguez Memoria TFG 64/97**

![](_page_64_Picture_0.jpeg)

#### Resultado obtenido:

|                 | stg_companies   Enter a SQL expression to filter results (use Ctrl+Space) |                  |                                                                            |                                                                |                                             |                                                           |                                          |  |  |  |
|-----------------|---------------------------------------------------------------------------|------------------|----------------------------------------------------------------------------|----------------------------------------------------------------|---------------------------------------------|-----------------------------------------------------------|------------------------------------------|--|--|--|
|                 | $\pi$ id_company $\hat{\mathbf{u}}$ $\parallel$                           |                  | <b>T</b> cik $\Theta_{\widehat{Q}}$ <b>T</b> symbol $\Theta_{\widehat{Q}}$ | $\Theta_{\mathsf{CP}}$<br>T Name                               | $\theta_{\Omega}$<br>$T$ sector             | ᡐ<br>T industry                                           | T market $\Theta_{\widehat{\mathbf{u}}}$ |  |  |  |
| $\overline{1}$  | $\mathbf{1}$                                                              | 0001090872 A     |                                                                            | Agilent Technologies, Inc.                                     | <b>Capital Goods</b>                        | Biotechnology: Laboratory Analytical Instruments          | nyse                                     |  |  |  |
| $\overline{2}$  | $\overline{2}$                                                            | 0001675149 AA    |                                                                            | <b>Alcoa Corporation</b>                                       | <b>Capital Goods</b>                        | <b>Metal Fabrications</b>                                 | nyse                                     |  |  |  |
| 3               | $\overline{3}$                                                            | 0001611787 AAAP  |                                                                            | Advanced Accelerator Applications S.A.                         | <b>Health Care</b>                          | <b>Major Pharmaceuticals</b>                              | nasdag                                   |  |  |  |
| $\overline{4}$  | 4                                                                         | 0001606180 AAC   |                                                                            | AAC Holdings, Inc.                                             | <b>Health Care</b>                          | <b>Medical Specialities</b>                               | nyse                                     |  |  |  |
| 5               | 5                                                                         | 0000006201 AAL   |                                                                            | American Airlines Group, Inc.                                  | Transportation                              | Air Freight/Delivery Services                             | nasdag                                   |  |  |  |
| $6\phantom{1}6$ | 6                                                                         | 0001555074 AAMC  |                                                                            | <b>Altisource Asset Management Corp</b>                        | Finance                                     | <b>Real Estate</b>                                        | amex                                     |  |  |  |
| $\overline{7}$  | 7                                                                         | 0000008177 AAME  |                                                                            | <b>Atlantic American Corporation</b>                           | Finance                                     | Life Insurance                                            | nasdaq                                   |  |  |  |
| 8               | 8                                                                         | 0000706688 AAN   |                                                                            | Aaron's, Inc.                                                  | <b>Technology</b>                           | <b>Diversified Commercial Services</b>                    | nyse                                     |  |  |  |
| $\mathbf{Q}$    | $\mathbf{Q}$                                                              | 0001158114 AAOI  |                                                                            | Applied Optoelectronics, Inc.                                  | Technology                                  | Semiconductors                                            | nasdag                                   |  |  |  |
| 10              | 10                                                                        | 0000824142 AAON  |                                                                            | AAON, Inc.                                                     | <b>Capital Goods</b>                        | Industrial Machinery/Components                           | nasdaq                                   |  |  |  |
| 11              | 11                                                                        | 0001158449 AAP   |                                                                            | Advance Auto Parts Inc.                                        | <b>Consumer Services</b>                    | <b>Other Specialty Stores</b>                             | nyse                                     |  |  |  |
| 12              | 12                                                                        | 0001630940 AAPC  |                                                                            | Atlantic Alliance Partnership Corp.                            | <b>Consumer Services</b>                    | Services-Misc. Amusement & Recreation                     | nasdag                                   |  |  |  |
| 13              | 13                                                                        | 0000320193 AAPL  |                                                                            | Apple Inc.                                                     | Technology                                  | <b>Computer Manufacturing</b>                             | nasdaq                                   |  |  |  |
| 14              | 14                                                                        | 0001500217 AAT   |                                                                            | American Assets Trust, Inc.                                    | <b>Consumer Services</b>                    | <b>Real Estate Investment Trusts</b>                      | nyse                                     |  |  |  |
| 15              | 15                                                                        | 0001015647 AAU   |                                                                            | Almaden Minerals, Ltd.                                         | <b>Basic Industries</b>                     | <b>Precious Metals</b>                                    | amex                                     |  |  |  |
| 16              | 16                                                                        | 0001259995 AAV   |                                                                            | Advantage Oil & Gas Ltd                                        | Energy                                      | Oil & Gas Production                                      | nyse                                     |  |  |  |
| 17              | 17                                                                        | 0001135185 AAWW  |                                                                            | Atlas Air Worldwide Holdings                                   | Transportation                              | <b>Transportation Services</b>                            | nasdaq                                   |  |  |  |
| 18              | 18                                                                        | n/a              | AAXJ                                                                       | iShares MSCI All Country Asia ex Japan Index Fund              | n/a                                         | n/a                                                       | nasdag                                   |  |  |  |
| 19              | 19                                                                        | 0001069183 AAXN  |                                                                            | Axon Enterprise, Inc.                                          | <b>Capital Goods</b>                        | <b>Ordnance And Accessories</b>                           | nasdag                                   |  |  |  |
| 20              | 20                                                                        | 0000825313 AB    |                                                                            | AllianceBernstein Holding L.P.                                 | Finance                                     | <b>Investment Managers</b>                                | nyse                                     |  |  |  |
| 21              | 21                                                                        | 0001486299 ABAC  |                                                                            | Aoxin Tianli Group, Inc.                                       | Consumer Non-Durables Farming/Seeds/Milling |                                                           | nasdag                                   |  |  |  |
| 22              | 22                                                                        | 0000881890 ABAX  |                                                                            | ABAXIS, Inc.                                                   | <b>Capital Goods</b>                        | Industrial Machinery/Components                           | nasdag                                   |  |  |  |
| 23              | 23                                                                        | 0001091587 ABB   |                                                                            | <b>ABB Ltd</b>                                                 | <b>Consumer Durables</b>                    | <b>Electrical Products</b>                                | nyse                                     |  |  |  |
| 24              | 24                                                                        | 0001551152 ABBV  |                                                                            | AbbVie Inc.                                                    | <b>Health Care</b>                          | <b>Major Pharmaceuticals</b>                              | nyse                                     |  |  |  |
| 25              | 25                                                                        | 0001140859 ABC   |                                                                            | AmerisourceBergen Corporation (Holding Co)                     | <b>Health Care</b>                          | <b>Other Pharmaceuticals</b>                              | nyse                                     |  |  |  |
| 26              | 26                                                                        | 0000351569 ABCB  |                                                                            | <b>Ameris Bancorp</b>                                          | Finance                                     | <b>Major Banks</b>                                        | nasdag                                   |  |  |  |
| 27              | 27                                                                        | 0001466815 ABCD  |                                                                            | Cambium Learning Group, Inc.                                   | <b>Consumer Services</b>                    | Publishing                                                | nasdag                                   |  |  |  |
| 28              | 28                                                                        | 0001157377 ABCO  |                                                                            | The Advisory Board Company                                     | <b>Consumer Services</b>                    | Other Consumer Services                                   | nasdaq                                   |  |  |  |
| 29              | 29                                                                        | 0001578620 ABDC  |                                                                            | Alcentra Capital Corp.                                         | n/a                                         | n/a                                                       | nasdag                                   |  |  |  |
| 30              | 30                                                                        | n/a              | ABE                                                                        | Aberdeen Emerging Markets Smaller Company Opportunities Fund I | n/a                                         | n/a                                                       | amex                                     |  |  |  |
| 31              | 31                                                                        | 0000318306 ABEO  |                                                                            | Abeona Therapeutics Inc.                                       | <b>Health Care</b>                          | <b>Major Pharmaceuticals</b>                              | nasdaq                                   |  |  |  |
| 32              | 32                                                                        | 0000318306 ABEOW |                                                                            | Abeona Therapeutics Inc.                                       | <b>Health Care</b>                          | <b>Major Pharmaceuticals</b>                              | nasdaq                                   |  |  |  |
| 33              | 33                                                                        | 0001565025 ABEV  |                                                                            | Ambey S.A.                                                     |                                             | Consumer Non-Durables Beverages (Production/Distribution) | nyse                                     |  |  |  |
| 34              | 34                                                                        | 0001144980 ABG   |                                                                            | Asbury Automotive Group Inc                                    | <b>Consumer Durables</b>                    | <b>Automotive Aftermarket</b>                             | nyse                                     |  |  |  |
| 35              | 35                                                                        | 0001652866 ABIL  |                                                                            | Ability Inc.                                                   | Finance                                     | <b>Business Services</b>                                  | nasdag                                   |  |  |  |
| 36              | 36                                                                        | 0000907654 ABIO  |                                                                            | ARCA biopharma, Inc.                                           | <b>Health Care</b>                          | Biotechnology: In Vitro & In Vivo Diagnostic Substances   | nasdag                                   |  |  |  |
| 37              | 37                                                                        | 0000771497       | <b>ABM</b>                                                                 | <b>ABM Industries Incorporated</b>                             | Finance                                     | <b>Diversified Commercial Services</b>                    | nyse                                     |  |  |  |
| 38              | 38                                                                        | 0000815094 ABMD  |                                                                            | ABIOMED, Inc.                                                  | <b>Health Care</b>                          | <b>Medical/Dental Instruments</b>                         | nasdag                                   |  |  |  |
| 39              | 39                                                                        | 0001253986 ABR   |                                                                            | <b>Arbor Realty Trust</b>                                      | <b>Consumer Services</b>                    | <b>Real Estate Investment Trusts</b>                      | nyse                                     |  |  |  |
| 40              | 40                                                                        | 0001253986 ABR^A |                                                                            | <b>Arbor Realty Trust</b>                                      | n/a                                         | n/a                                                       | nyse                                     |  |  |  |
| 41              | 41                                                                        | 0001253986 ABR^B |                                                                            | <b>Arbor Realty Trust</b>                                      | n/a                                         | n/a                                                       | nyse                                     |  |  |  |
| 42              | 42                                                                        | 0001253986 ABR^C |                                                                            | <b>Arbor Realty Trust</b>                                      | n/a                                         | n/a                                                       | nyse                                     |  |  |  |
| 43              | 43                                                                        | 0001253986 ABRN  |                                                                            | <b>Arbor Realty Trust</b>                                      | <b>Consumer Services</b>                    | <b>Real Estate Investment Trusts</b>                      | nyse                                     |  |  |  |
| 44              | 44                                                                        | 0000001800 ABT   |                                                                            | <b>Abbott Laboratories</b>                                     | <b>Health Care</b>                          | <b>Major Pharmaceuticals</b>                              | nyse                                     |  |  |  |
| 45.             | 45                                                                        | 0001023364 ARTI  |                                                                            | Autobutel Inc.                                                 | Technology                                  | Computer Software: Programming, Data Processing           | nasdan                                   |  |  |  |

Ilustración 22: ETL: Tabla stg\_companies

#### 7.1.11. Carga de los códigos CIK

En esta tarea, para el conjunto de empresas obtenidos en el paso anterior, obtenemos los códigos CIK necesarios para poder combinar la información obtenida por distintas fuentes.

### $\square$  UOC

![](_page_65_Figure_1.jpeg)

#### Ilustración 23: Transacción: obtención de códigos CIK

#### 7.1.12. Carga de cotizaciones históricas

Utilizamos la api de Yahoo Finance para obtener las cotizaciones históricas de las empresas que cotizan en los mercados americanos, obtenidas en una transformación anterior.

El resultado de la invocación a la api, es un fichero csv que es almacenado en base de datos antes de ser procesado con el objetivo de solicitar sólo aquella información de la que no se disponga, debido al alto volumen de información descargada. De esta forma también podemos realizar múltiples ejecuciones de la ETL sin sobrecargar el servicio.

![](_page_65_Figure_6.jpeg)

#### Ilustración 24: Transacción: descarga de las cotizaciones históricas

Resultado obtenido:

## •\_ noc

| stq_quotes   Enter a SQL expression to filter results (use Ctrl+Space) |                                              |                                                  |                                |                                                                                                    |                                      |                               |                                       |  |  |
|------------------------------------------------------------------------|----------------------------------------------|--------------------------------------------------|--------------------------------|----------------------------------------------------------------------------------------------------|--------------------------------------|-------------------------------|---------------------------------------|--|--|
|                                                                        | $\mathbb{\Omega}$ id_quote $\mathbb{\Omega}$ | <b>T</b> symbol $\mathcal{Q}_{\hat{\mathbf{Q}}}$ | ்லி date $\phi_{\hat{\Omega}}$ | ⊕<br>$T$ quotes                                                                                    | $\frac{1}{31}$ version $\frac{1}{3}$ | ම් date_from + ද <sub>ි</sub> | $\oplus$ date_to $\mathcal{O}_\Omega$ |  |  |
| $\mathbf{1}$                                                           | $\mathbf{1}$                                 | <b>AAC</b>                                       | 2017-05-25                     | Date, Open, High, Low, Close, Volume, Adj Close 12017-05-12, 7.47, 7.472, 7.15, 7.17, 6' 1         |                                      | 2017-05-16                    | 2199-12-31                            |  |  |
| $\overline{2}$                                                         | $\overline{2}$                               | <b>AAOI</b>                                      | 2017-05-25                     | Date, Open, High, Low, Close, Volume, Adj Close 12017-05-12, 64.239998, 67.010002, 41              |                                      | 2017-05-16                    | 2199-12-31                            |  |  |
| $\overline{3}$                                                         | $\overline{3}$                               | AAAP                                             | [NULL]                         | Date, Open, High, Low, Close, Volume, Adj Close 12017-05-12, 36, 509998, 36, 919998, 1             |                                      | 2017-05-16                    | 2199-12-31                            |  |  |
| 4                                                                      | 4                                            | AAMC                                             | 2017-05-25                     | Date, Open, High, Low, Close, Volume, Adj Close 12017-05-12, 70.050003, 71.699997,11               |                                      | 2017-05-16                    | 2199-12-31                            |  |  |
| 5                                                                      | 5                                            | AAME                                             | 2017-05-25                     | Date, Open, High, Low, Close, Volume, Adj Close 12017-05-12, 3.65, 3.65, 3.55, 3.55, 50 1          |                                      | 2017-05-16                    | 2199-12-31                            |  |  |
| 6                                                                      | 6                                            | <b>AAON</b>                                      | 2017-05-25                     | Date, Open, High, Low, Close, Volume, Adj Close 12017-05-12, 36.599998, 36.799999,11               |                                      | 2017-05-16                    | 2199-12-31                            |  |  |
| $\overline{7}$                                                         | 7                                            | AAN                                              | 2017-05-25                     | Date, Open, High, Low, Close, Volume, Adj Close 12017-05-12, 35.00, 35.240002, 34.68 1             |                                      | 2017-05-16                    | 2199-12-31                            |  |  |
| 8                                                                      | 8                                            | AAT                                              | 2017-05-25                     | Date, Open, High, Low, Close, Volume, Adj Close 12017-05-12, 39.580002, 39.630001, 11              |                                      | 2017-05-16                    | 2199-12-31                            |  |  |
| $\mathbf{g}$                                                           | 9                                            | <b>AAXN</b>                                      | 2017-05-25                     | Date, Open, High, Low, Close, Volume, Adj Close 12017-05-12, 26, 00, 26, 299999, 25, 95 1          |                                      | 2017-05-16                    | 2199-12-31                            |  |  |
| 10                                                                     | 10                                           | AA                                               | 2017-05-25                     | Date, Open, High, Low, Close, Volume, Adj Close 12017-05-12, 31.00, 32.130001, 30.95 1             |                                      | 2017-05-16                    | 2199-12-31                            |  |  |
| 11                                                                     | 11                                           | AAV                                              | <b>INULL1</b>                  | Date.Open.High.Low.Close.Volume.Adi Close\2017-05-12.6.50.6.58.6.40.6.45.15. 1                     |                                      | 2017-05-16                    | 2199-12-31                            |  |  |
| 12                                                                     | 12                                           | <b>AAWW</b>                                      | 2017-05-25                     | Date, Open, High, Low, Close, Volume, Adj Close 12017-05-12, 50.900002, 51.400002, 41              |                                      | 2017-05-16                    | 2199-12-31                            |  |  |
| 13                                                                     | 13                                           | AAXJ                                             | [NULL]                         | Date, Open, High, Low, Close, Volume, Adj Close 12017-05-12, 65.790001, 65.980003, +1              |                                      | 2017-05-16                    | 2199-12-31                            |  |  |
| 14                                                                     | 14                                           | А                                                | 2017-05-25                     | Date.Open.High.Low.Close.Volume.Adi Close\2017-05-12.56.16.56.400002.55.95 1                       |                                      | 2017-05-16                    | 2199-12-31                            |  |  |
| 15                                                                     | 15                                           | <b>ABDC</b>                                      | [NULL]                         | Date, Open, High, Low, Close, Volume, Adj Close 12017-05-12, 14, 42, 14, 50, 13, 52, 14, 3 1       |                                      | 2017-05-16                    | 2199-12-31                            |  |  |
| 16                                                                     | 16                                           | <b>ABBV</b>                                      | 2017-05-25                     | Date, Open, High, Low, Close, Volume, Adj Close 12017-05-12, 65.269997, 66.190002, 41              |                                      | 2017-05-16                    | 2199-12-31                            |  |  |
| 17                                                                     | 17                                           | AAL                                              | 2017-05-25                     | Date, Open, High, Low, Close, Volume, Adj Close 12017-05-12, 46.259998, 46.439999, 41              |                                      | 2017-05-16                    | 2199-12-31                            |  |  |
| 18                                                                     | 18                                           | <b>AAPC</b>                                      | 2017-05-25                     | Date, Open, High, Low, Close, Volume, Adj Close 12017-05-12, 10.50, 10.50, 10.50, 10.51            |                                      | 2017-05-16                    | 2199-12-31                            |  |  |
| 19                                                                     | 19                                           | AB                                               | 2017-05-25                     | Date, Open, High, Low, Close, Volume, Adj Close 12017-05-12, 21.25, 21.299999, 20.90 1             |                                      | 2017-05-16                    | 2199-12-31                            |  |  |
| 20                                                                     | 20                                           | <b>ABCD</b>                                      | 2017-05-25                     | Date, Open, High, Low, Close, Volume, Adj Close 12017-05-12, 5.27, 5.29, 5.18, 5.18, 12(1          |                                      | 2017-05-16                    | 2199-12-31                            |  |  |
| 21                                                                     | 21                                           | ABR                                              | 2017-05-25                     | Date, Open, High, Low, Close, Volume, Adj Close 12017-05-12, 8, 24, 8, 40, 8, 20, 8, 20, 13! 1     |                                      | 2017-05-16                    | 2199-12-31                            |  |  |
| 22                                                                     | 22                                           | AAU                                              | [NULL]                         | Date, Open, High, Low, Close, Volume, Adj Close 12017-05-12, 1.34, 1.44, 1.31, 1.42, 47(1)         |                                      | 2017-05-16                    | 2199-12-31                            |  |  |
| 23                                                                     | 23                                           | <b>ABAX</b>                                      | 2017-05-25                     | Date, Open, High, Low, Close, Volume, Adj Close 12017-05-12, 48.599998, 48.950001, 41              |                                      | 2017-05-16                    | 2199-12-31                            |  |  |
| 24                                                                     | 24                                           | <b>ACBI</b>                                      | 2017-05-25                     | Date, Open, High, Low, Close, Volume, Adj Close 12017-05-12, 18,450001, 18,60, 18,29 1             |                                      | 2017-05-16                    | 2199-12-31                            |  |  |
| 25                                                                     | 25                                           | ABE                                              | [NULL]                         | Date, Open, High, Low, Close, Volume, Adj Close 12017-05-12, 13.87, 13.89, 13.83, 13.8 1           |                                      | 2017-05-16                    | 2199-12-31                            |  |  |
| 26                                                                     | 26                                           | <b>ABCO</b>                                      | 2017-05-25                     | Date, Open, High, Low, Close, Volume, Adj Close 12017-05-12, 51.25, 51.799999, 50.90 1             |                                      | 2017-05-16                    | 2199-12-31                            |  |  |
| 27                                                                     | 27                                           | AAP                                              | 2017-05-25                     | Date, Open, High, Low, Close, Volume, Adj Close 12017-05-12, 145.759995, 145.75999 1               |                                      | 2017-05-16                    | 2199-12-31                            |  |  |
| 28                                                                     | 28                                           | AAPL                                             | 2017-05-25                     | Date, Open, High, Low, Close, Volume, Adj Close 12017-05-12, 154.699997, 156.41999 1               |                                      | 2017-05-16                    | 2199-12-31                            |  |  |
| 29                                                                     | 29                                           | <b>ABRN</b>                                      | 2017-05-25                     | Date, Open, High, Low, Close, Volume, Adj Close 12017-05-12, 25.360001, 25.50, 25.36 1             |                                      | 2017-05-16                    | 2199-12-31                            |  |  |
| 30                                                                     | 30                                           | ABCB                                             | 2017-05-25                     | Date, Open, High, Low, Close, Volume, Adj Close 12017-05-12, 44.900002, 45.00, 44.04 1             |                                      | 2017-05-16                    | 2199-12-31                            |  |  |
| 31                                                                     | 31                                           | ABG                                              | 2017-05-25                     | Date, Open, High, Low, Close, Volume, Adj Close 12017-05-12, 56.200001, 56.549999,! 1              |                                      | 2017-05-16                    | 2199-12-31                            |  |  |
| 32                                                                     | 32                                           | <b>ACHC</b>                                      | 2017-05-25                     | Date, Open, High, Low, Close, Volume, Adj Close 12017-05-12, 44.360001, 44.68, 43.81 1             |                                      | 2017-05-16                    | 2199-12-31                            |  |  |
| 33                                                                     | 33                                           | ABMD                                             | 2017-05-25                     | Date, Open, High, Low, Close, Volume, Adj Close 12017-05-12, 130.279999, 131.97000 1               |                                      | 2017-05-16                    | 2199-12-31                            |  |  |
| 34                                                                     | 34                                           | ABB                                              | 2017-05-25                     | Date, Open, High, Low, Close, Volume, Adj Close 12017-05-12, 24.51, 24.76, 24.51, 24.7 1           |                                      | 2017-05-16                    | 2199-12-31                            |  |  |
| 35                                                                     | 35                                           | <b>ABAC</b>                                      | 2017-05-25                     | Date, Open, High, Low, Close, Volume, Adj Close 12017-05-12, 1.80, 1.80, 1.72, 1.76, 40(1          |                                      | 2017-05-16                    | 2199-12-31                            |  |  |
| 36                                                                     | 36                                           | <b>ABUS</b>                                      | 2017-05-25                     | Date, Open, High, Low, Close, Volume, Adj Close 12017-05-12, 3, 40, 3, 45, 3, 3, 3, 3, 3, 5, 11(1) |                                      | 2017-05-16                    | 2199-12-31                            |  |  |
| 37                                                                     | 37                                           | <b>ABC</b>                                       | 2017-05-25                     | Date, Open, High, Low, Close, Volume, Adj Close 12017-05-12, 88.610001, 88.970001, 11              |                                      | 2017-05-16                    | 2199-12-31                            |  |  |
| 38                                                                     | 38                                           | <b>ACAD</b>                                      | 2017-05-25                     | Date, Open, High, Low, Close, Volume, Adj Close 12017-05-12, 28,860001, 29,459999, 11              |                                      | 2017-05-16                    | 2199-12-31                            |  |  |
| 39                                                                     | 39                                           | <b>ABTL</b>                                      | 2017-05-25                     | Date, Open, High, Low, Close, Volume, Adj Close 12017-05-12, 12.45, 12.66, 12.33, 12.4 1           |                                      | 2017-05-16                    | 2199-12-31                            |  |  |
| 40                                                                     | 40                                           | <b>ACC</b>                                       | 2017-05-25                     | Date, Open, High, Low, Close, Volume, Adj Close 12017-05-12, 45.27, 45.459999, 44.95 1             |                                      | 2017-05-16                    | 2199-12-31                            |  |  |
| 41                                                                     | 41                                           | ACP                                              | [NULL]                         | Date, Open, High, Low, Close, Volume, Adj Close 12017-05-12, 14.16, 14.19, 14.15, 14.11            |                                      | 2017-05-16                    | 2199-12-31                            |  |  |
| 42                                                                     | 42                                           | <b>ABIO</b>                                      | 2017-05-25                     | Date, Open, High, Low, Close, Volume, Adj Close 12017-05-12, 2.40, 2.40, 2.35, 2.35, 14: 1         |                                      | 2017-05-16                    | 2199-12-31                            |  |  |
| 43                                                                     | 43                                           | <b>ABIL</b>                                      | 2017-05-25                     | Date, Open, High, Low, Close, Volume, Adj Close 12017-05-12, 0.75, 0.83, 0.70, 0.701, 1+1          |                                      | 2017-05-16                    | 2199-12-31                            |  |  |
| 44                                                                     | 44                                           | <b>ACIU</b>                                      | [NULL]                         | Date, Open, High, Low, Close, Volume, Adj Close 12017-05-12, 9,005, 9,188, 8,95, 9,10, 41          |                                      | 2017-05-16                    | 2199-12-31                            |  |  |
| 45                                                                     | 45                                           | <b>ABM</b>                                       | 2017-05-25                     | Date, Open, High, Low, Close, Volume, Adj Close 12017-05-12, 42, 48, 42, 529999, 41.91 1           |                                      | 2017-05-16                    | 2199-12-31                            |  |  |
|                                                                        |                                              |                                                  |                                |                                                                                                    |                                      |                               |                                       |  |  |

Ilustración 25: ETL: Tabla stg\_quotes

### 7.1.13. Carga de la dimensión tiempo

Para la carga de la dimensión tiempo, se ha utilizado una transformación estándar disponible en la documentación de Pentaho, a la cual, se han realizado algunos ajustes, como por ejemplo, que las fechas en formato texto se generen según el idioma del sistema o añadir descripciones cortas, medias y largas de las fecha en formato texto.

Esta transformación generá cerca de 40.000 registros que se corresponderán con las fechas desde el 1 de enero de 1950 hasta el 7 de julio de 2059 aproximadamente.

### コUOC

![](_page_67_Figure_1.jpeg)

#### Ilustración 26: Transacción: carga de la dimensión tiempo

#### Resultado obtenido:

![](_page_67_Picture_63.jpeg)

#### 7.1.14. Carga de la dimensión empresa

Para realizar la carga de la dimensión empresa, se leen todos los registros de la tabla stg\_companies y se relacionan con la tabla stg\_num, del área de stage. Se

![](_page_68_Picture_0.jpeg)

completa la información con la obtención de la descripción del país y el estado al que pertenecen.

![](_page_68_Figure_2.jpeg)

Ilustración 28: Transacción: carga de la dimensión empresa

#### Resultado obtenido:

![](_page_68_Picture_61.jpeg)

Ilustración 29: ETL: Dimension empresa (d\_empresa)

#### 7.1.15. Carga de la tabla de hechos financieros fundamentales

La carga de la tabla de hecho que contiene la información financiera de las empresas, parte de la tabla stg\_num. Esta tabla contiene toda la información de los distintos estados contables. Para el desarrollo de este TFG, sólo cargaremos

![](_page_69_Picture_0.jpeg)

aquellos que se requieren para el cálculo de las medidas que hemos seleccionado implementar (Net Income, Sales, Liabilities, Assets, Equity).

La estructura de la tabla stg\_num, consiste en un registro para cada hecho de una empresa, necesitamos transformar esta información para disponer de ella en columnas. Para ello, realizaremos de una desnormalización de la fuente de origen y a continuación con los datos obtenidos realizaremos los cálculos de las medidas y persistiremos en BBDD.

![](_page_69_Figure_3.jpeg)

Ilustración 30: Transacción: carga de la tabla de hechos financieros fundamentales

Resultado obtenido:

|                         | <b>The Fundamental</b>   Enter a SQL expression to filter results (use Ctrl+Space, |                                       |                                    |                                         |                                |                                |                                |                                 |                              |                                |                                  |
|-------------------------|------------------------------------------------------------------------------------|---------------------------------------|------------------------------------|-----------------------------------------|--------------------------------|--------------------------------|--------------------------------|---------------------------------|------------------------------|--------------------------------|----------------------------------|
|                         | 富 id_company<br>$\mathcal{P}^{\mathcal{O}}$                                        | $\frac{1}{11}$ id_time $\frac{1}{11}$ | $\frac{1}{31}$ sales $\frac{1}{3}$ | $\frac{1}{11}$ netincome $\frac{1}{11}$ | 富 liabilities %                | 富 assets %                     | 富 equity %                     | ♣<br>富 roa                      | <br>$\frac{1}{11}$ roe       | 富 debtratio %                  | 富 debtequityratio %              |
| $\overline{1}$          | 116                                                                                | 20.110.630                            | 824.210.000                        | 3.589.000                               | 260.061.000                    | 359.388.000                    | 99,327,000                     | 0.9986421361                    | 3,6133176276                 | 72,3621823767                  | 261,8230692561                   |
| $\overline{2}$          | 116                                                                                | 20.110.930                            | 801.690.000                        | 9.026.000                               | 245.234.000                    | 353.587.000                    | 108.353.000                    | 2,5526956591                    | 8,3301800596                 | 69,3560566424                  | 226,3287587792                   |
| 3                       | 116                                                                                | 20.111.231                            | [NULL]                             | [NULL]                                  | 268.158.000                    | 378,840,000                    | 110.682.000                    | [NULL]                          | [NULL]                       | 70,7839721254                  | 242,2778771616                   |
| $\overline{4}$          | 116                                                                                | 20.120.331                            | 877.489.000                        | 6.575.000                               | 295.277.000                    | 412.534.000                    | 117.257.000                    | 1,5938080255                    | 5,6073411395                 | 71,5764033995                  | 251,8203604049                   |
| 5                       | 116                                                                                | 20.120.630                            | 831.474.000                        | 5.386.000                               | 221.392.000                    | 344.035.000                    | 122.643.000                    | 1,56553839                      | 4.3916081635                 | 64.3515921345                  | 180,5174367881                   |
| $6\phantom{1}6$         | 116                                                                                | 20.120.930                            | 795.525.000                        | 8.263.000                               | 257.749.000                    | 388.655.000                    | 130.906.000                    | 2,1260500958                    | 6,3121629261                 | 66,318199946                   | 196,8962461614                   |
| 17                      | 116                                                                                | 20.121.231                            | 876.476.000                        | 7.567.000                               | 283.643.000                    | 419.501.000                    | 135.858.000                    | 1,8038097645                    | 5,5697861002                 | 67,6143799419                  | 208,7790192701                   |
| $\overline{\mathbf{8}}$ | 116                                                                                | 20.130.331                            | 953.501.000                        | 8.015.000                               | 273.945.000                    | 417.818.000                    | 143.873.000                    | 1,9182993552                    | 5,5708854337                 | 65,5656290538                  | 190,4075121809                   |
| $\overline{9}$          | 116                                                                                | 20.130.630                            | 965.874.000                        | 6.330.000                               | 277.942.000                    | 427.217.000                    | 149.275.000                    | 1,4816826109                    | 4,2404957294                 | 65,05874064                    | 186, 1946072685                  |
| 10                      | 116                                                                                | 20.130.930                            | 1.060.770.000 7.156.000            |                                         | 319.176.000                    | 474.680.000                    | 155.504.000                    | 1,507541923                     | 4,6018108859                 | 67,2402460605                  | 205,2525980039                   |
| 11                      | 116                                                                                | 20.131.231                            | 968.096.000                        | 109.000                                 | 293.397.000                    | 448.082.000                    | 154.685.000                    | 0,0243259046                    | 0,0704657853                 | 65,4784168969                  | 189,6738533148                   |
| 12                      | 116                                                                                | 20.140.331                            | 949.189.000                        | 5,363,000                               | 305.492.000                    | 464.612.000                    | 159.120.000                    | 1,1542964883                    | 3,3704122675                 | 65,7520683926                  | 191,9884364002                   |
| 13                      | 116                                                                                | 20.140.630                            | 1.159.931.000                      | 3.975.000                               | 320.977.000                    | 483.144.000                    | 162.167.000                    | 0,8227360787                    | 2,4511768732                 | 66,4350586989                  | 197,9299117576                   |
| 14                      | 116                                                                                | 20.140.930                            | 1.173.970.000                      | 3.855.000                               | 290.806.000                    | 455.900.000                    | 165.094.000                    | 0,8455801711                    | 2,3350333749                 | 63,7872340426                  | 176, 1457109283                  |
| 15                      | 116                                                                                | 20.141.231                            | 849.736.000                        | $-6.670.000$                            | 183.317.000                    | 340.814.000                    | 157,497,000                    | $-1,957079228$                  | -4,2350013016                | 53,78798993                    | 116,3939630596                   |
| 16                      | 116                                                                                | 20.150.331                            | 555.573.000                        | 3.097.000                               | 159.857.000                    | 319.524.000                    | 159.667.000                    | 0.9692542657                    | 1,9396619214                 | 50,0297317259                  | 100,1189976639                   |
| 17                      | 116                                                                                | 20.150.630                            | 600.558.000                        | 4.340.000                               | 176.494.000                    | 339.572.000                    | 163.078.000                    | 1,2780794647                    | 2,6613031801                 | 51,9754278916                  | 108,2267381253                   |
| 18                      | 116                                                                                | 20.150.930                            | 439.893.000                        | $-308,000$                              | 126,959,000                    | 288,801,000                    | 161.842.000                    | $-0,1066478302$                 | $-0,1903090669$              | 43,9607203576                  | 78,4462624041                    |
| 19                      | 116                                                                                | 20.151.231                            | 348.255.000                        | $-8,404,000$                            | 90.705.000                     | 243.215.000                    | 152.510.000                    | $-3,4553789857$                 | $-5,5104583306$              | 37,2941636001                  | 59,4747885385                    |
| 20                      | 116                                                                                | 20.160.331                            | 250.531.000                        | 1,430,000                               | 84.903.000                     | 237.915.000                    | 153.012.000                    | 0.6010549986                    | 0.9345672235                 | 35,6862745098                  | 55,487804878                     |
| 21                      | 116                                                                                | 20.160.630                            | 293.163.000                        | 3.404.000                               | 96.038.000                     | 251.526.000                    | 155.488.000                    | 1,3533392174                    | 2,1892364684                 | 38,1821362404                  | 61,7655381766                    |
| 22                      | 116                                                                                | 20.160.930                            | 256.877.000                        | $-2.153,000$                            | 80.504.000                     | 232.911.000                    | 152,407.000                    | $-0.924387427$                  | $-1,4126647726$              | 34,5642756246                  | 52,8217207871                    |
| 23                      | 116                                                                                | 20.161.231                            | 256.877.000                        | 1,430.000                               | 95.560.000                     | 246.872.000                    | 151.312.000                    | 0,5792475453                    | 0,945067146                  | 38,7083184808                  | 63,1542772549                    |
| 24                      | 286                                                                                | 20.150.930                            | 1.061.000.000                      | $-197,000,000$                          | 3.565.000.000                  | 3.229.000.000                  | $-336,000,000$                 | $-6.1009600496$                 | 58.630952381                 | 110.4056983586                 | -1.061.0119047619                |
| 25                      | 286                                                                                | 20.151.231                            | [NULL]                             | $-102.000.000$                          | 3.521.000.000                  | 3.109.000.000                  | $-412.000.000$                 | -3,2807976841                   | 24,7572815534                | 113,2518494693                 | -854,6116504854                  |
| 26                      | 286                                                                                | 20.160.331                            | 832.000.000                        | $-109.000.000$                          | 3.484.000.000                  | 2.981.000.000                  | $-503.000.000$                 | $-3,6564911104$                 | 21,6699801193                | 116,8735323717                 | -692,6441351889                  |
| 27                      | 286                                                                                | 20.160.630                            | 1.027.000.000 69.000.000           |                                         | 3.729.000.000                  | 3.316.000.000                  | $-413,000,000$                 | 2,0808202654                    | -16,7070217918               | 112,4547647768                 | -902,9055690073                  |
| 28                      | 286                                                                                | 20.160.930                            | 1.307.000.000                      | $-406,000,000$                          | 3.231.000.000                  | 3.616.000.000                  | 385.000.000                    | -11,2278761062                  | -105,4545454545              | 89,3528761062                  | 839,2207792208                   |
| 29                      | 286                                                                                | 20.161.231                            | [NULL]                             | $-3,000,000$                            | 2.905.000.000                  | 3.321.000.000                  | 416,000,000                    | $-0,0903342367$                 | $-0,7211538462$              | 87,4736525143                  | 698,3173076923                   |
| 30                      | 358                                                                                | 20.161.231                            | 1.882.500.000                      | 299.800.000                             | 8.794.700.000                  | 15.956.200.000                 | 7.161.500.000                  | 1,8788934709                    | 4,1862738253                 | 55,1177598676                  | 122,8052782238                   |
| 31                      | 3.185                                                                              | 20.100.630                            | 398.900.000                        | 28.900.000                              | 1.360.000.000                  | 2.461.000.000                  | 1.101.000.000                  | 1,1743193824                    | 2,6248864668                 | 55,2620885819                  | 123,5240690282                   |
| 32                      | 3.185                                                                              | 20.100.930                            | 444.300.000                        | 25.700.000                              | 1.309.000.000                  | 2.441.000.000                  | 1.132.000.000                  | 1,0528471938                    | 2,2703180212                 | 53,6255632937                  | 115,6360424028                   |
| 33                      | 3.185<br>3.185                                                                     | 20.110.331                            | 405.600.000<br>488.200.000         | 5.200.000                               | 1.381.000.000                  | 2.516.000.000                  | 1.135.000.000                  | 0,2066772655                    | 0,4581497797                 | 54,8887122417                  | 121,6740088106                   |
| 34                      | 3.185                                                                              | 20.110.630<br>20.110.930              | 440.200.000                        | 18.700.000<br>8.700.000                 | 1.423.000.000<br>1.414.000.000 | 2.556.000.000<br>2.559.000.000 | 1.133.000.000<br>1.145.000.000 | 0,7316118936<br>0.3399765533    | 1,6504854369<br>0.7598253275 | 55,6729264476                  | 125,5957634598<br>123,4934497817 |
| 35                      | 3.185                                                                              | 20.111.231                            | 460.200.000                        | 1.600.000                               | 520.000.000                    | 1.643.000.000                  | 1.123.000.000                  | 0,0973828363                    | 0,142475512                  | 55,2559593591<br>31,6494217894 | 46,3045414069                    |
| 36                      | 3.185                                                                              | 20.120.331                            | 405.000.000                        | 3,800,000                               | 1.447.000.000                  | 2.574.000.000                  | 1.127.000.000                  |                                 | 0,3371783496                 |                                |                                  |
| 37<br>38                | 242                                                                                | 20.120.630                            | 72,400,000                         | $-4,400,000$                            | 543,600,000                    | 1,424,900.000                  | 881.300.000                    | 0,1476301476<br>$-0.3087935996$ | $-0,4992624532$              | 56,216006216<br>38,1500456172  | 128,3939662822<br>61,6816067173  |
|                         | 272                                                                                | 20.110.630                            | 62.036.000                         | 20.157.000                              | 1.423.593.000                  | 1.771.975.000                  | 348.382.000                    | 1.1375442656                    | 5.785890201                  |                                | 408.6298947707                   |
| 39<br>40                | 272                                                                                | 20.111.231                            | 64.607.000                         | 20.634.000                              | 1.412.507.000                  | 1.771.307.000                  | 358.800.000                    | 1,1649025268                    | 5,7508361204                 | 80,3393388733<br>79,7437711249 | 393,6753065775                   |
| 41                      | 272                                                                                | 20.120.331                            | 63.660.000                         | 19.482.000                              | 1.413.859.000                  | 1.772.990.000                  | 359.131.000                    | 1,0988217644                    | 5,424761438                  | 79,7443301993                  | 393,6889324508                   |
| 42                      | 272                                                                                | 20.120.930                            | 48.642.000                         | 18.856.000                              | 1.406.605.000                  | 1.765.477.000                  | 358.872.000                    | 1,0680399688                    | 5,2542410665                 | 79,6728023078                  | 391,9517265209                   |
| 43                      | 272                                                                                | 20.121.231                            | 48.491.000                         | 617.157.000                             | 1.149.657.000                  | 1.481.810.000                  | 332.153.000                    | 41.6488618649                   | 185.8050356312               | 77,5846431054                  | 346,1227205535                   |
| 44                      | 272                                                                                | 20.130.331                            | 48.775.000                         | 14.162.000                              | 1.149.741.000                  | 1.485.263.000                  | 335.522.000                    | 0,9535011644                    | 4,2208856647                 | 77,4099267268                  | 342,672313589                    |
| 45                      | 272                                                                                | 20.130.630                            | 47.302.000                         | 13.139.000                              | 1.136.389.000                  | 1.469.572.000                  | 333.183.000                    | 0,894069838                     | 3,9434785088                 | 77,3278886642                  | 341,0705228058                   |
|                         |                                                                                    |                                       |                                    |                                         |                                |                                |                                |                                 |                              |                                |                                  |

Ilustración 31: ETL: Tabla hechos fundamentales (f\_fundamental)

#### 7.1.16. Carga de la tabla de hechos técnicos

Para la carga de la tabla de hechos técnico se ha optado por crear un proceso en varias fases que permita la ejecución en paralelo, para acelerar la carga de la ETL.

Para ello, en la primera etapa se leen los datos a tratar del área de stage (stg\_quotes) y se lanza la ejecución en paralelo.

![](_page_71_Picture_0.jpeg)

![](_page_71_Figure_1.jpeg)

Ilustración 32: Transacción: carga de la tabla de hechos técnicos I

La siguiente etapa, vuelca a un fichero temporal el resultado de la llamada a la api de Yahoo Finance, realizada en la carga del área stage, y almacena los datos en la tabla de hechos técnicos. El proceso se ha realizado de esta forma pues se ha comprobado que resulta más eficiente, que otras soluciones probadas.

![](_page_71_Figure_4.jpeg)

Ilustración 33: Transacción: carga de la tabla de hechos técnicos II

Una vez cargados los hechos técnicos, se procede al cálculo de las medidas seleccionadas, para ello y con el objetivo nuevamente de acelerar el proceso, se precarga en la una tabla del área de stage unos indices que se utilizarán posteriormente para lanzar unas sentencias sql que calculen las medidas.
## コUOC

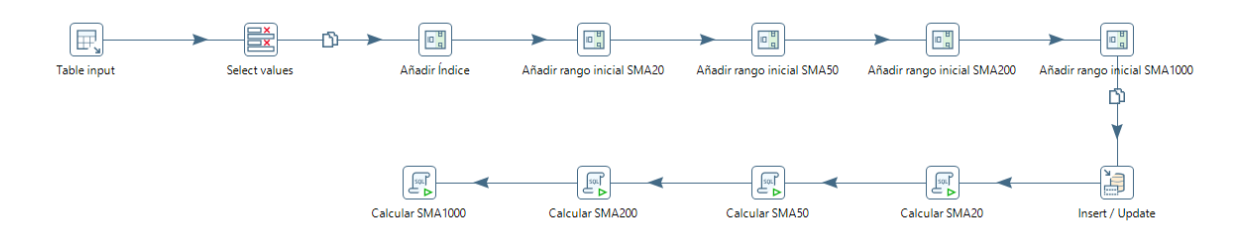

Ilustración 34: Transacción: carga de la tabla de hechos técnicos III

A continuación, se muestra a modo de ejemplo, la consulta sql de actualización que se ejecuta para el cálculo de la media móvil de 20 sesiones, dónde se puede observar la utilización de la tabla stg\_sma para agilizar la tarea, pues se delega el cálculo en la propia BBDD.

```
update f_tecnico ft
set sma20 = 0select
                 (case when sma.sma20 < 1 then 0
                      else (
                          select sum(q.close)/20 q
                         from stg_sma q 
                        where q.indice >= sma.sma20 and q.indice <= sma.indice
                         and q.id_company = sma.id_company
                         and q.id_time <= sma.id_time)
                end)
        from stg_sma sma
        where sma.id_company = ft.id_company
        and sma.id_time = ft.id_time
)
where ft.id company = ${id company};
```
Resultado obtenido:

# $\blacksquare$  UOC

|                  | <b>Example:</b> f_tecnico   Enter a SQL expression to filter results (use Ctrl+Space) |                              |                    |                |                                   |                                                       |             |                                      |                                                 |                                     |                                     |                                      |                                       |
|------------------|---------------------------------------------------------------------------------------|------------------------------|--------------------|----------------|-----------------------------------|-------------------------------------------------------|-------------|--------------------------------------|-------------------------------------------------|-------------------------------------|-------------------------------------|--------------------------------------|---------------------------------------|
|                  | 富id company +                                                                         | 富 id time<br>$\Phi_{\Omega}$ | 富 change %         | 富 open %       | $\frac{1}{31}$ high $\frac{6}{3}$ | $\frac{1}{11}$ low<br>$\theta_{\widehat{\mathbf{V}}}$ | 富 close %   | $\frac{1}{11}$ volume $\frac{1}{11}$ | $\frac{1}{11}$ adjusted_close $\Theta_{\Omega}$ | $\frac{1}{11}$ sma20 $\frac{6}{10}$ | $\frac{1}{11}$ sma50 $\frac{6}{11}$ | $\frac{1}{11}$ sma200 $\frac{6}{11}$ | $\frac{1}{11}$ sma1000 $\frac{6}{11}$ |
| 1                | 989                                                                                   | 20.120.606                   | 0,08               | 2,18           | 2,34                              | 2,17                                                  | 2,21        | 8.900                                | 11,05                                           | 2,4125                              | 3,0616                              | 3,1769                               | 3.847200483                           |
| $\overline{2}$   | 989                                                                                   | 20.120.607                   | $\mathbf 0$        | 2,25           | 2,37                              | 2,21                                                  | 2,21        | 16,400                               | 11,05                                           | 2,346                               | 3,0222                              | 3,1702                               | 3,836720229                           |
| 3                | 989                                                                                   | 20.120.608                   | 0,06               | 2,24           | 2,28                              | 2,16                                                  | 2,27        | 4.100                                | 11,350001                                       | 2,318                               | 2,9838                              | 3,16315                              | 3,82702999                            |
| 4                | 989                                                                                   | 20.120.611                   | $-0,12$            | 2,31           | 2,44                              | 2,15                                                  | 2,15        | 19.900                               | 10,750001                                       | 2,297                               | 2,9456                              | 3,15555                              | 3,817699761                           |
| 5                | 989                                                                                   | 20.120.612                   | 0,15               | 2,17           | 2,39                              | 2,17                                                  | 2,3         | 10.200                               | 11,5                                            | 2,2805                              | 2,911                               | 3,14815                              | 3,808379529                           |
| $\boldsymbol{6}$ | 989                                                                                   | 20.120.613                   | $-0.03$            | 2,26           | 2,33                              | 2,24                                                  | 2,27        | 4.700                                | 11,350001                                       | 2,2655                              | 2.8738                              | 3,14065                              | 3,798799293                           |
| $\overline{7}$   | 989                                                                                   | 20.120.614                   | 0,09               | 2,21           | 2,48                              | 2,21                                                  | 2,36        | 7.400                                | 11,799999                                       | 2,2685                              | 2,8414                              | 3,1317                               | 3,788659044                           |
| 8                | 989                                                                                   | 20.120.615                   | 0,18               | 2,4            | 2,6                               | 2,23                                                  | 2,54        | 34.700                               | 12,7                                            | 2,2945                              | 2,8156                              | 3,1232                               | 3,779198805                           |
| 9                | 989                                                                                   | 20.120.618                   | $-0,06$            | 2,51           | 2,58                              | 2,43                                                  | 2,48        | 11.000                               | 12,4                                            | 2,313                               | 2,7876                              | 3,11485                              | 3,76986857                            |
| 10               | 989                                                                                   | 20.120.619                   | $-0.09$            | 2,54           | 2,59                              | 2,3                                                   | 2,39        | 9.700                                | 11,950001                                       | 2,3255                              | 2,762                               | 3,10735                              | 3,760008326                           |
| 11               | 989                                                                                   | 20.120.620                   | $-0,16$            | 2,41           | 2,43                              | 2,21                                                  | 2,23        | 15.400                               | 11,15                                           | 2,33                                | 2,7352                              | 3,09905                              | 3,750238087                           |
| 12               | 989                                                                                   | 20.120.621                   | 0,02               | 2,22           | 2,28                              | 2,21                                                  | 2,25        | 5.100                                | 11,25                                           | 2,3285                              | 2,7108                              | 3,09155                              | 3,741537869                           |
| 13               | 989                                                                                   | 20.120.622                   | $-0.06$            | 2,26           | 2,26                              | 2,17                                                  | 2,19        | 18.100                               | 10,950001                                       | 2,3175                              | 2,6874                              | 3,08345                              | 3,733127658                           |
| 14               | 989                                                                                   | 20.120.625                   | 0,1                | 2,16           | 2,3                               | 2,15                                                  | 2,29        | 8.600                                | 11,45                                           | 2,3005                              | 2,6664                              | 3,0759                               | 3,724817447                           |
| 15               | 989                                                                                   | 20.120.626                   | $-0,07$            | 2,29           | 2,29                              | 2,2                                                   | 2,22        | 1.200                                | 11,100001                                       | 2,292                               | 2,6454                              | 3,0683                               | 3,71613723                            |
| 16               | 989                                                                                   | 20.120.627                   | 0,02               | 2,23           | 2,35                              | 2,2                                                   | 2,24        | 13.600                               | 11,2                                            | 2,2805                              | 2,6276                              | 3,061                                | 3,707477013                           |
| 17               | 989                                                                                   | 20.120.628                   | $-0.14$            | 2,18           | 2,27                              | 2,08                                                  | 2,1         | 18,300                               | 10,499999                                       | 2,264                               | 2,607                               | 3,0525                               | 3,697576774                           |
| 18               | 989                                                                                   | 20.120.629                   | $-0.11$            | 2,16           | 2,24                              | 1,93                                                  | 1,99        | 71.100                               | 9,95                                            | 2,249                               | 2,5848                              | 3,0434                               | 3,68781654                            |
| 19               | 989                                                                                   | 20.120.702                   | 0,11               | 2 <sup>1</sup> | 2,1                               | $\overline{2}$                                        | 2,1         | 7.200                                | 10,499999                                       | 2,246                               | 2,5626                              | 3,03535                              | 3,678166306                           |
| 20               | 989                                                                                   | 20.120.703                   | 0.03               | 2,15           | 2,16                              | 2,12                                                  | 2,13        | 4.000                                | 10,650001                                       | 2,246                               | 2,5374                              | 3,02725                              | 3,669656093                           |
| 21               | 989                                                                                   | 20.120.705                   | 0,03               | 2,14           | 2,19                              | 2,11                                                  | 2,16        | 6.000                                | 10,8                                            | 2,2435                              | 2,5178                              | 3,0198                               | 3,661835894                           |
| 22               | 989                                                                                   | 20.120.706                   | 0,06               | 2,11           | 2,22                              | 2,08                                                  | 2,22        | 8.300                                | 11,100001                                       | 2,244                               | 2,4986                              | 3,0134                               | 3,6543057                             |
| 23               | 989                                                                                   | 20.120.709                   | $\mathbf{0}$       | 2,23           | 2,24                              | 2,15                                                  | 2,22        | 5.100                                | 11,100001                                       | 2,2415                              | 2,4754                              | 3,00855                              | 3,647025511                           |
| 24               | 989                                                                                   | 20.120.710                   | $-0,03$            | 2,19           | 2,27                              | 2,19                                                  | 2,19        | 5.900                                | 10,950001                                       | 2,2435                              | 2,4524                              | 3,0054                               | 3,640065329                           |
| 25               | 989                                                                                   | 20.120.711                   | $-0,11$            | 2,18           | 2,23                              | 2,08                                                  | 2,08        | 10,200                               | 10,4                                            | 2,2325                              | 2,427                               | 3,0018                               | 3,633075149                           |
| 26               | 989                                                                                   | 20.120.712                   | $-0.01$            | 2,12           | 2,13                              | 2,07                                                  | 2,07        | 4.900                                | 10,35                                           | 2,2225                              | 2,404                               | 2,99815                              | 3,626144969                           |
| 27               | 989                                                                                   | 20.120.713                   | $-0.03$            | 2,11           | 2,23                              | 2,04                                                  | 2,04        | 12.000                               | 10,2                                            | 2,2065                              | 2,3784                              | 2,99455                              | 3,619644798                           |
| 28               | 989                                                                                   | 20.120.716                   | 0,05               | 2,08           | 2,12                              | 2,05                                                  | 2,09        | 2.200                                | 10,45                                           | 2,184                               | 2,3546                              | 2,99185                              | 3,613724638                           |
| 29               | 989                                                                                   | 20.120.717                   | 0,03               | 2,1            | 2,17                              | 2,09                                                  | 2,12        | 5,600                                | 10,6                                            | 2,166                               | 2,334                               | 2,99045                              | 3,607244466                           |
| 30               | 989                                                                                   | 20.120.718                   | $\mathbf{0}$       | 2,15           | 2,15                              | 2,1                                                   | 2,12        | 1.800                                | 10,6                                            | 2,1525                              | 2,311                               | 2,98945                              | 3,600764294                           |
| 31               | 989                                                                                   | 20.120.719                   | $-0,02$            | 2,11           | 2,16                              | 2,08                                                  | 2,1         | 3.800                                | 10,499999                                       | 2,146                               | 2,2874                              | 2,9897                               | 3,594774133                           |
| 32               | 989                                                                                   | 20.120.720                   | 0,02               | 2,1            | 2,13                              | 2,09                                                  | 2,12        | 3.200                                | 10,6                                            | 2,1395                              | 2,259                               | 2,99045                              | 3,588823972                           |
| 33               | 989                                                                                   | 20.120.723                   | $-0,08$            | 2,09           | 2,1                               | 2,04                                                  | 2,04        | 6.300                                | 10,2                                            | 2,132                               | 2,2432                              | 2,99025                              | 3,582573806                           |
| 34               | 989<br>989                                                                            | 20.120.724                   | 0,08               | 2,09           | 2,14                              | 2,08                                                  | 2,12        | 6.700                                | 10,6                                            | 2,1235                              | 2,2342                              | 2,9885                               | 3,576533643                           |
| 35               |                                                                                       | 20.120.725                   | $-0.07$            | 2,13           | 2,13                              | 2,04                                                  | 2,05        | 2.700                                | 10,25                                           | 2,115                               | 2,2226                              | 2,9821                               | 3,568773448                           |
| 36               | 989                                                                                   | 20.120.726                   | 0,05               | 2,06           | 2,12                              | 2,03                                                  | 2,1         | 4.800                                | 10,499999                                       | 2,108                               | 2,2132                              | 2,97775                              | 3,561883269                           |
| 37               | 989<br>989                                                                            | 20.120.727                   | $\bullet$          | 2,12           | 2,12                              | 2,05                                                  | 2,1         | 4.200                                | 10,499999                                       | 2,108                               | 2,2092                              | 2,96895                              | 3,555613102                           |
| 38               | 989                                                                                   | 20.120.730                   | 0,42               | 2,76           | 3,24                              | 2,49                                                  | 2,52        | 650.500                              | 12,600001                                       | 2,1345                              | 2,2192                              | 2,9635                               | 3,549792936                           |
| 39               | 989                                                                                   | 20.120.731<br>20.120.801     | $-0,22$<br>$-0.08$ | 2,53<br>2,33   | 2,62<br>2,4                       | 2,29<br>2,19                                          | 2,3<br>2,22 | 60.000<br>36.200                     | 11,5<br>11,100001                               | 2,1445<br>2,149                     | 2,223<br>2,2246                     | 2,9556<br>2,94805                    | 3,543872772<br>3,538672624            |
| 40               | 989                                                                                   | 20.120.802                   | 0.03               | 2,22           | 2,37                              | 2,21                                                  | 2,25        | 31,400                               | 11,25                                           | 2,1535                              | 2,2268                              | 2,9413                               | 3.532562457                           |
| 41               | 989                                                                                   | 20.120.803                   | $\mathbf{0}$       | 2,27           | 2,32                              | 2,25                                                  | 2,25        | 12.500                               | 11,25                                           | 2,155                               | 2,2262                              | 2,93595                              | 3,526312287                           |
| 42               | 989                                                                                   | 20.120.806                   | 0,03               | 2,26           | 2,37                              | 2,26                                                  | 2,28        | 12.100                               | 11,4                                            | 2,158                               | 2,2236                              | 2,93185                              | 3,520602128                           |
| 43<br>44         | 989                                                                                   | 20.120.807                   | 0.14               | 2,28           | 2.54                              | 2,28                                                  | 2.42        | 36,400                               | 12,100001                                       | 2.1695                              | 2,2194                              | 2,9299                               | 3,514791964                           |
| 45               | 989                                                                                   | 20.120.808                   | 0,02               | 2,45           | 2,53                              | 2,37                                                  | 2,44        | 14.100                               | 12,200001                                       | 2,1875                              | 2,2204                              | 2,9246                               | 3,508911798                           |
|                  |                                                                                       |                              |                    |                |                                   |                                                       |             |                                      |                                                 |                                     |                                     |                                      |                                       |

Ilustración 35: ETL: Tabla hechos técnicos (f\_tecnico)

### 7.2. Resultados obtenidos en la carga de la ETL

En este apartado resumiremos brevemente el resultado de la ejecución de la ETL realizada en mayo de 2017.

A continuación se muestra una tabla con el número de registros creados para cada una de las tablas del modelo físico de datos.

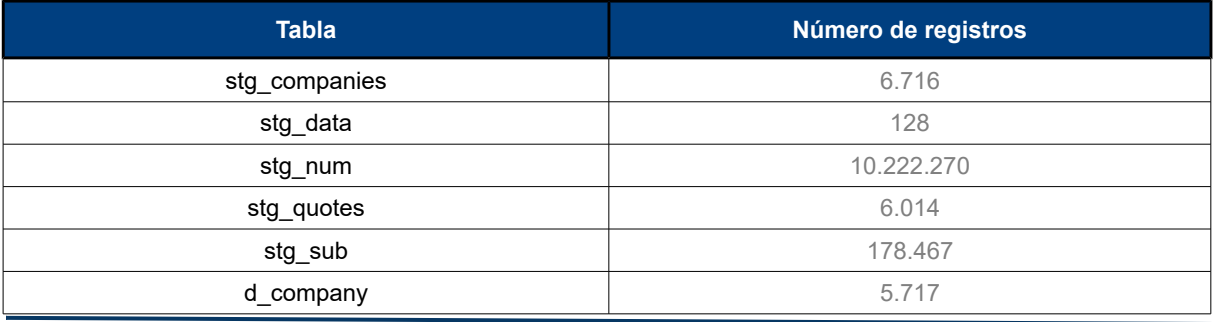

**Aridany Ramírez Rodríguez Memoria TFG 74/97**

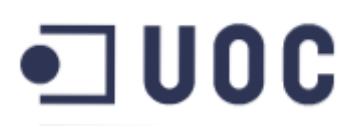

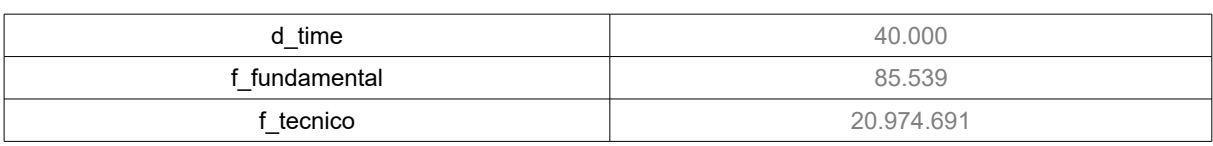

Tabla 18: Resultado de la ejecución de la ETL

Desde la web del Nasdaq, se ha obtenido 6,716 compañías que se corresponden a empresas que cotizan en las tres grandes bolsas del mercado americano: Nasdaq, Nyse y Amex.

Por otro lado, desde la web de la Securities Exchange Commission (SEC) se ha descargado información desde el segundo trimestre del año 2009 hasta el primer trimestre de 2017, ambos inclusive. Esta información ha generado 10 millones de registros en la tabla stg num, que contiene los datos financieros de los estados contables de las distintas empresas, y que se corresponden con los 178.000 registros presentados por las mismas (tabla stg\_sub).

Como se ha indicado, los registros de la SEC contienen información de todas las compañías que tienen obligación legal de presentar sus resultados ante la SEC. Esta información incluye más compañías de las que cotizan en los mercados, pues se incluye información de fondos de inversión y otras empresas no cotizadas. Al cruzar esta información, con la obtenida de Nasdaq, podemos ver que la dimensión empresa (d\_company) contiene información de 5.717 empresas.

También, se han obtenido las cotizaciones históricas de 6.014 empresas (stg\_quotes), que han generado cerca de 21 millones de registros en la tabla de hechos técnicos (f\_tecnico).

Por último, la carga de la tabla de hechos fundamentales ha generado más de 85.000 registros. Cada registro contiene la información seleccionada para una empresa en un trimestre determinado.

### 7.3. Análisis OLAP

Una vez realizada la primera carga con la ETL, ya dispone el DW dispone de datos suficientes como para poder realizar análisis sobre los mismos. Una de las opciones naturales en un BI, es la creación de cubos OLAP que permitan mediante las herramientas de análisis correspondientes, estudiar del conjunto de datos para dar respuesta a los problemas de negocio planteados. Como primer paso para poder

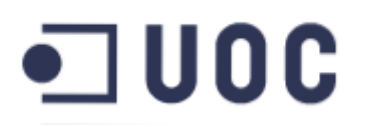

realizar estos análisis es necesario diseñar los cubos sobre los cuales se van a realizar las preguntas.

Pentaho utiliza Mondrian como motor OLAP (Online Analytical Processing server), que utiliza unos ficheros xml, con una estructura determinada, para definir los cubos. Para la definición de los cubos en este TFG utilizaremos una herramienta de Pentaho, denominada Schema Workbech, que facilita la tarea, pues dispone de un sistema de validación del cubo enormemente útil.

|              |                      | Schema - StockMarket (StockMarket.mondrian.xml) |                     |                         |                                                                                                    |                |                                |                     |                                                                                                    |                             |                |                               |   |        |
|--------------|----------------------|-------------------------------------------------|---------------------|-------------------------|----------------------------------------------------------------------------------------------------|----------------|--------------------------------|---------------------|----------------------------------------------------------------------------------------------------|-----------------------------|----------------|-------------------------------|---|--------|
| $\mathbf{Q}$ | Å.                   | 和雨                                              | $N_{\perp}^{\rm S}$ | $UP_{+}$<br>$C_{+}^{M}$ | $\begin{picture}(120,15)(-20,15)(-20,15)(-20,15)(-20,15)(-20,15)(-20,15)(-20,15)(-20,15)(-20,15)(-20,15)(-20,15)(-20,15)(-20,15)(-20,15)(-20,15)(-20,15)(-20,15)(-20,15)(-20,15)(-20,15)(-20,15)(-20,15)(-20,15)(-20,15)(-20,15)(-20,15)(-20,15)(-20,15)(-20,15)(-20,1$ | $\hat{\Omega}$ | cŵ<br>$\overline{\phantom{a}}$ |                     | $\begin{picture}(160,170) \put(0,0){\line(1,0){10}} \put(15,0){\line(1,0){10}} \put(15,0){\line(1,0){10}} \put(15,0){\line(1,0){10}} \put(15,0){\line(1,0){10}} \put(15,0){\line(1,0){10}} \put(15,0){\line(1,0){10}} \put(15,0){\line(1,0){10}} \put(15,0){\line(1,0){10}} \put(15,0){\line(1,0){10}} \put(15,0){\line(1,0){10}} \put(15,0){\line$ | $\underline{\mathcal{L}}_h$ | ⋇<br>$\bullet$ | Ů                             | Ŵ | $\Box$ |
|              | Schema               |                                                 |                     |                         |                                                                                                    |                |                                |                     |                                                                                                    |                             |                |                               |   |        |
|              |                      | TechnicalAnalysisCube                           |                     |                         |                                                                                                    |                |                                |                     | <b>Attribute</b>                                                                                                    |                             |                |                               |   |        |
|              |                      | Table: Cotizaciones                             |                     |                         |                                                                                                    |                |                                | name<br>description |                                                                                                    |                             | StockMarket    |                               |   |        |
|              |                      | ↑<br>Empresa_DIM                                |                     |                         |                                                                                                    |                |                                |                     | measuresCaption                                                                                                    |                             |                |                               |   |        |
|              |                      | h nn Empresa_JER                                |                     |                         |                                                                                                    |                |                                | defaultRole         |                                                                                                    |                             |                |                               |   |        |
|              |                      | - 53 Mercado_JER                                |                     |                         |                                                                                                    |                |                                |                     |                                                                                                    |                             |                |                               |   |        |
|              |                      | ← 点点 Clasificacion_JER                          |                     |                         |                                                                                                    |                |                                |                     |                                                                                                    |                             |                |                               |   |        |
|              |                      | - hn Localizacion_JER                           |                     |                         |                                                                                                    |                |                                |                     |                                                                                                    |                             |                |                               |   |        |
|              |                      | 人 Tiempo_DIM                                    |                     |                         |                                                                                                    |                |                                |                     |                                                                                                    |                             |                |                               |   |        |
|              | Cambio               |                                                 |                     |                         |                                                                                                    |                |                                |                     |                                                                                                    |                             |                |                               |   |        |
|              | Apertura             |                                                 |                     |                         |                                                                                                    |                |                                |                     |                                                                                                    |                             |                |                               |   |        |
|              | Maximo               |                                                 |                     |                         |                                                                                                    |                |                                |                     |                                                                                                    |                             |                |                               |   |        |
|              | $\mathbb{N}$ Minimo  |                                                 |                     |                         |                                                                                                    |                |                                |                     |                                                                                                    |                             |                |                               |   |        |
|              | Cierre               |                                                 |                     |                         |                                                                                                    |                |                                |                     |                                                                                                    |                             |                |                               |   |        |
|              | $\mathbb{Q}$ Volumen |                                                 |                     |                         |                                                                                                    |                |                                |                     |                                                                                                    |                             |                |                               |   |        |
|              | SMA20                |                                                 |                     |                         |                                                                                                    |                |                                |                     |                                                                                                    |                             |                |                               |   |        |
|              | SMA50                |                                                 |                     |                         |                                                                                                    |                |                                |                     |                                                                                                    |                             |                |                               |   |        |
|              | $\mathbb{S}$ SMA200  |                                                 |                     |                         |                                                                                                    |                |                                |                     |                                                                                                    |                             |                |                               |   |        |
|              |                      | SMA1000                                         |                     |                         |                                                                                                    |                |                                |                     |                                                                                                    |                             |                |                               |   |        |
|              |                      | e- <b>O</b> FundamentalAnalysisCube             |                     |                         |                                                                                                    |                |                                |                     |                                                                                                    |                             |                |                               |   |        |
|              |                      | Table: Financiero                               |                     |                         |                                                                                                    |                |                                |                     |                                                                                                    |                             |                |                               |   |        |
|              |                      | Empresa_DIM                                     |                     |                         |                                                                                                    |                |                                |                     |                                                                                                    |                             |                |                               |   |        |
|              |                      | +<br>Tiempo_DIM                                 |                     |                         |                                                                                                    |                |                                |                     |                                                                                                    |                             |                |                               |   |        |
|              |                      | <b>P-FITA Tiempo_JER</b>                        |                     |                         |                                                                                                    |                |                                |                     |                                                                                                    |                             |                |                               |   |        |
|              |                      | <b>Dan Año</b>                                  |                     |                         |                                                                                                    |                |                                |                     |                                                                                                    |                             |                |                               |   |        |
|              |                      | <b>AM</b> <sup>2</sup> Trimestre                |                     |                         |                                                                                                    |                |                                |                     |                                                                                                    |                             |                |                               |   |        |
|              |                      | Table: Tiempos                                  |                     |                         |                                                                                                    |                |                                |                     |                                                                                                    |                             |                |                               |   |        |
|              |                      | Activos_Totales                                 |                     |                         |                                                                                                    |                |                                |                     |                                                                                                    |                             |                |                               |   |        |
|              |                      | ngresos_Totales                                 |                     |                         |                                                                                                    |                |                                |                     |                                                                                                    |                             |                |                               |   |        |
|              |                      | Patrimonio_Accionistas                          |                     |                         |                                                                                                    |                |                                |                     |                                                                                                    |                             |                |                               |   |        |
|              |                      | Pasivo_Total                                    |                     |                         |                                                                                                    |                |                                |                     |                                                                                                    |                             |                |                               |   |        |
|              |                      | ngresos_Netos                                   |                     |                         |                                                                                                    |                |                                |                     |                                                                                                    |                             |                |                               |   |        |
|              | ROA                  |                                                 |                     |                         |                                                                                                    |                |                                |                     |                                                                                                    |                             |                |                               |   |        |
|              | ROE                  |                                                 |                     |                         |                                                                                                    |                |                                |                     |                                                                                                    |                             |                |                               |   |        |
|              |                      | $\Diamond$ DebtRatio                            |                     |                         |                                                                                                    |                |                                |                     |                                                                                                    |                             |                |                               |   |        |
|              |                      | $\mathbb{Q}$ DebtEquityRatio                    |                     |                         |                                                                                                    |                |                                |                     |                                                                                                    |                             |                |                               |   |        |
|              |                      |                                                 |                     |                         |                                                                                                    |                |                                |                     |                                                                                                    |                             |                |                               |   |        |
|              |                      |                                                 |                     |                         |                                                                                                    |                | . .                            |                     |                                                                                                    |                             |                | $\mathbf{v}$ and $\mathbf{v}$ |   | . .    |

Ilustración 36: Schema Workbench

### 7.3.1. Definición de cubos OLAP

Se han definido dos cubos OLAP, que se han denominado Technical Analysis Cube y Fundamental Analysis Cube.

# $\square$  UOC

### Technical Analysis Cube

Este cubo está asociado a dos dimensiones: la dimensión empresa y la dimensión tiempo. Para la dimensión empresa se han creado cuatro jerarquías: empresa, mercado, clasificación y localización.

La jerarquía empresa sólo contiene un nivel que se corresponde con el nombre de la empresa, al igual que la jerarquía mercado que también contiene un nivel, bolsa o mercado que indica el mercado en el que cotiza la empresa.

La jerarquía clasificación, está formada por dos niveles, el nivel sector y el nivel industria, que indica el sector y la industria a la que pertenece la empresa. La jerarquía localización también tiene dos niveles país y estado de la empresa. La dimensión tiempo, se ha definido con una sola jerarquía con tres niveles: año, mes y día.

Por último, se han definido las medidas: apertura, máximo y mínimo, cierre, volumen, cambio y las medias móviles de 20, 50, 200 y 1000 sesiones.

| <b>B-BBE</b>                                    |                                                                    |
|-------------------------------------------------|--------------------------------------------------------------------|
| Schema - StockMarket (StockMarket.mondrian.xml) |                                                                    |
| Q<br>為 丸 奋 時 吧 叫                                | QASZXDOT<br>$\vec{a}$<br>$\Box$<br>$\Diamond$ in<br>$\circ_{\! +}$ |
| Schema                                          | $\left  \cdot \right $                                             |
| TechnicalAnalysisCube                           | Attribute                                                          |
| Table: Cotizaciones                             | StockMarket<br>hame<br>description                                 |
| & Empresa_DIM                                   | measuresCaption                                                    |
| e n'h Empresa JER                               | defaultRole                                                        |
| <b>Attit Nombre</b>                             |                                                                    |
| Table: Empresa                                  |                                                                    |
| የ <i>ቪ</i> ሕ Mercado JER                        |                                                                    |
| <b>Att Bolsa</b>                                |                                                                    |
| Table: Empresa                                  |                                                                    |
| ↑ AA Clasificacion_JER                          |                                                                    |
| <b>Att Sector</b>                               |                                                                    |
| <b>Att Industria</b>                            |                                                                    |
| Table: Empresa                                  |                                                                    |
| e nn Localizacion JER                           |                                                                    |
| <b>Att Pais</b>                                 |                                                                    |
| fifth Estado                                    |                                                                    |
| Table: Empresa                                  |                                                                    |
| <b>P</b> & Tiempo_DIM                           |                                                                    |
| <b>An Tiempo JER</b>                            |                                                                    |
| <b>FEET Año</b>                                 |                                                                    |
| <b>CENT Mes</b>                                 |                                                                    |
| <b>Ath Dia</b>                                  |                                                                    |
| - Table: Tiempos                                |                                                                    |
| Cambio                                          |                                                                    |
| Apertura                                        |                                                                    |
| Maximo                                          |                                                                    |
| Minimo                                          |                                                                    |
| Cierre                                          |                                                                    |
| volumen                                         |                                                                    |
| SMA20                                           |                                                                    |
| SMA50                                           |                                                                    |
| SMA200                                          |                                                                    |
| SMA1000                                         |                                                                    |

Ilustración 37: Cubo OLAP: Captura Schema Workbench I

### Fundamental Analysis Cube

Al igual que el anterior, este cubo está asociado a dos dimensiones: la dimensión empresa y la dimensión tiempo. La dimensión empresa es igual a la descrita

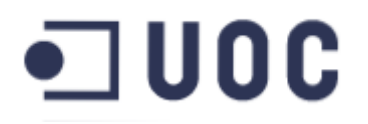

anteriormente, la dimensión tiempo es similar, pero han definido dos niveles en lugar de tres: año y trimestre.

Las medidas definidas en este cubo son: activos, ingresos, patrimonio, pasivo, ingresos netos y los ratios financieros: ROA, ROE, Debt y Debt to equity.

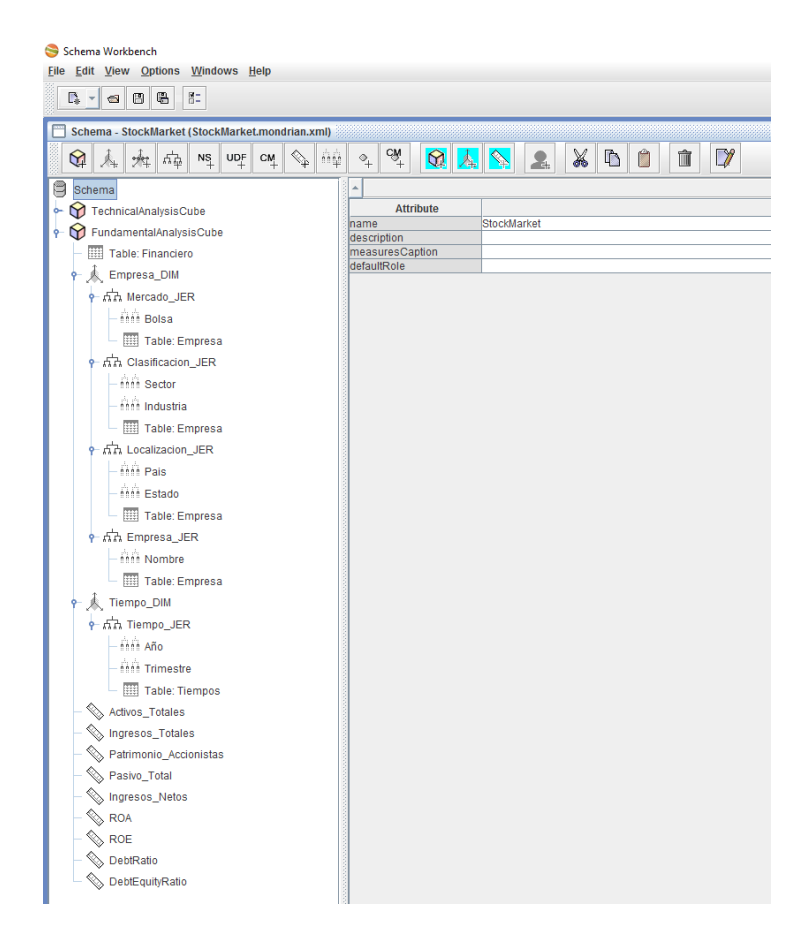

Ilustración 38: Cubo OLAP: Captura Schema Workbench II

Una vez definidos los cubos podemos cargarlos en servidor BI y realizar análisis con herramientas como JPivot o Saiku analytics.

### 7.3.2. Saiku Analytics

Este apartado tiene el objetivo de mostrar de forma ilustrativa, el uso de la herramienta de análisis Saiku Analytics para realizar un estudio sobre los datos del DW.

Partiremos del supuesto que somos inversores que estamos buscando ideas de inversión y para ello, vamos a generar un informe de ingresos netos (Net Income) o beneficio neto del conjunto de sectores de la economía para los últimos cinco años.

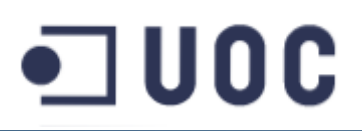

Para obtener esta información, vamos a poner en columnas el nivel año, de la jerarquía tiempo que pertenece a la dimensión tiempo y en filas, el nivel sector de la jerarquía clasificación que pertenece a la dimensión empresa y seleccionamos como medida los ingresos netos (Net Income), obteniendo el siguiente resultado:

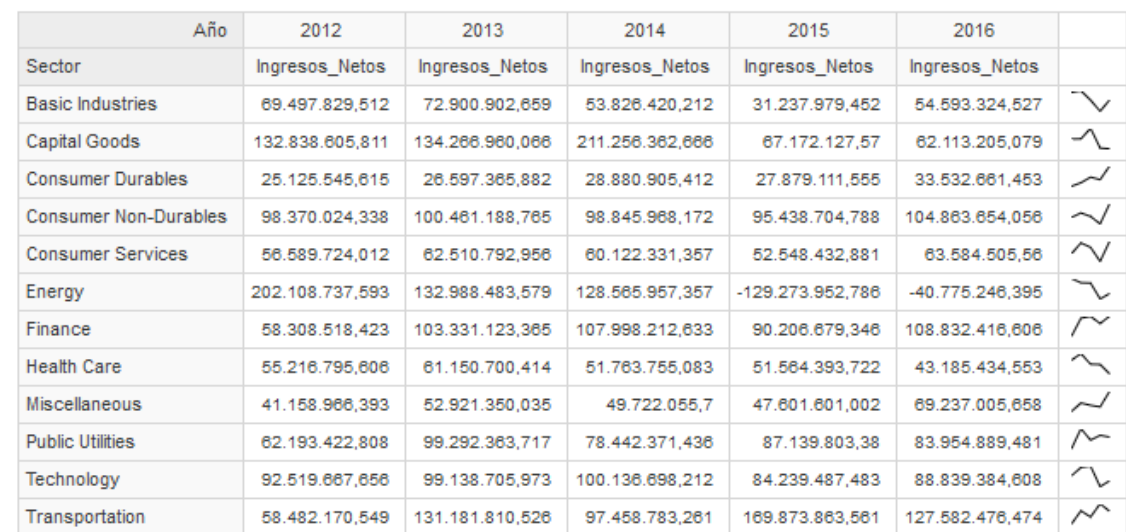

#### Ilustración 39: Saiku Analytics: Sectores de la economía

Como se puede observar a simple vista sectores como el Basic Industries (Materias primas), Capital Goods (Fabricación y distribución de bienes de consumo), Healthcare (Sanitario), Energy (Energético), Technology (Tecnológico) en los últimos han tenido un comportamiento negativo, pues sus beneficios muestran una tendencia descendente. En cambio, sectores como Consumer Durables (Bienes de consumo con una vida de tres o más años), Consumer Non-Durables (Bienes de consumo de uso diario), Consumer services (Servicios al consumidor), Finance (Financiero), Public Utilities (Suministros) y Transportation (Transportes) han tenido un buen comportamiento presentando una línea ascendente en los beneficios.

Supongamos que creemos que el sector sanitario (Healthcare) tendrá en el futuro un buen comportamiento y queremos conocer el comportamiento de las distintas industrias que pertenecen a ese sector.

Para obtener dicha información, vamos a añadir a la anterior consulta en las filas el nivel industria que también pertenece a la jerarquía clasificación de la dimensión

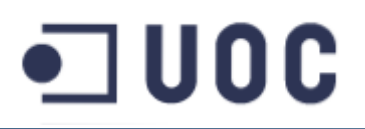

empresa y aplicaremos un filtro sobre el nivel sector, para sólo mostrar el sector sanitario, obteniendo el siguiente resultado:

|                    | Año                                                           | 2012             | 2013            | 2014            | 2015                  | 2016             |                          |
|--------------------|---------------------------------------------------------------|------------------|-----------------|-----------------|-----------------------|------------------|--------------------------|
| Sector             | Industria                                                     | Ingresos Netos   | Ingresos Netos  | Ingresos Netos  | <b>Ingresos Netos</b> | Ingresos Netos   |                          |
| <b>Health Care</b> | Biotechnology: Biological Products (No Diagnostic Substances) | 52.680.804,562   | 56.869.007,751  | 98.669.458.102  | 113.327.502,732       | 80.133.173,164   | ╱                        |
|                    | Biotechnology: Commercial Physical & Biological Resarch       | $-1.447.654.648$ | 803.503,295     | 1.311.053.077   | 6.963.135,822         | 2.467.225.122    | $\overline{\phantom{a}}$ |
|                    | Biotechnology: Electromedical & Electrotherapeutic Apparatus  | 5.591.923.23     | 5.750.259.27    | 2.231.688.222   | 18.598.591.878        | 55.950.611.795   | $\overline{\phantom{a}}$ |
|                    | Biotechnology: In Vitro & In Vivo Diagnostic Substances       | 4.954.379.457    | 4.641.524.333   | $-282.472.966$  | 837.089.317           | $-374.028.701$   | ╲                        |
|                    | Hospital/Nursing Management                                   | 17.132.540.244   | 16.462.355,784  | 9.538.601,867   | 6.317.152.011         | 5.924.807,895    | ╲                        |
|                    | <b>Industrial Specialties</b>                                 | 20.229.247,548   | 19.473.333,672  | 22.742.581,738  | 10.390.351,497        | 12.688.389.291   | ∿                        |
|                    | <b>Major Pharmaceuticals</b>                                  | 65.012.755.204   | 74.118.580.454  | 43.724.639.253  | 36.940.003.866        | 21.939.004.858   | $\sim$                   |
|                    | <b>Medical Electronics</b>                                    | $-22.832.000$    | -295.326.750    | 12.983.750      | 46.825.000            | 66.082.000       | ✓                        |
|                    | <b>Medical Specialities</b>                                   | 171.783.053.048  | 158.555.400.188 | 122.035.626.974 | 116.347.344.831       | 118.222.471.194  | ╲                        |
|                    | <b>Medical/Dental Instruments</b>                             | 26.654.297.695   | 37.902.623,496  | 38.212.984,281  | 27.579.704,477        | 44.319.270,418   | $\sim$                   |
|                    | <b>Medical/Nursing Services</b>                               | 106.566.108.696  | 142.701.304.348 | 165.524.431.373 | 255.207.833.333       | 202.168.225,806  | ╱                        |
|                    | Ophthalmic Goods                                              | 25.671.571.429   | 42.489.285.714  | 37.714.714.286  | 26.858.666.667        | 32.725.000       | ∼                        |
|                    | <b>Other Pharmaceuticals</b>                                  | 174.195.625      | 114.873.666.667 | 141.514.913.043 | 176.464.916.667       | 217.295.173.913  | $\checkmark$             |
|                    | <b>Precision Instruments</b>                                  | -489.333.333     | $-47.285,714$   | $-550.500$      | $-5.828.358$          | $-3.976.934.429$ | $\tau$                   |

Ilustración 40: Saiku Analytics: Detalle sector sanitario

Siguiendo el supuesto vamos a descartar las industrias relacionadas con la biotecnología, por considerarlas de alto riesgo. También descartamos las industrias con un comportamiento negativo en los últimos años y aquellas que muestran elevada volatilidad en sus beneficios. Estas simples reglas nos dejan las siguientes industrias a seguir estudiando: Medical/Nursing Services, Other Pharmaceuticals.

Supongamos que nos interesa explorar las empresas de la industria Other Pharmaceuticals, para obtener una visión de las empresas que pertenecen a esta industria, nos basamos en el informe anterior añadiendo en las filas el nivel empresa de la jerarquía empresa y filtramos por la industria, resultando:

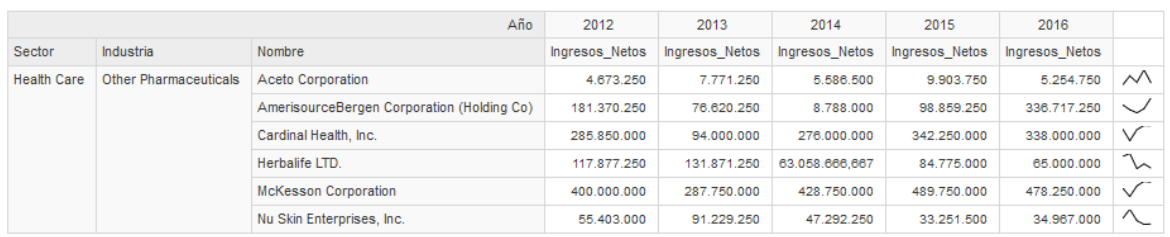

Ilustración 41: Saiku Analytics: Detalle industria: Otras farmaceúticas

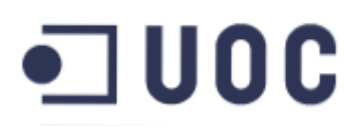

Podemos observar que tres de las empresas sobresalen del resto: AmerisourceBergen Corporation, Cardinal Health Corporation y McKesson Corporation. El negocio de estas tres empresas es la distribución de fármacos y material médico y son las principales empresas de esta industria.

Vamos a incluir algunas medidas a la consulta (Ingresos Brutos, Ingresos Netos, Activos, Pasivo) y transponer filas por columnas para mostrar en las filas los años y en columnas las empresas y sus medidas correspondientes:

| Empresa JER - Nombre |                         |                | Cardinal Health, Inc. |                |                         |             | AmerisourceBergen Corporation (Holding Co) |                | <b>McKesson Corporation</b> |                 |                        |                    |
|----------------------|-------------------------|----------------|-----------------------|----------------|-------------------------|-------------|--------------------------------------------|----------------|-----------------------------|-----------------|------------------------|--------------------|
| Año                  | <b>Ingresos Totales</b> | Ingresos Netos | Activos Totales       | Pasivo Total   | <b>Ingresos Totales</b> |             | Ingresos Netos   Activos Totales           | Pasivo Total   | <b>Ingresos Totales</b>     | Ingresos Netos  | <b>Activos Totales</b> | Pasivo_Total       |
| 2009                 | 24.850.200.000          | 98 150 000     | 20.628.100.000        | 15 544 450 000 | 18 864 879 000          | 135.057.000 | 13.288.254.000                             | 10 541 038 000 | 27.353.000.000              | 305,000,000     | 26.626.666.666.667     | 19.922.333.333.333 |
| 2010                 | 24.652.925.000          | 239.025.000    | 21.270.650.000        | 15.946.300.000 | 19.508.000.000          | 161.485.250 | 6.428.713.250                              | 3.508.859.250  | 27.743.666.666.667          | 399.333.333.333 | 28.194.000.000         | 21.117.500.000     |
| 2011                 | 26.676.225.000          | 236.875.000    | 23.372.225.000        | 17.585.475.000 | 20.407.670.000          | 177,060,000 | 4.167.052.000                              | 1.140.160.250  | 29.972.000.000              | 294.000.000     | 31.741.750.000         | 24.564.500.000     |
| 2012                 | 26.200.625.000          | 285 850 000    | 24 591 025 000        | 18.264.250.000 | 20.100.047.000          | 181 370 250 | 12 786 540 000                             | 10.119.473.250 | 30.883.500.000              | 400.000.000     | 32.810.500.000         | 25.461.000.000     |
| 2013                 | 24.183.750.000          | 94,000,000     | 25.341.750.000        | 18.919.000.000 | 24.018.929.500          | 76 620 250  | 17 851 374 000                             | 15 518 368 750 | 32.522.000.000              | 287.750.000     | 35.675.750.000         | 28.052.250.000     |
| 2014                 | 23.482.000.000          | 276.000.000    | 25.923.250.000        | 19.601.000.000 | 30.995.341.750          | 8.788.000   | 21.857.238.000                             | 19.892.959.250 | 43.490.500.000              | 428.750.000     | 53.026.750.000         | 44.147.750.000     |
| 2015                 | 28.105.500.000          | 342,250,000    | 30.689.750.000        | 24.229.500.000 | 34.770.561.750          | 98.859.250  | 28.207.748.250                             | 26.851.393.750 | 47.282.750.000              | 489.750.000     | 55.175.250.000         | 46.545.750.000     |
| 2016                 | 31.808.750.000          | 338,000,000    | 34.401.000.000        | 27.875.500.000 | 37.077.476.250          | 336 717 250 | 32.996.267.500                             | 30.917.157.500 | 49.124.500.000              | 478.250.000     | 57.664.000.000         | 48.835.500.000     |

Ilustración 42: Saiku Analytics: Información financiera ABC, CAH, MCK

Hemos visto, como mediante la utilización de la herramienta Saiku Analytics, hemos podido generar distintos informes que pueden ayudar a un inversor a responder a cuestiones que se le pueden plantear y que muestran la potencia de las herramientas de análisis aplicadas al DW/BI y en concreto al conjunto de datos obtenido en este TFG.

En el siguiente apartado, mostramos la implementación realizada de la herramienta de análisis para la búsqueda de empresas que cumplan ciertas condiciones, que se ha denominado "Screener de acciones".

### 7.4. Herramienta de análisis: Screener de acciones

El objetivo de este TFG es la creación de una herramienta de análisis que permita la búsqueda de ideas de inversión, mediante la búsqueda de empresas que cumplan ciertos criterios.

Como hemos visto en el apartado [4.1](#page-23-0) y [4.2](#page-29-0) existen muchos indicadores del análisis técnico y ratios financieros que nos pueden ayudar en la tarea planteada. Debido a su elevado número, hemos realizado una selección de algunos para realizar su implementación en la herramienta propuesta.

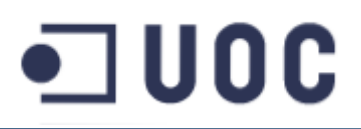

### 7.4.1. Diseño

Uno de los objetivos de la herramienta propuesta, consiste en que sea sencilla de utilizar. Para ello, se ha diseñado una interfaz acorde, donde prima la sencillez y la facilidad de uso.

Se ha utilizado una herramienta para la realización de un mockup que muestre el diseño generado:

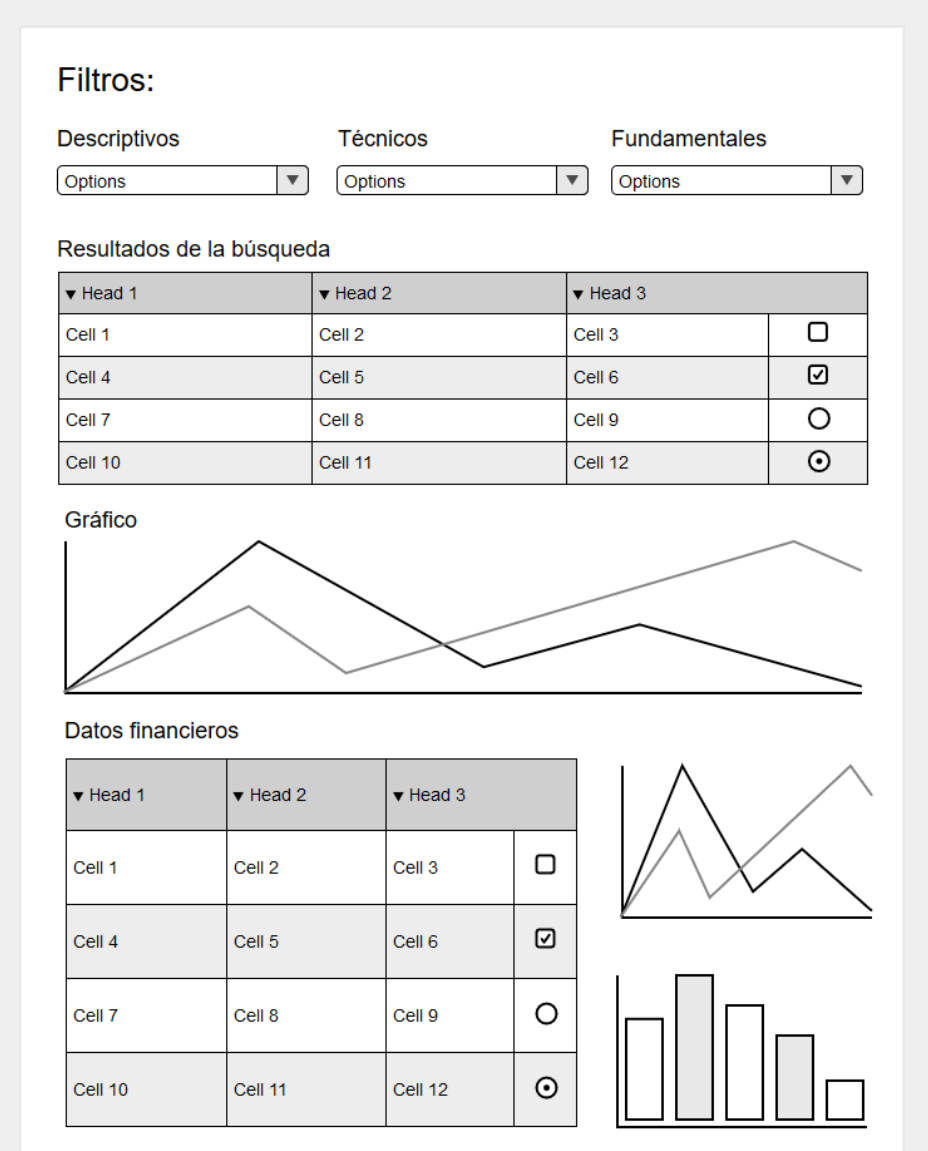

#### Ilustración 43: Screener: Mockup

## $\neg$  uoc

En la parte superior se encuentran las opciones de filtrado que se podrán aplicar sobre el conjunto de datos. Los filtros estarán agrupados en tres columnas, una para los filtros que se aplican sobre los datos generales de la empresa (descriptivos), una para los filtros creados para los indicadores técnicos (técnicos) y una última, para los filtros creados para los ratios financieros (fundamentales).

En la parte central encontramos una tabla que mostrará los resultados obtenidos al aplicar los filtros seleccionados en la sección correspondiente. Pulsando sobre uno de los elementos de la tabla cargará un gráfico que muestra las cotizaciones de la empresa, es decir, la variación del precio de sus acciones en el tiempo.

En la parte final del diseño se muestra una tabla con algunas de las medidas obtenidas de la tabla de hechos fundamentales y unos gráficos generados a partir de estas medidas.

### 7.4.2. Implementación

Para la implementación de esta herramienta se ha utilizado Pentaho Community Dashboard Editor (*CDE*), que es una herramienta gráfica para crear, editar y previsualizar cuadros de mandos sobre la plataforma de Pentaho BI.

| File View Tools Help                            |                       |                                   |                                                                                           |                   |
|-------------------------------------------------|-----------------------|-----------------------------------|-------------------------------------------------------------------------------------------|-------------------|
| Opened > B B 2 D                                |                       |                                   |                                                                                           | admin $\sim$      |
| Editing:Screener de acciones<br>Saiku Analytics |                       |                                   |                                                                                           |                   |
| <b>CDE</b> New Save Save as Reload Settings     | Screener de acciones  |                                   |                                                                                           | 日ム电<br>$\sqrt{2}$ |
| Layout Structure                                |                       | <b>RDR8PBIIIE◇ @ R Properties</b> |                                                                                           |                   |
| Type                                            | Name                  | Property                          | Value                                                                                     |                   |
| Resource                                        | screenerJS            | Name                              | $\sim$                                                                                    |                   |
| Resource                                        | screenerCSS           | <b>HTML</b>                       | <p><span class="titl ()&lt;/td&gt;&lt;td&gt;&lt;math display=" inline"="">\Box</span></p> |                   |
| Row                                             | headerBackground      | Font Size                         | $\sim$                                                                                    |                   |
| $\triangleright$ Row                            | headerRow             | Color<br>Css Class                | $\Box$                                                                                    |                   |
| $-$ Row                                         | contentRow            |                                   |                                                                                           |                   |
| - Column                                        |                       |                                   |                                                                                           |                   |
| $-$ Row                                         | filterTitleRow        |                                   |                                                                                           |                   |
| - Column                                        | titleObj              |                                   |                                                                                           |                   |
| Html                                            |                       |                                   |                                                                                           |                   |
| $-$ Row                                         | filterRow             |                                   |                                                                                           |                   |
| > Column                                        |                       |                                   |                                                                                           |                   |
| > Column                                        |                       |                                   |                                                                                           |                   |
| > Column                                        |                       |                                   |                                                                                           |                   |
| $\rightarrow$ Row                               | searchResultTitleRow  |                                   |                                                                                           |                   |
| $\rightarrow$ Row                               | searchResultTableRow  |                                   |                                                                                           |                   |
| $\rightarrow$ Row                               | technicalDataChartRow |                                   |                                                                                           |                   |
| $\rightarrow$ Row                               | fundamentalDataRow    |                                   |                                                                                           |                   |
| $\triangleright$ Row                            | footer                |                                   |                                                                                           |                   |
|                                                 |                       |                                   |                                                                                           |                   |
|                                                 |                       |                                   |                                                                                           |                   |

Ilustración 44: Pentaho Community Dashboard Editor (CDE)

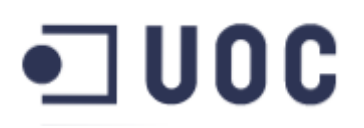

Antes de comenzar a describir el screener desarrollado, comentar que la tabla de hechos técnicos dispone de cerca de 21 millones de registros y este motivo provoca que la realización de búsquedas sobre esta tabla, no se realice en unos tiempos de respuesta razonable. Para solventar esta circunstancia, se ha creado una vista materializada en base de datos que contiene la última cotización para cada una de las empresas. Esta pequeña adición al sistema permite mejorar drasticamente los tiempos de respuesta.

A continuación se muestra una captura del screener en funcionamiento:

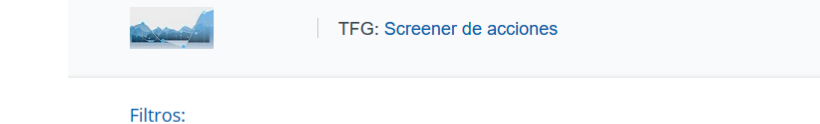

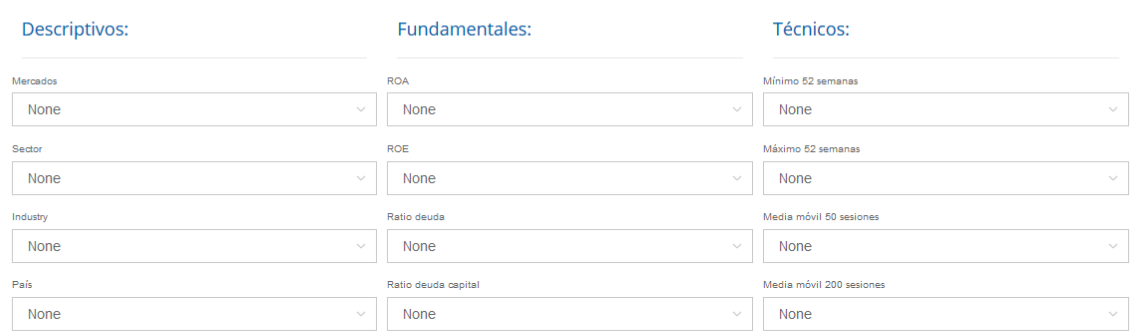

#### Resultados de la búsqueda:

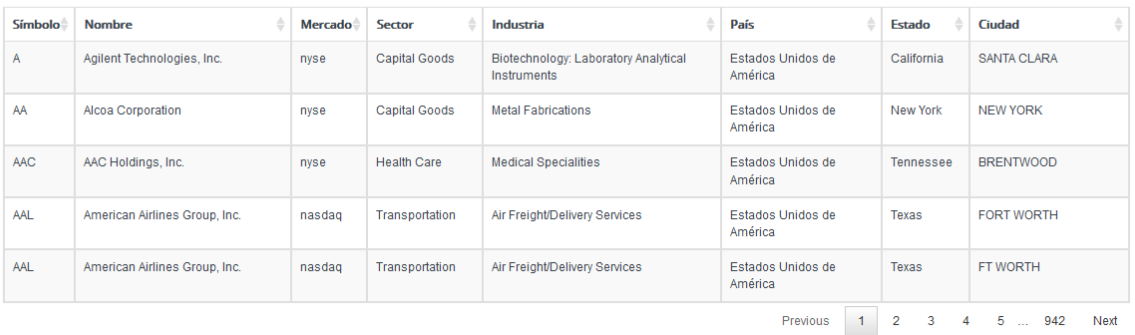

Ilustración 45: Screener de acciones

En su parte superior se pueden observar los filtros implementados:

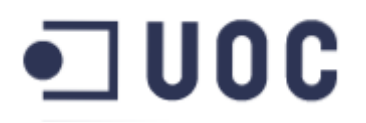

- Filtros descriptivos: mercado (Nyse, Nasdaq, Amex), sector (Basic industries, Capital Goods, ...), industria (Aerospace, Agricultural Chemical, ...), país (Alemania, Estados Unidos,...)
- Filtros fundamentales: roa, roe, ratio deuda, ratio deuda patrimonio
- Filtros técnicos: máximo y mínimo de 52 semanas, media móvil de 50 y 200 sesiones

Cada uno de los filtros es un desplegable que permite realizar la búsquedas parciales con una función de auto-completado

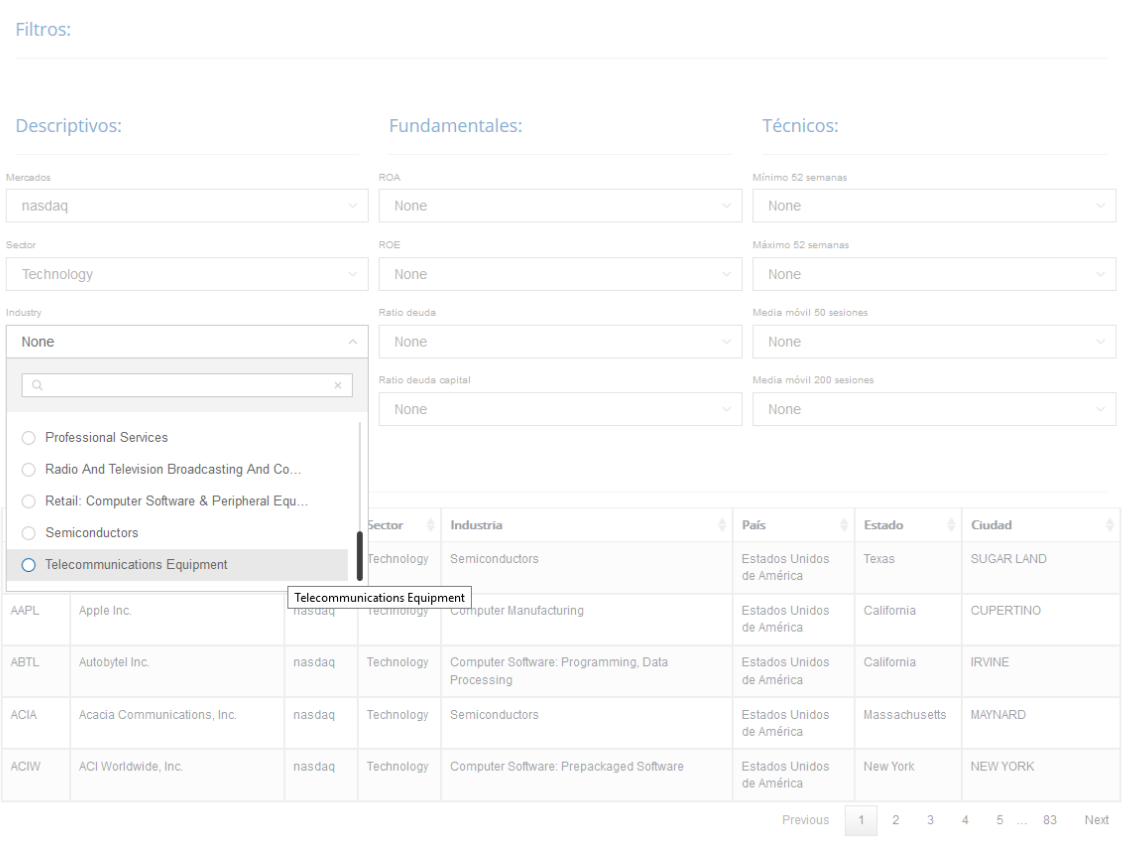

Ilustración 46: Screener de acciones: Desplegables con autocompletado

En los casos de los filtros denominados técnicos y fundamentales, las opciones seleccionables se corresponden con opciones del tipo:

• Precio un 5,10,15% por encima del mínimo de 52 semanas

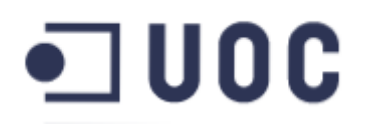

- Precio un 5,10,15% por debajo del máximo de 52 semanas
- Precio un 5,10,15% por encima de la media móvil de 50 sesiones
- Precio un 5,10,15% por encima de la media móvil de 200 sesiones
- ROA superior al 5,10,15,20,25,50,100%
- ROE positivo (>0%), negativo (<0%), superior al 5,10,15,20,25,50,100%
- Ratio deuda inferior al 25,50,75,100%
- Ratio deuda patrimonio inferior al 25,50,75,100%

A continuación de los filtros, se muestra una tabla paginada con los resultados obtenidos de la búsqueda resultante de aplicar las condiciones seleccionadas. Los datos que se muestran son información descriptiva de las empresas (símbolo, nombre, mercado, sector, industria, país, estado/provincia y ciudad) .

Esta tabla permite la selección de los registros. Al seleccionar uno de ellos se cargan los componentes que se encuentran justo debajo de la tabla: el gráfico de las cotizaciones históricas, la tabla de datos fundamentales y las gráficas generadas a partir de estos datos.

# $\blacksquare$  UOC

#### Cotización histórica:

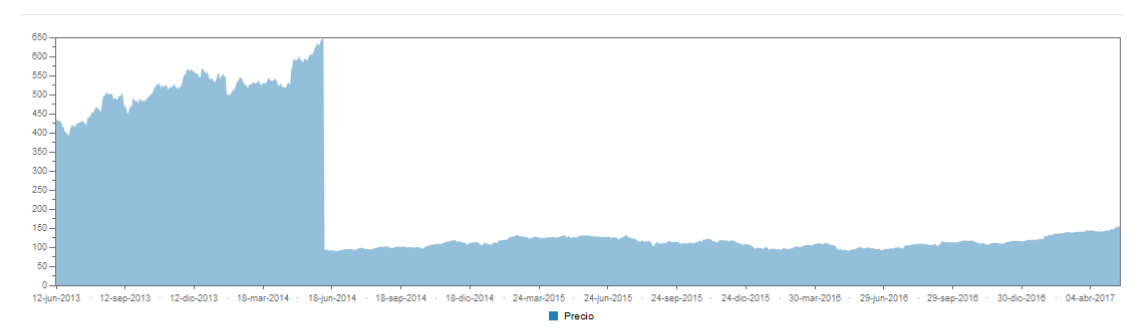

#### **Datos financieros:**

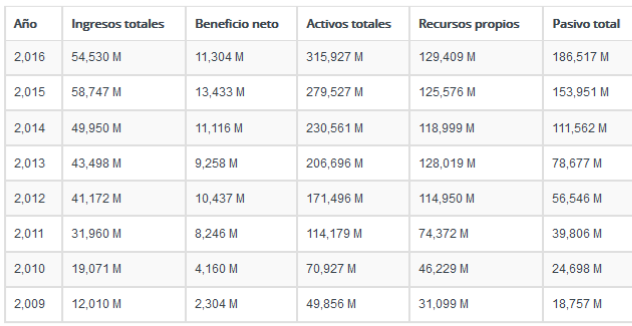

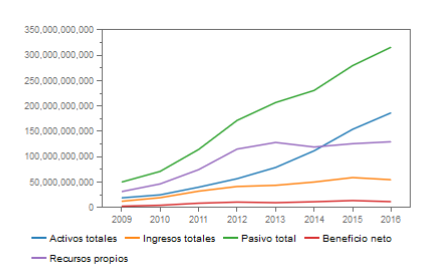

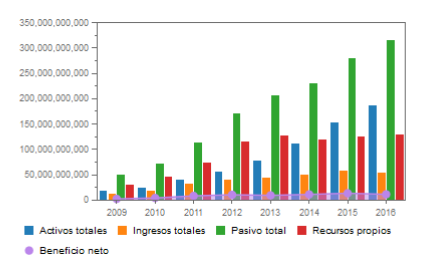

Ilustración 47: Screener de acciones: Cotizaciones y datos fundamentales

**Aridany Ramírez Rodríguez Memoria TFG 87/97**

# o u oc

### 8. Trabajo futuro

El mundo de las inversiones en los mercados financieros es un campo muy extenso y que permite la ampliación de este trabajo en múltiples aspectos. Este apartado trata de plantear algunas de las posibilidades detectadas durante este trabajo:

- La ETL diseñada obtiene los datos financieros de las empresas desde unos ficheros de textos que proporciona la SEC y que son generados a partir de los ficheros XBRL presentados por la empresas de forma periódica. Una posible mejora podría tratar de obtener los datos directamente desde los ficheros en formato XBRL.
- A partir de la mejora anterior, se podría implementar un proceso que se suscriba al feed RSS, que la propia SEC proporciona, para incorporar los datos financieros prácticamente en el mismo momento de su publicación. Esta funcionalidad es interesante, pues los ficheros de texto utilizados actualmente tardan un tiempo en estar disponibles.
- En cuanto a los propios datos, se podría enriquecer el sistema proporcionando más información al mismo. En este ámbito sería posible incorporar información de fondos de inversión, de empresas que cotizan en mercados regulados por otros organismos, como por ejemplo las empresas que cotizan en los mercados españoles, supervisados por la Comisión Nacional del Mercado de Valores (CNMV).
- También sería posible incorporar mejoras en la herramienta de análisis creada, incorporando más posibilidades de búsqueda de empresas que cumplan ciertas restricciones, añadiendo algunos de los indicadores técnicos y/o ratios fundamentales expuestos en este TFG.
- La creación de cuadros de mandos para el análisis de la información financiera de una empresa en concreto, es otro área extensa que sería posible abordar en un nuevo TFG. Estos cuadros de mandos podría ofrecer una visión sobre los distintos estados contables (cuenta de resultados, balance de situación y los flujos de efectivo).

# a noc

- De la misma forma, también se podría ampliar el presente trabajo mediante la creación de informes/reporting con la información financiera propuesta para el cuadro de mandos.
- Por último, otro campo a explorar sería la utilización de las técnicas y herramientas de la minería de datos (modelos predictivos, árboles de decisión, etc), al sistema generado. A modo de ejemplo, se podría plantear realizar algo similar a un análisis de la cesta de la compra, es decir, sugerir la compra de nuevos productos relacionados con los ya incorporados en la cesta. Aplicándolo al campo objeto de este TFG, se podría realizar el análisis de una cartera de inversiones para sugerir otras empresas en las que invertir. Podría utilizarse como base de conocimiento la composición de las carteras de distintos fondos de inversión.

# $\Box$  uoc

### 9. Conclusiones

La realización de este trabajo de fin de grado, en mi opinión, ha cumplido con el objetivo principal planteado: la adquisición por parte de este alumno de los conocimientos y las capacidades necesarias para el diseño y la construcción de un sistema de inteligencia de negocio. El trabajo realizado ha permitido profundizar en cada una de las etapas necesarias para el desarrollo de un sistema multidimensional que permita explotar la información de un ámbito concreto con el objetivo mejorar el proceso de toma de decisiones.

En cuanto a los objetivos específicos, planteados al inicio de este documento, creo que se han alcanzado todos en mayor o menor medida, pues se ha logrado generar un producto funcional.

En cuanto al desarrollo del propio trabajo, me gustaría comentar algunos aspectos:

• La idea de proyecto inicial consistía en la creación de una herramienta de análisis para fondos de inversión, pero durante la primera entrega evolucionó hasta la solución finalmente adoptada. Este cambio surge principalmente, por la cantidad de información disponible para empresas y fondos de inversión, siendo la disponible para acciones muy superior, y ello permite tener un sistema más rico en información y potente, en cuanto a funcionalidades.

La herramienta inicialmente planteada que es una versión especializada de la solución propuesta, pues un fondo de inversión no es más que un portafolio de inversiones gestionada por un tercero.

También considero que la solución adoptada, es más generalista, versátil y permite plantear múltiples escenarios de ampliación o trabajos futuros. Por este motivo, el planteamiento inicial ha quedado como una futura línea de trabajo a explorar.

• Una vez planteada esta solución, se realizó un trabajo importante de análisis de las distintas fuentes de información. En primer lugar, se identificaron ficheros excel con la información financiera y posteriormente se encontró la referencia al formato XBRL. Este formato tiene una alta complejidad y por ello la propia SEC realiza un trabajo para reducir la complejidad de estos

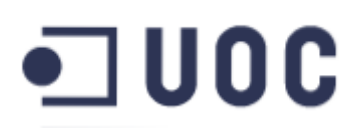

documentos. Hemos aprovechado este trabajo y lo hemos utilizado para obtener toda la información financiera de las empresas.

- En cuanto a la planificación del proyecto, ha existido una desviación en el desarrollo de la ETL y en el desarrollo del cuadro de mandos a consecuencia de la anterior. Esta desviación inicial se ha originado, principalmente, por la complejidad de las estructuras de los ficheros a tratar y el tiempo de carga de algunos de los procesos, debido al alto volumen de datos generados en la primera carga.
- Para poder solventar estas complicaciones se han dedicado más horas de las planificadas en un primer momento. Completar este trabajo ha requerido de un gran esfuerzo a nivel personal, pues compatibilizar la vida familiar y profesional con este trabajo ha sido un reto importante.

Por último destacar, que la realización de este proyecto me ha servido para entrar en contacto con el mundo del análisis de los datos, con las tecnologías que se aplican, descubrir las posibilidades del BI y ampliar los conocimientos en este campo. Creo que estos conocimientos adquiridos me van a ser muy útiles para el desarrollo personal en el ámbito profesional.

# $\square$  <code>UOC</code>

### 10. Glosario

- **Business Intelligence:** Conjunto de estrategias y herramientas que permiten la transformación de los datos en información y estos en conocimiento de tal forma que permita mejorar los procesos de toma de decisiones de una organización.
- **Data Warehouse:** Almacén de datos cuya finalidad es integrar los datos existentes en los sistemas de información de las organizaciones, que permite un análisis de la información desde distintas perspectivas o dimensiones.
- **Dimensión:** Una dimensión es una categorización de los hechos, que permiten agrupar, filtrar u ordenar la información.
- **Hecho:** Un hecho representa los eventos o conceptos de negocio que son cuantificables y que se utilizan para realizar análisis.
- **Granularidad.** Indica el nivel de detalle de las tablas de hechos dentro del BI.
- **Métrica o Indicador:** Son medidas, o conceptos calculados, y con los cuales generalmente se puede operar, que resultan interesantes para el análisis y cumplir con los objetivos requeridos.
- **Staging área:** Área intermedia de almacenamiento de datos utilizada para el procesamiento durante los procesos de ETL. Esta área se encuentra entre las fuentes de los datos y su destino.
- **ETL (Extract, Transform And Load):** Procesos de extracción, transformación y carga de datos que nutren de información el BI.
- **OLAP:** Solución usada en el campo de la Inteligencia Empresarial cuyo objetivo es agilizar la consulta de grandes volúmenes de datos.
- **ROLAP:**Implementación OLAP construida sobre bases de datos relacionales.
- **MDX:** Lenguaje de consulta para bases de datos multidimensionales sobre cubos OLAP.
- **Dashboard/Cuadro de mandos:** Herramienta que permite mediante un sencillo manejo tener acceso a los principales indicadores de negocio.

# o u DC

### **Bibliografía**

1: Banco Mundial, Compañías nacionales que cotizan en Bolsa, http://datos.bancomundial.org/indicador/CM.MKT.LDOM.NO, 2: Kimball, Ralph, The Data Warehouse Lifecycle Toolkit, 1998 3: Wikipedia, PostgreSQL, https://es.wikipedia.org/wiki/PostgreSQL, 4: PostgreSQL, Documentación PostgreSQL, https://www.postgresql.org/docs/ 5: Wikipedia, Pentaho Community Edition, https://es.wikipedia.org/wiki/Pentaho, 6: Pentaho Community Edition, Documentación Pentaho Community Edition, http://wiki.pentaho.com/display/COM/Community+Wiki+Home 7: GNU.ORG, GNU General Public License, version 2, https://www.gnu.org/licenses/oldlicenses/gpl-2.0.html 8: Wikipedia, Análisis Técnico, https://en.wikipedia.org/wiki/Technical\_analysis, 9: Wikipedia, Análisis Cuantitativo, https://es.wikipedia.org/wiki/An %C3%A1lisis\_cuantitativo\_(finanzas), 10: Wikipedia, La Volatilidad, https://es.wikipedia.org/wiki/Volatilidad\_(finanzas), 11: Wikipedia, Índice de fuerza relativa, https://es.wikipedia.org/wiki/ %C3%8Dndice\_de\_fuerza\_relativa, 12: Wikipedia, Ratios financieros, https://es.wikipedia.org/wiki/Ratio\_financiero,

## $\blacksquare$  UOC

### 11. Anexo I: Scripts creación BBDD

```
CREATE TABLE stg_data(
   anyo varchar(4000), 
   trimestre varchar(4000), 
   ruta varchar(4000), 
  fichero varchar(4000), 
  fecha_carga DATE
\mathcal{L}CREATE INDEX idx_stg_data_lookup ON stg_data(anyo, trimestre, fichero);
CREATE TABLE stg_sub(
  adsh VARCHAR(4000), 
   cik VARCHAR(4000), 
   "name" VARCHAR(4000), 
   sic VARCHAR(4000), 
   countryba VARCHAR(4000), 
  stprba VARCHAR(4000),
   cityba VARCHAR(4000), 
   zipba VARCHAR(4000), 
   bas1 VARCHAR(4000), 
   bas2 VARCHAR(4000), 
   baph VARCHAR(4000), 
   countryma VARCHAR(4000), 
  stprma VARCHAR(4000),
   cityma VARCHAR(4000), 
  zipma VARCHAR(4000),
   mas1 VARCHAR(4000), 
   mas2 VARCHAR(4000), 
   countryinc VARCHAR(4000), 
  stprinc VARCHAR(4000),
   ein VARCHAR(4000), 
   former VARCHAR(4000), 
  changed VARCHAR(4000),
   afs VARCHAR(4000), 
   wksi VARCHAR(4000), 
   fye VARCHAR(4000), 
   form VARCHAR(4000), 
  period VARCHAR(4000),
   fy VARCHAR(4000), 
   fp VARCHAR(4000), 
   filed VARCHAR(4000), 
   accepted VARCHAR(4000),
  prevrpt VARCHAR(4000),
   detail VARCHAR(4000), 
   "instance" VARCHAR(4000), 
  nciks VARCHAR(4000), 
  aciks VARCHAR(4000), 
   "year" VARCHAR(100)
);
CREATE INDEX idx_stg_sub_lookup ON stg_sub(adsh, cik);
CREATE TABLE stg_num(
```
**Aridany Ramírez Rodríguez Memoria TFG 94/97**

# o u o c

```
 adsh VARCHAR(4000), 
   tag VARCHAR(4000), 
   cik VARCHAR(4000), 
   version VARCHAR(4000), 
   coreg VARCHAR(4000), 
   ddate VARCHAR(4000), 
   qtrs VARCHAR(4000), 
   uom VARCHAR(4000), 
   "value" DOUBLE PRECISION, 
  footnote VARCHAR(4000)
);
CREATE INDEX idx_stg_num_lookup ON stg_num(adsh, tag, cik);
CREATE TABLE stg_companies(
  id_company BIGINT, 
   cik VARCHAR(4000),
 Symbol VARCHAR(4000),
   "Name" VARCHAR(4000), 
 Sector VARCHAR(4000),
  Industry VARCHAR(4000),
  Market VARCHAR(4000)
);
CREATE UNIQUE INDEX idx_stg_companies_pk ON stg_companies(id_company);
CREATE INDEX idx_stg_companies_lookup ON stg_companies(Symbol, "Name", Sector, Industry, Market);
CREATE TABLE stg_quotes (
  id_quote BIGINT, 
  symbol VARCHAR(4000),
   "date" DATE, 
  quotes TEXT,
  version INTEGER,
  date_from DATE,
   date_to DATE,
  CONSTRAINT stg_quotes_UNIQUE UNIQUE (id_quote)
);
CREATE INDEX idx_stg_quotes_lookup ON stg_quotes(symbol, "date");
CREATE TABLE stg_sma (
  id_company BIGINT, 
  id_time BIGINT, 
   "close" DOUBLE PRECISION, 
  indice BIGINT, 
   sma20 BIGINT, 
   sma50 BIGINT, 
   sma200 BIGINT, 
  sma1000 BIGINT
);
CREATE INDEX idx_stg_sma_lookup ON stg_sma(id_company, id_time);
CREATE TABLE d_time (
  id_time BIGINT, 
   year_number INTEGER, 
   month_number INTEGER, 
   day_of_year_number INTEGER, 
   day_of_month_number INTEGER, 
   day_of_week_number INTEGER, 
   week_of_year_number INTEGER,
```
**Aridany Ramírez Rodríguez Memoria TFG 95/97**

# o u o c

```
day name VARCHAR(100),
 month name VARCHAR(100),
   quarter_number INTEGER, 
  quarter_name VARCHAR(2), 
  year_quarter_name VARCHAR(100), 
  weekend_ind VARCHAR(1), 
  DAYS_IN_MONTH_QTY INTEGER, 
  DATE_SK INTEGER, 
 DAY_DESC VARCHAR(100),
  WEEK_SK INTEGER, 
  DAY_DATE DATE, 
 week_name VARCHAR(100),
  week_of_month_number INTEGER, 
 week of month name VARCHAR(100),
  MONTH_SK INTEGER, 
  QUARTER_SK INTEGER, 
  YEAR_SK INTEGER, 
 YEAR_SORT_NUMBER VARCHAR(4),
 DAY OF WEEK SORT NAME VARCHAR(100),
 DATE_MEDIUM VARCHAR(100),
 DATE_LONG VARCHAR(100),
 DATE FULL VARCHAR(100)
);
CREATE INDEX idx_d_time_lookup ON d_time(id_time);
CREATE TABLE d_company(
        id_company BIGINT, 
        cik VARCHAR(4000), 
        symbol VARCHAR(4000),
        "name" VARCHAR(4000), 
        sector VARCHAR(4000),
        industry VARCHAR(4000),
        market VARCHAR(4000), 
        city VARCHAR(4000), 
        country VARCHAR(4000), 
        "state" VARCHAR(4000),
        version INTEGER, 
        date_to DATE, 
        date_from DATE, 
        CONSTRAINT id_company_UNIQUE UNIQUE (id_company)
);
CREATE INDEX idx_d_company_lookup ON d_company(cik);
CREATE TABLE f_fundamental (
  id_company BIGINT, 
  id_time INTEGER, 
  Sales DOUBLE PRECISION, 
  NetIncome DOUBLE PRECISION, 
  Liabilities DOUBLE PRECISION, 
  Assets DOUBLE PRECISION, 
  Equity DOUBLE PRECISION, 
  ROA DOUBLE PRECISION, 
  ROE DOUBLE PRECISION, 
  DebtRatio DOUBLE PRECISION, 
  DebtEquityRatio DOUBLE PRECISION
);
CREATE INDEX idx_f_fundamental_lookup ON f_fundamental(id_submission, id_company, id_time);
```
**Aridany Ramírez Rodríguez Memoria TFG 96/97**

# $\blacksquare$  UOC

```
CREATE TABLE f_tecnico (
  id_company BIGINT, 
  id_time BIGINT, 
  change DOUBLE PRECISION, 
  "open" DOUBLE PRECISION, 
  high DOUBLE PRECISION, 
  low DOUBLE PRECISION, 
   "close" DOUBLE PRECISION, 
  volume DOUBLE PRECISION, 
  adjusted_close DOUBLE PRECISION, 
  sma20 DOUBLE PRECISION, 
  sma50 DOUBLE PRECISION, 
  sma200 DOUBLE PRECISION, 
  sma1000 DOUBLE PRECISION, 
  min52Weeks DOUBLE PRECISION, 
  max52Weeks DOUBLE PRECISION
\mathcal{E}CREATE INDEX idx_f_tecnico_lookup ON f_tecnico(id_company, id_time);
CREATE MATERIALIZED VIEW f_tecnico2 AS
select t1.*
from f_tecnico t1
where t1.id_time = (select max(t.id_time) 
                     from f_tecnico t
                     where t.id_company = t1.id_company)
order by t1.id_company;
CREATE UNIQUE INDEX idx_f_tecnico2_lookup ON f_tecnico2 (id_time, id_company);
REFRESH MATERIALIZED VIEW CONCURRENTLY f_tecnico2;
```